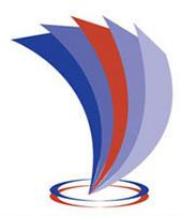

# **UNIVERSIDAD TECNOLÓGICA**

# **INDOAMÉRICA**

# **FACULTAD DE INGENIERÍA EN CIENCIAS DE LA COMPUTACIÓN**

# **CARRERA INGENIERÍA EN SISTEMAS**

## **TEMA**:

**DESARROLLO DE UNA APLICACIÓN MÓVIL PARA EL SEGUIMIENTO DE PROCESOS DE FABRICACIÓN DE PRODUCTOS EN LA MICROEMPRESA MASTER FIBRA UBICADA EN LA CIUDAD DE AMBATO**

Trabajo de titulación previo a la obtención del título de Ingeniero en Sistemas.

**Autora:**

Armijos Flores Erika Patricia

## **Tutor:**

Ing. Castillo Salazar David Ricardo

AMBATO – ECUADOR

2019

# **AUTORIZACIÓN POR PARTE DEL AUTOR PARA LA CONSULTA, REPRODUCCIÓN PARCIAL O TOTAL, Y PUBLICACIÓN ELECTRÓNICA DEL TRABAJO DE TÍTULACIÓN**

Yo Erika Patricia Armijos Flores declaro ser autor del Trabajo de Titulación con el nombre "DESARROLLO DE UNA APLICACIÓN MOVIL PARA EL SEGUIMIENTO DE PROCESOS DE FABRICACION DE PRODUCTOS EN LA MICROEMPRESA MASTER FIBRA UBICADA EN LA CIUDAD DE AMBATO", como requisito para optar al grado de Ingeniera en Sistemas y autorizo al Sistema de Bibliotecas de la Universidad Tecnológica Indoamérica, para que con fines netamente académicos divulgue esta obra a través del Repositorio Digital Institucional (RDI-UTI).

Los usuarios del RDI-UTI podrán consultar el contenido de este trabajo en las redes de información del país y del exterior, con las cuales la Universidad tenga convenios. La Universidad Tecnológica Indoamérica no se hace responsable por el plagio o copia del contenido parcial o total de este trabajo.

Del mismo modo, acepto que los Derechos de Autor, Morales y Patrimoniales, sobre esta obra, serán compartidos entre mi persona y la Universidad Tecnológica Indoamérica, y que no tramitaré la publicación de esta obra en ningún otro medio, sin autorización expresa de la misma. En caso de que exista el potencial de generación de beneficios económicos o patentes, producto de este trabajo, acepto que se deberán firmar convenios específicos adicionales, donde se acuerden los términos de adjudicación de dichos beneficios.

Para constancia de esta autorización, en la ciudad de Ambato a los 12 días del mes de 08 de 2019, firmo conforme:

Autor: Armijos Flores Erika Patricia

Firma: …………………………. Número de Cédula: 180405045-6 Dirección: Tungurahua, Ambato Correo Electrónico: erickaarmijos@gmail.com Teléfono: 0999041019

## **APROBACIÓN DEL TUTOR**

En mi calidad de Tutor del Trabajo de Titulación "**DESARROLLO DE UNA APLICACIÓN MOVIL PARA EL SEGUIMIENTO DE PROCESOS DE FABRICACION DE PRODUCTOS EN LA MICROEMPRESA MASTER FIBRA UBICADA EN LA CIUDAD DE AMBATO**" presentado por Armijos Flores Erika Patricia, para optar por el Título de Ingeniería en Sistemas,

#### **CERTIFICO**

Que dicho trabajo de investigación ha sido revisado en todas sus partes y considero que reúne los requisitos y méritos suficientes para ser sometido a la presentación pública y evaluación por parte del Tribunal Examinador que se designe.

Ambato, 12 de Agosto del 2019

……………………………………

Ing. David Ricardo Castillo Salazar

## **DECLARACIÓN DE AUTENTICIDAD**

Quien suscribe, declaro que los contenidos y los resultados obtenidos en el presente trabajo de investigación, como requerimiento previo para la obtención del Título de "DESARROLLO DE UNA APLICACIÓN MOVIL PARA EL SEGUIMIENTO DE PROCESOS DE FABRICACION DE PRODUCTOS EN LA MICROEMPRESA MASTER FIBRA UBICADA EN LA CIUDAD DE AMBATO", son absolutamente originales, auténticos y personales y de exclusiva responsabilidad legal y académica del autor

Ambato, 31 de enero del 2019

……………………………………

Erika Patricia Armijos Flores 180405045-6

## **APROBACIÓN TRIBUNAL**

<span id="page-4-0"></span>El trabajo de Titulación, ha sido revisado, aprobado y autorizada su impresión y empastado, sobre el Tema: **DESARROLLO DE UNA APLICACIÓN MOVIL PARA EL SEGUIMIENTO DE PROCESOS DE FABRICACION DE PRODUCTOS EN LA MICROEMPRESA MASTER FIBRA UBICADA EN LA CIUDAD DE AMBATO**, previo a la obtención del Título de Ingeniería en Sistemas, reúne los requisitos de fondo y forma para que el estudiante pueda presentarse a la sustentación del trabajo de titulación.

Ambato,12 de Agosto del 2019

**……………………………………………..**

Ing. Jenny Maricela León Toro PRESIDENTE DEL TRIBUNAL

**…………………………………………….**

Ing. Patricio Gustavo Lara Álvarez VOCAL

**…………………………………………….**

Ing. Mario Ernesto Miranda Sánchez VOCAL

#### **DEDICATORIA**

<span id="page-5-0"></span>La presente tesis se la dedico a Dios principalmente por darme la oportunidad de concluir mi carrera. A mis padres Ángel Armijos Vivanco y Consuelito Flores Olivo porque ellos han dado razón a mi vida, por sus consejos, su apoyo incondicional y por haber creído en mí, todo lo que hoy soy es gracias a ellos. A mis hermanos Miguel y Carina por su apoyo y palabras de aliento durante este trayecto. A mis sobrinos Michelle, Galo, Miguel y Emilio por ser mi alegría, motivación y plasmar en ellos un ejemplo de perseverancia.

A ti, a quien amo tanto y me reconfortas en la vida.

A toda mi familia y amigos que es lo mejor y más valioso que Dios me ha dado.

Erika Patricia Armijos Flores

#### **AGRADECIMIENTO**

<span id="page-6-0"></span>En esta tesis doy gracias a Dios por darme la oportunidad de vivir y por estar conmigo en cada paso que doy, por fortalecer mi corazón e iluminar mi mente y por haberme permitido llegar hasta este punto y bendecirme con salud para lograr mis objetivos, además de su infinita bondad y amor. A mis Padres Ángel Armijos Vivanco y Consuelito Flores Olivo por haber creído en mí y darme su apoyo en todo momento y ser los cimientos en mi vida, por sus consejos, sus valores, por la motivación constante que me ha permitido ser una persona de bien, pero más que nada, por su amor.

A mis Hermanos Miguel y Carina, por apoyarme siempre y ser mi ejemplo a seguir siempre.

#### Erika Patricia Armijos Flores

# ÍNDICE DE CONTENIDOS

<span id="page-7-0"></span>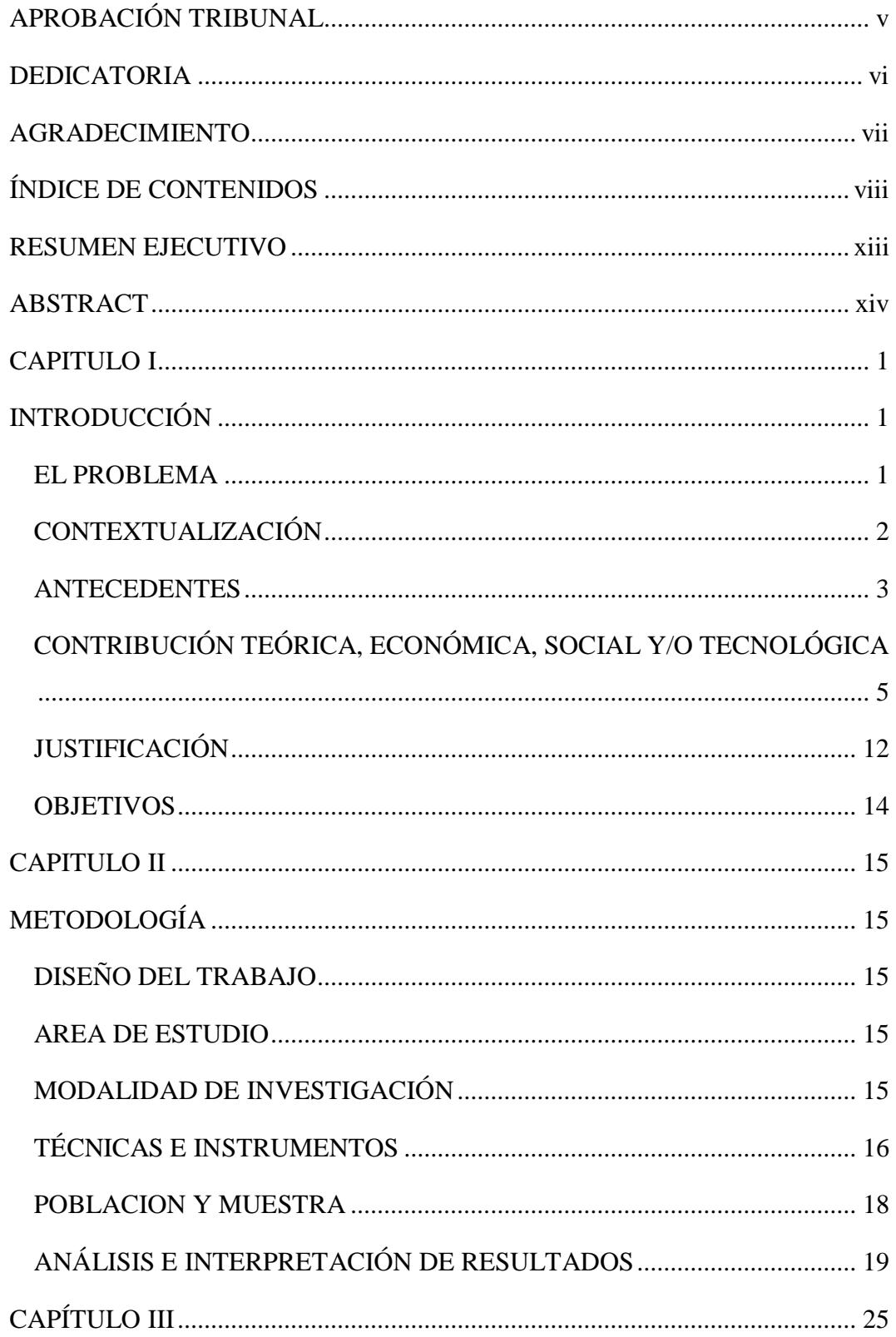

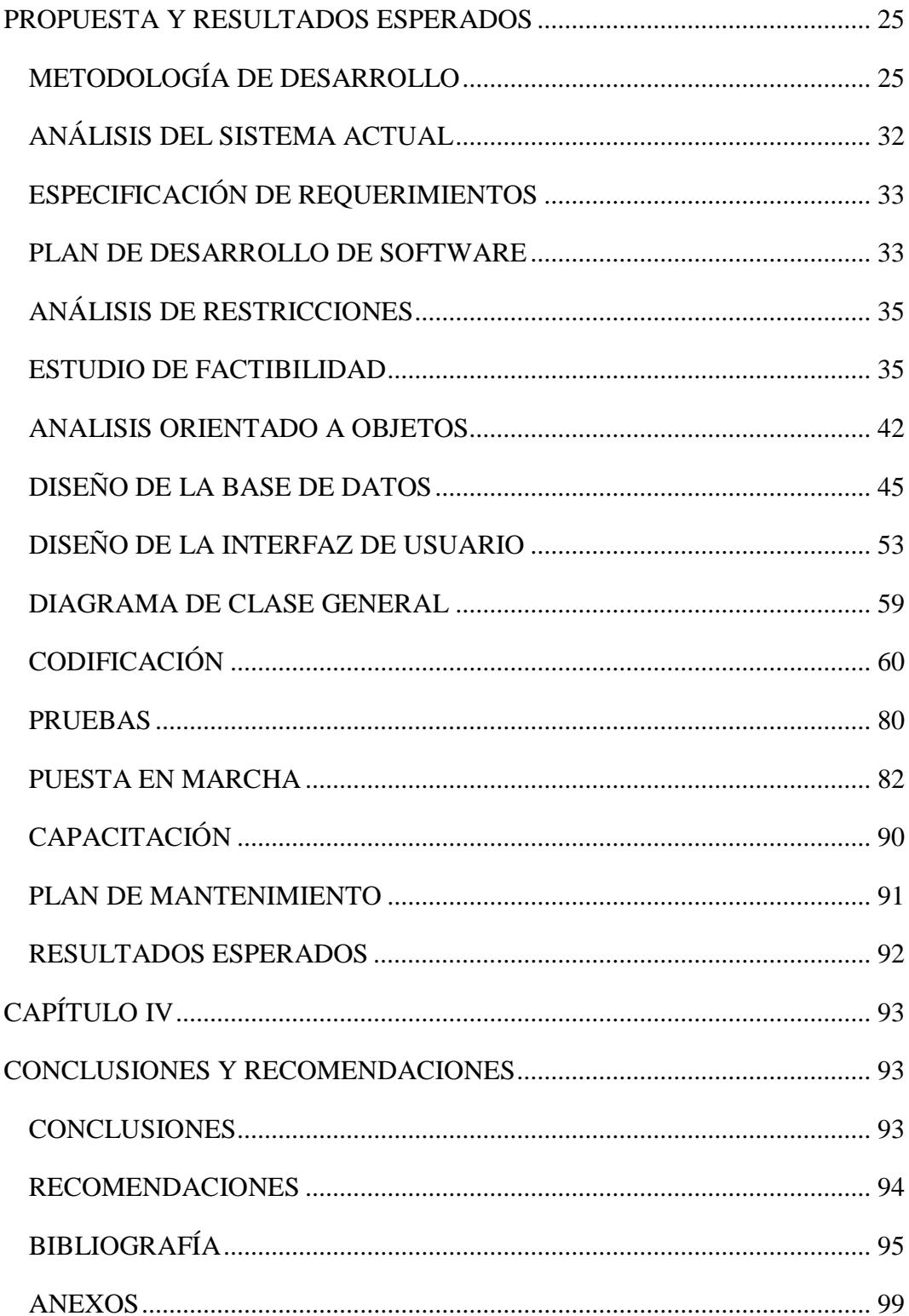

# **ÍNDICE DE GRÁFICOS**

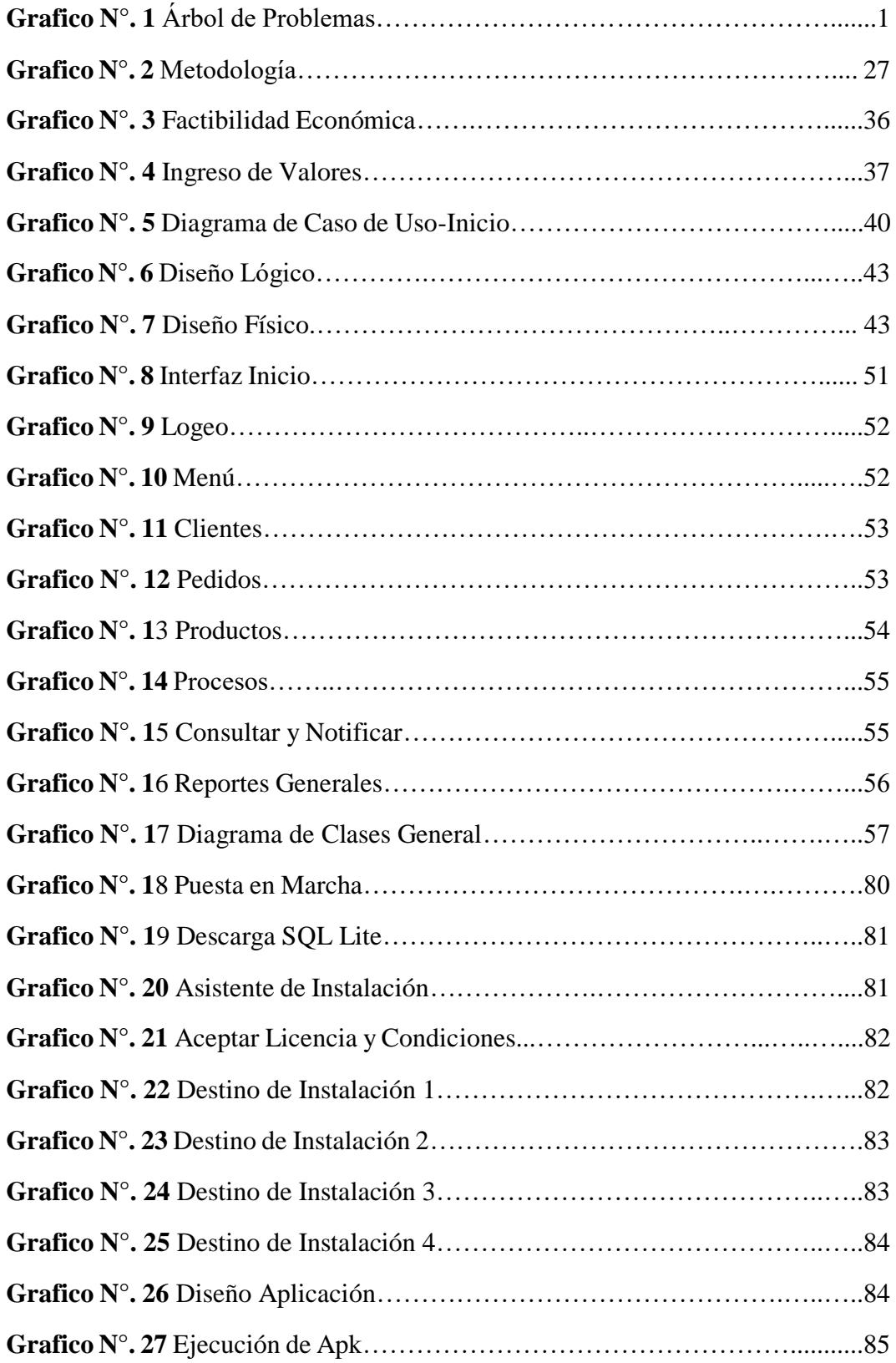

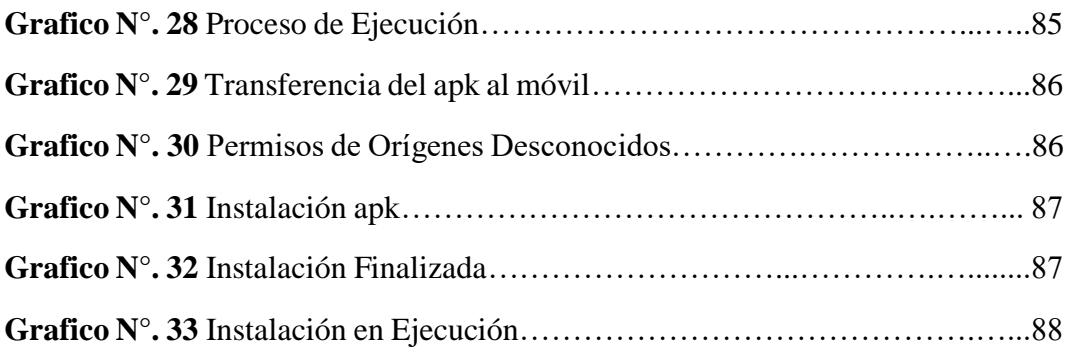

..

# **ÍNDICE DE TABLAS**

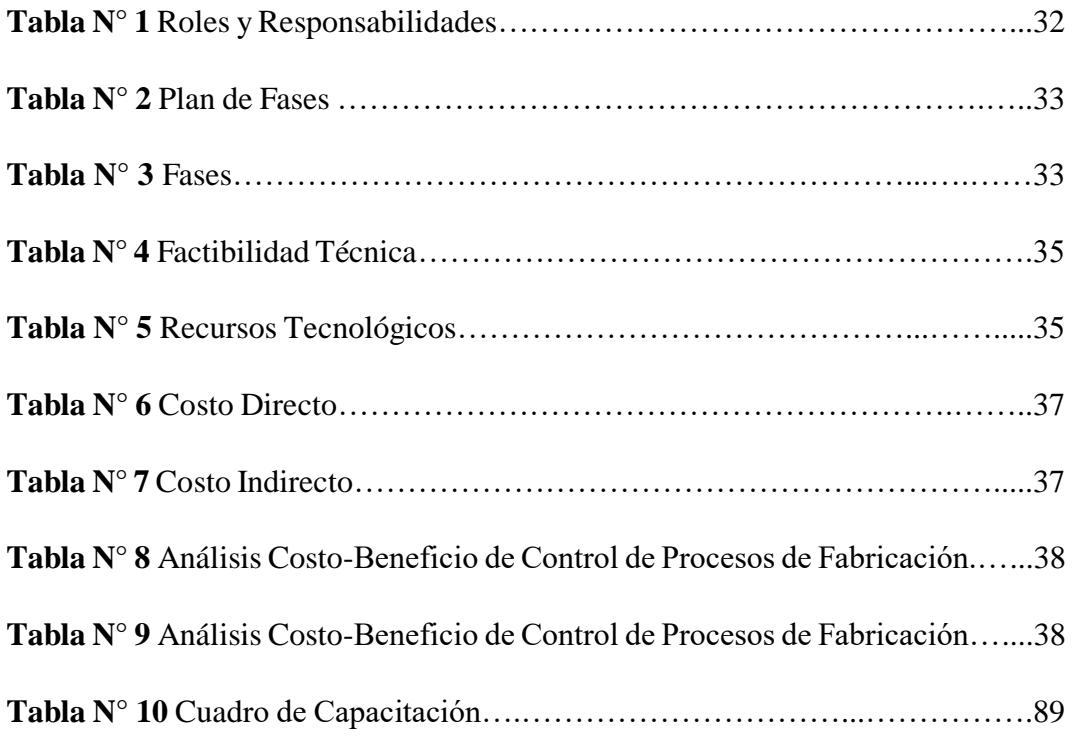

## **UNIVERSIDAD TECNOLÓGICA INDOAMÉRICA**

## **FACULTAD DE INGENIERÍA EN CIENCIAS DE LA COMPUTACIÓN**

## **CARRERA DE INGENIERÍA EN SISTEMAS**

# **TEMA: DESARROLLO DE UNA APLICACIÓN MÓVIL PARA EL SEGUIMIENTO DE PROCESOS DE FABRICACIÓN DE PRODUCTOS EN LA MICROEMPRESA MASTER FIBRA UBICADA EN LA CIUDAD DE AMBATO**

 **AUTOR:** Erika Patricia Armijos Flores

 **TUTOR:** Ing. David Ricardo Castillo Salazar

#### **RESUMEN EJECUTIVO**

<span id="page-12-0"></span>El objetivo principal de este desarrollo es el implementar una aplicación móvil para el control de procesos de fabricación en la micro empresa Master Fibra ubicada en la ciudad de Ambato, ya que actualmente no cuenta con una automatización y todo el control de procesos de productos de fabricación se lo registra manualmente. En la parte inicial se determina el problema principal y en donde parte la necesidad de implementar esta aplicación a causa del manejo manual y escasez de tecnologías. Para la recolección de información incluye la modalidad de investigación, así como también las técnicas e instrumentos la entrevista, encuesta y observación. Además, para el planteamiento y desarrollo de la aplicación móvil, el instrumento para el desarrollo del software es la metodología ágil XP, por su flexibilidad utilizada para la gestión de proyectos. Finalmente se establecieron resultados y conclusiones a las que se ha llegado luego del desarrollo de una aplicación móvil para el control de procesos de productos de fabricación.

**DESCRIPTORES**: Automatización, aplicación móvil, microempresa.

# **UNIVERSIDAD TECNOLÓGICA INDOAMÉRICA FACULTAD DE INGENIERÍA EN CIENCIAS DE LA COMPUTACIÓN CARRERA DE INGENIERÍA EN SISTEMAS**

# **THEME: "DEVELOPMENT OF A MOBILE APPLICATION FOR THE FOLLOW UP OF PRODUCTION PROCESS IN THE MICRO COMPANY MASTER FIBRA LOCATED IN THE CITY OF AMBATO."**

 **AUTHOR:** Erika Patricia Armijos Flores

 **TUTOR:** Ing. David Ricardo Castillo Salazar

#### **ABSTRACT**

<span id="page-13-0"></span>The main objective of this development is to implement a mobile application for the control of manufacturing processes in the micro company, Master Fibra is located in the city of Ambato, and currently it does not have an automation and all the controls of manufacturing products processes it's recorded manually. In the initial part, the problem is determined land where part that is needed to implement this application due to manual handling and lack of technologies. For information recollection, it includes the research of modality, as well as the techniques and instruments for interviews, survey and observations. Also for the approach and development of the mobile application, the tool for the software development is the agile XP methodology, for its flexibility used for project management. Finally, conclusions and recommendations have been reached after the development of a mobile application for process control, of the products and manufacturing

**KEYWORDS:** Automization, mobile application, micro company.

# **CAPITULO I INTRODUCCIÓN**

#### <span id="page-14-2"></span><span id="page-14-1"></span><span id="page-14-0"></span>**EL PROBLEMA**

En la actualidad muchas empresas para llevar el control de procesos de fabricación emplean diversas estrategias, por ejemplo, el diseño de hojas volantes en las cuales se registra sus procesos y están expuestos en lugares de mucha concurrencia, esto implica el riesgo de perder la información, como lo es dentro de la micro empresa Master Fibra que requiere de una aplicación móvil que cumpla y satisfaga sus necesidades, con ello eliminar el control manual que causa la gran pérdida de información que existe, siendo este el principal problema dentro de la institución.

Master Fibra es una microempresa que se dedica a la fabricación de productos de fibra de vidrio , los pedidos son tomados mediante una hoja de papel y llevados hacia el Ingeniero de producción quien pone en marcha el proceso conjuntamente con los trabajadores, se va controlando el proceso según el tiempo establecido hasta la fecha de entrega, todo esto se lo realiza manualmente es por ello que se requiere automatizar estos procesos como son; el ingreso de productos , pedido, venta, inventario, proceso de fabricación, terminado y reportes en general y así contribuir a quien supervisa el trabajo.

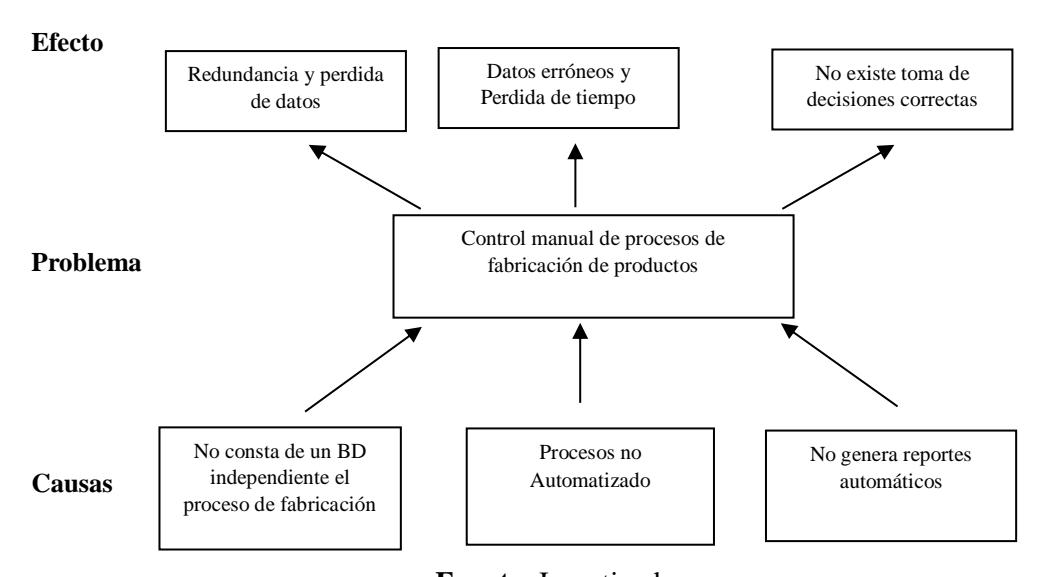

**Gráfico N°1** Árbol de Problemas

**Fuente:** Investigador **Elaborado por**: Erika Patricia Armijos Flores

# <span id="page-15-0"></span>**CONTEXTUALIZACIÓN Macro**

En Ecuador, el uso de las aplicaciones móviles (apps) está relacionado con el aumento del acceso a Internet con teléfonos inteligentes. En el 2015, el 37,7 por ciento de la población contaba con un Smartphone, mientras que en el 2016 la cifra subió al 52,9 por ciento. [1]

Día a día la cantidad de usuarios que hacen uso del Internet con dispositivos móviles en el pais se ha incrementado, en las principales ciudades Quito, Guayaquil y Cuenca.

Actualmente, las empresas en general realizan varias tareas de forma manual lo que implica una perdida en tiempo, en recursos y obviamente, en trabajo. [2]

Las aplicaciones móviles pueden ayudar para ampliar el mercado, como una nueva vía de comercializar los productos y servicios, pero a la vez como complemento o técnica para innovar dentro y fuera de las empresas.

Para los emprendedores de las empresas ecuatorianas, es de gran importancia el ser capaz de resolver tipo problema que se presente durante el trayecto de trajo. Uno de estos inconvenientes es el de tratar de mantener en funcionamiento su organización, por lo mismo es que la mayoría de estos han optado por la tecnología y optimizar sus procesos mediante sistemas o aplicaciones móviles para su tipo de organización.

#### **Meso**

En la provincia de Tungurahua cabe recalcar que actualmente es conocido el trabajo laborioso con que los ciudadanos a través del tiempo han perseverado en salir adelante es por eso que Ambato se ha convertido en una ciudad Industrial del Ecuador.

Varias de las empresas de Ambato actualmente trabajan de manera antigua es decir manualmente, ya que la tecnología en si a nivel de nuestra provincia no se ha visto en la necesidad de incrementar nuevos cambios para promover la mejorara en su sistema general de la organización.

En el mercado de fibra de vidrio, asentada en la provincia de Tungurahua, es una de las que posee mucha demanda con cerca de 80 empresas dedicadas a este tipo de comercialización según datos del diario el Comercio [3], y microempresas fabricantes de carrocerías, la mayoría de ellas actualmente no cuentan con aplicaciones informáticas ya que se ven enfocados en la fabricación y no en la innovación.

Hoy en día la mayoría de estas empresas se ven impulsadas al desarrollo de sus propios sistemas o como es en este caso el de la aplicación móvil para sacar agilizar los procesos y cambiar la modalidad de trabajo. [4]

#### **Micro**

La microempresa Master Fibra localizada en la ciudad de Ambato tiene como objetivo la producción y comercialización de piezas y auto partes para buses en fibra de vidrio, , es por ello que se ha optado por crear una aplicación móvil que permita llevar el control de procesos ya que actualmente cuenta con 15 colaboradores, 2 personas en el área administrativa quienes se encargan desde la compra y recepción de materia prima hasta la distribución de los diferentes productos fabricados todo este proceso es controlado manualmente y se requiere de una automatización , sin embargo, es importante mencionar que Master Fibra es una pequeña empresa que está en la capacidad y tiene toda la predisposición de optar por nuevas propuestas de mejora que se brinde a través de este proyecto. La persona encargada de determinar el costo de producción de las partes fabricadas es la Contadora junto con el propietario de la micro empresa.

#### <span id="page-16-0"></span>**ANTECEDENTES**

La microempresa Master Fibra está ubicada en la provincia de Tungurahua, Cantón Ambato, Parroquia Atahualpa, inicia sus actividades en el año 2009, su objetivo es la fabricación y venta de partes para carrocerías en fibra de vidrio, su propietario el Sr. Víctor Vásconez inicio esta actividad luego de su desempeño en una compañía carrocera anterior que le permitió trabajar por varios años, con su corta edad, su pasión y visión por dicha rama le encaminaron a ponerse un pequeño negocio para su emprendimiento en partes en fibra de vidrio en su vivienda; en sus inicios contaba con una infraestructura simple muy básicas de bloque que no satisfacía las necesidades para la fabricación, tras varios años realiza una readecuación de su taller pasando así a ser ya una microempresa con instalaciones propias para su funcionamiento.

En la actualidad, cuenta con 15 personas a cargo del trabajo laborioso, ofreciendo diseño, modelación y fabricación de productos en fibra de vidrio a la distribución en varias ciudades, entregando siempre un producto de calidad y exigencias requeridas por los clientes carroceros.

Dicha microempresa se divide en 2 secciones; la primera que es el área de producción en cargada del proceso de productos de fabricación y la segunda es el área de administración, en donde está comprendida por los servicios internos es ahí donde se encuentra la información relevante.

#### **Misión**

Diseño, modelación y fabricación de productos en fibra de vidrio designados a la comercialización nacional, entregando siempre un producto de calidad y exigencias requeridas por los clientes.

#### **Visión**

Ser una empresa líder en la fabricación de autopartes y piezas de fibra de vidrio reconocida a nivel nacional para el año 2020, fortaleciendo nuestro perfil explorador con el objeto de incorporar nuevos productos a la empresa, asegurando la rentabilidad institucional.

#### **Valores**

Trabajo en equipo. – Es de importancia para el correcto y armónico funcionamiento de los tipos de unidades de una empresa.

Seguridad. - Contamos con una cultura organizacional que está capacitada para sostener procesos muy seguros, tanto para el talento humano como para los activos de la empresa.

Calidad. – Es el principal valor agregado y el mas importante que da realce a nuestro producto, es parte de la fabricación de productos contando actitudes del personal.

# <span id="page-18-0"></span>**CONTRIBUCIÓN TEÓRICA, ECONÓMICA, SOCIAL Y/O TECNOLÓGICA**

Sistemas de información están datados por una asociación de tareas administrativas y técnicas que se manifiestan y a su vez realizan con el objetivo de evaluar la demanda en aplicaciones de la organización. Los sistemas de información tiene como finalidad el de trabajar en varios niveles de sofisticación y complejidad: tales como un alto grado de especificidad a un alto de generalidad [5]

#### **Tipos de sistemas de información**

#### **Sistema de información gerencial**

Existe una gran demanda en el uso de herramientas tecnológicas para la toma de decisiones. Es por ello que se desarrollaron los SIG, que apoyan la toma de decisiones con la información procedente de los sistemas de gestión, facilitando la visión general necesaria para posibilitar la integración de datos. [6]

Los SIG tiene como aspecto más importante el cambio de tecnología, ya que se crean nuevos negocios e industrias, los primeros se pierden tiempo y campo mientras que las empresas que posee nuevas tecnologías llegan a alcanzar un mayor éxito. La tecnología posee 3 cambios que están conectados entres si: como la plataforma móvil, software en línea y sistemas en la nube. [7]

#### **Sistemas de procesamientos de transacciones**

Son aquellos sistemas básicos los cuales dan servicio a la parte operativa de la organización, es el que está a cargo de procesamiento de transacciones de los sistemas computacionales que ejecutan y registran diferentes tipos de transacciones necesarias para emprendimiento del negocio. [7]

Dichos sistemas son de vital importancia para el reemplazo de labores administrativas, así como también las de clasificación, calculo y organización, etc. los mismos que anteriormente se efectuaban de forma antigua es decir manual por diferentes técnicas que estaban basadas en computadores que posteriormente ejecutan tareas de forma más efectiva. [8]

#### **Sistemas de información de apoyo de decisiones**

Dichos sistemas de información están relacionados con el suministro de información y a su vez a quienes están encargados de la organización para la toma de resoluciones sobre decisiones únicas.

Estos sistemas son mucho más manejables ya que la información que van a presentar se lo podría ir alterando que puede ir cambiando según su progreso. [8]

Brinda soporte y no son frecuentes, se enfocan radicalmente a los problemas exclusivos y se puede cambiar rápidamente. [7]

#### **Dispositivos móviles**

Los dispositivos móviles en la actualidad forman parte de la vida diaria y con el pasar del tiempo cada vez son más sofisticados, capaz de realizar varias tareas a la vez. [9]

Los dispositivos móviles son pequeños ordenadores y es por su tamaño no por su capacidad, pero muy capaz de utilizarse para varias tareas técnicas o para uso personal o de investigación. [10]

Posee algunas capacidades de procesamiento, conexión a una red, internamente con memoria limitada, que ha sido diseñado específicamente para una función, pero que puede llevar a cabo muchas otras funciones. [11]

#### **Smartphone o teléfono inteligente**

"El Smartphone es un dispositivo móvil manejable con características muy particulares a las de un ordenador."

El teléfono inteligente aumenta la conectividad y procesamiento de datos, es por ellos que el Internet es un elemento fundamental para que pueda existir comunicación, además los poseen al igual que un ordenador un "sistema operativo que en conjunto con el hardware generan cierta cantidad de procesos que están relacionadas con llamativas aplicaciones. [12]

#### **Sistemas operativos**

El sistema operativo permite que el usuario interactúe entre el Hardware, Software al realizar ciertas procesos basados en un recurso tecnológico, por lo mismo es que el "Sistema Operativo es considerado como la base y éste es capaz de administrar todos los recursos necesarios para ser utilizados de múltiples maneras, tal es que el usuario pueda mantener una comunicación entre ambos.". [13]

#### **Android**

Android es considerado un sistema operativo con una plataforma libre para aquellos móviles que son adquiridos por Google y la Open Handset Allience, su principal finalidad es de satisfacer todas o en gran parte las necesidades de los operadores o fabricantes de dispositivos, por ende fomentar el desarrollo de nuevas aplicaciones, cualidad que hace un realce entre otros sistemas operativos dentro de lo que compete. [14]

#### **Características de Android**

- Código abierto.
- Núcleo basado en Kernel-Linux.
- Adaptable en pantallas y resoluciones.
- Hace uso de SQLite para su almacenamiento de datos.
- Ofrece distintas formas de mensajería.
- Su eNavegador web esta basado en WebKit.
- Tiene soporte de Java. [15]

#### **Windows phone**

Windows Phone, desarrollado por Microsoft y está basado en el núcleo Windows Embedded CE 6.0, es conocido como el sucesor del sistema operativo móvil Windows Mobile, Principalmente está basado con su fusión con Nokia y su línea de equipos Lumia, los primeros dispositivos móviles en operar con Windows Phone, lo han llevado a ser conocido a nivel mundial. [16]

#### **iOS**

Es un sistema operativo desarrollado por Apple Inc. En sus inicios fue creado para el conocido iPhone, pero ya con el tiempo se fue adaptado para los demás diferentes dispositivos de esta reconocida compañía (iPad y el iPod touch), también posee una de una interfaz muy intuitiva y elegante a la vez, además de ello cuenta con una App Store que sirve para brindar prestaciones de alto rango al usuario permitiendo que puedan adquirir de manera gratuita o pagando apps. [17]

#### **Componentes de una app**

Los componentes de una aplicación móvil (App) son bloques esenciales que desempeñan un papel específico para definir el comportamiento global de la misma en base a interacciones del usuario con el software y el hardware. [18]

#### **Web service**

Un servicio Web es un sistema que está diseñado para una interacción máquina a máquina mediante el uso de una red. Posee de una interfaz en un formato manejable.

Los sistemas que posee pueden interactuar con un Servicio Web mediante mensajes, que las mismas normalmente se transmiten por medio de HTTP. Las comunicaciones que están en el web service generalmente se lo procesa en formato xml, json y en tipo texto. [19]

#### **Base de datos**

"Una base de datos es una colección de datos que se encuentran almacenados sin que existan redundancia de información que no son necesarias en un soporte informático y que de la misma manera sean accesibles y manipulables por diferentes usuarios y aplicaciones. Los datos ingresados deben estar en base estructuradas y guardadas de forma muy independiente, los mismos datos almacenados pueden ser administrados por un SGBD (Sistema Gestor de Base de Datos)." [20]

#### **Base de datos relacionales**

Estas bases de datos se encuentran estructuradas de forma relaciones, con el objetivo principal de que se mantenga el modelo de la estructura lógica perteneciente al modo que se requiera que se el almacenamiento y otras similitudes de tipo físico. [21]

#### **Base de datos orientadas a objetos**

Las bases de datos que están orientados a objetos integran la ciencia de datos con el único fin de que el prototipo diseñado orientado a objetos que se ha desarrollado en distintos lenguajes de programación, este desarrollo está en su mayor parte es controlada por quienes lo van desarrollando. [22]

#### **Base de datos transaccionales**

Estos sistemas de bases de datos transaccionales se ven identificados por permitir realizar en gran cantidad transacciones pequeñas en línea, con el fin de que se haga posible que las consultas sean muy agiles en proceso, manteniendo en si la integridad de toda la información. [21]

#### **Sistemas gestores de base de datos**

Consiste generalmente en la agrupación de datos que están interrelacionados para que se puedan ingresar la información, por ende, normalmente en el núcleo de un Sistema de Información se requiere de un SGBD. [20]

Un SGBD permite que exista el almacenamiento, la manipulación y consulta de información pertenecientes a una base de datos que previamente se encuentre organizada, también se puede controlar como es el acceso a los datos ya ingresados, asegurando su integridad, gestionando el acceso frecuente a la misma, y finalmente recuperar algún tipo de datos tras un fallo por el usuario o del sistema y hacer varias copias de seguridad simultaneamente. [23]

#### **TinyDB**

TinyDB es muy utilizada para el uso de datos para dispositivos móviles ya que al almacenar los datos solo estarán disponibles cada vez que la aplicación se ejecute, es decir que trabaja y hace uso de recursos internos. [24]

#### **Microsoft SQL Server**

Es un sistema de gestión relacional, desarrollado inicialmente por la empresa Microsoft. Es considerado también como un servidor de base de datos, además es un software con la principal función de almacenar y salvaguardar informacion según las solicitudes por otras aplicaciones que pueden la puedan requerir ya sea en el mismo ordenador o en varios través de una red. [25]

#### **SQLite**

SQLite está basada en la escritura del leguaje C que implementa principalmente un Sistema de transaccionales, Puede trabajar sin servidor y sin una configuración previa. Una característica de realce es que es de dominio público y libre para el trabajo comercial o privado. En la actualidad su utilización tiene una gran demanda para el desarrollo ya sea de bajo o de alto nivel. [26]

#### **DB Browser**

Es consideradas una herramienta de código simplemente abierto pero a su vez de alta calidad para crear, desarrollar, diseñar, implementar y editar archivos de bases de datos que sean compatibles con SQLite, cabe recalcar que su funcionamiento es empleada con una interfaz clara y sencilla es decir manejable, similar al trabajo en tablas como en las que se trabaja en Excel . [26]

#### **MySQL**

Es un software de código abierto además su principal objetivo de MySQL es que posee una gran velocidad y robustez ya que soporta una gran cantidad y variedad de tipos de datos otra ventaja es que tiene una gran portabilidad entre sistemas, y brinda un uso multitareas ya que se puede trabajar en diferentes plataformas y SO. [27]

#### **PostgreSQL**

Es considerado un lenguaje de almacenamiento de datos normalizado, principalmente es utilizado por la mayoría de servidores de bases de datos relacionales además es gratuito y libre. De hecho, es considerado como el motor de base de datos más avanzado y actualizado. [28]

#### **Entorno de Desarrollo**

Es una colección de procedimientos que posee herramientas que se utilizan para el desarrollo de código fuente o programa.

Se involucra el entorno de desarrollo integrado ya que agrupa a las herramientas, usualmente de manera visual, de tal forma que quien programa no necesite ingresar varias líneas de comandos para compilar y depurar, etc. [29]

#### **AppInventor**

AppInventor, creado por Google es un entorno de desarrollo de software para el desarrollo de aplicaciones que pertenecen a Android. El lenguaje con el que trabaja es gratuito y es de fácil acceso hacia la web. Las aplicaciones que son desarrolladas mediante AppInventor son limitadas ya que tiene como desventaja su simplicidad, aunque de la misma manera permiten el desarrollo que cubren las necesidades básicas que requiere el dispositivo. [30]

#### **Android Studio**

Android Studio es considerado un (IDE), basado principalmente en IntelliJ IDEA de su compañía JetBrains, que en funcionalidad proporciona múltiples mejoras con respecto a plugin ADT (Android Developer Tools) para Eclipse. Cabe mencionar que utiliza una licencia de software libre Apache 2.0, la misma que está programado en Java pero de la misma manera es multiplataforma según la necesidad del desarrollador. [31]

#### **Ionic**

Se le conoce como un SDK (Software Development Kit) muy completo y de código abierto para quienes requieran de un desarrollo de Apps híbridas.

Ionic es principalmente una plataforma que facilita el desarrollo de aplicaciones móviles con tecnología web. permite que los desarrolladores puedan crear Apps en diversas plataformas que faciliten la instalación en múltiples teléfonos que posean sistemas operativos como Android e iOS. [32]

#### **Metodologías de desarrollo móvil**

Una metodología de desarrollo móvil proporciona un enfoque didáctico disciplinado y sistemático, como objetivo principal tiene que influye directamente en procesos de elaboración de un producto de tipo software, esta metodología se aplica en situaciones con características claras, evidentes y específicas. [33]

## <span id="page-25-0"></span>**JUSTIFICACIÓN**

La importancia principal con el desarrollo de la aplicación móvil surge radicalmente con el motivo de automatizar los procesos de fabricación de productos ya que actualmente en la Microempresa Master Fibra se utilizan un método antiguo es decir manualmente haciendo uso de hojas volátiles que están en riesgo de ser extraviadas, para posteriormente ingresar la información en Excel y así en gran parte salvaguardar la información,

Actualmente la microempresa Master Fibra se ve en la necesidad de realizar un seguimiento y de esta manera controlar los procesos de fabricación de productos, lo cual resulta desordenado al momento de supervisar el tipo producción ya que es evidente la pérdida de tiempo al momento de registrar el proceso en una hoja, las mismas que son muy vulnerables en un lugar de trabajo de alto riesgo.

Principalmente el interés radica ya que el propietario se ve en la necesidad de cambiar el proceso manual por uno automatizado es por ellos que opto por la implementación de dicha aplicación móvil puesto que tendrá buena acogida e inclinación al momento de almacenar la información que están relacionaos con los procesos de productos de fabricación conjuntamente con una base de datos.

La elaboración de este proyecto inferirá de gran importancia para la pequeña empresa, de manera más concisa, es de gran realce mencionar que los beneficiarios

en su mayoría del proyecto será el dueño y quien lleva el control como es el jefe de producción, quienes podrán mejorar el uso de su tiempo ya que se evitará que acudan hasta la oficina y receptar la información en hojas con el proceso de fabricación, esto lo podrá hacer directamente desde el dispositivo móvil con la app.

El aspecto tecnológico con la implementación de una aplicación móvil contribuirá al desarrollo de la microempresa para el seguimiento de procesos de fabricación de productos de los mismos cabe resaltar que el personal involucrado en el proceso ha manifestado de manera positiva con la creación de la aplicación, ya que les proporcionará seguridad, agilizando y a su vez facilitando sus actividades diarias en el proceso, de manera que se pueda obtener resultados eficientes.

En el aspecto novedoso de la aplicación móvil propuesta, representará un eficiente manejo de la información requeridas, ya que constará con una interfaz gráfica muy amigable, manejable es decir muy fácil de utilizar con botones y ventanas para el ingreso respectivo de la información, los mismos que ayudará a llevar el seguimiento y control de productos de fabricación en Master Fibra

<span id="page-26-0"></span>En su aporte social con la Apps, generará grandes beneficios ya que una aplicación móvil en la micro empresa es novedosa, además, de que sea automatizada ofrecerá a ésta un impulso hacia quienes conformen el grupo de trabajo, dicha aplicación atribuirá al beneficiario la capacidad de inferir su proceso de fabricar y de esta manera llegar a hacerse conocer por su agilidad e innovación.

#### **OBJETIVOS**

## **Objetivo General**

 Desarrollar una aplicación móvil para el seguimiento de procesos de fabricación de productos en la microempresa master fibra ubicada en la ciudad de Ambato.

#### **Objetivos Específicos**

- Crear una base de datos para el almacenamiento de información, procesos de fabricación de productos de forma organizada y segura.
- Automatizar el control y procesos de productos de fabricación para que no exista perdida de información
- Generar reportes automáticos de los procesos de productos fabricados para facilitar para la toma de decisiones.

# **CAPITULO II METODOLOGÍA**

#### <span id="page-28-2"></span><span id="page-28-1"></span><span id="page-28-0"></span>**DISEÑO DEL TRABAJO**

La aplicación móvil tiene como finalidad de que; el supervisor pueda automatizar el seguimiento de proceso de fabricación de productos y pueda obtener múltiples opciones las mismas que permitirán el manejo de información de una manera más rápida y eficaz

Dicha aplicación, dispondrá de un menú desplegable por la cual se podrá navegar para ingresar a los nuevos y actuales clientes, los pedidos y seleccionar el tipo de productos requeridos a fabricarse, para posteriormente ingresar su progreso del mismo, cabe recalcar que esta información es confidencial y de uso propio para el supervisor o dueño de la micro empresa.

Mediante la base de datos se podrá almacenar la información, de esta manera determinar cuál es el producto fabricado, así como también como va su estado de fabricación realizando el respectivo seguimiento por los estados requeridos para su finalización del pedido, por ende, conocer también cual el producto con mayor acogida y a qué lugar han sido realizados los envíos o entregas con mayor frecuencia, lo cual es muy importante para nuevas estrategias en determinados productos.

#### <span id="page-28-3"></span>**AREA DE ESTUDIO**

- Base de Datos
- <span id="page-28-4"></span>• Dispositivos Móviles

#### **MODALIDAD DE INVESTIGACIÓN**

Para el desarrollo de esta aplicación móvil se empleará la modalidad de investigación especial por lo que se trata de dar una resolución informática automatizada para poder determinar cuyos problemas existan en la fabricación de productos en una micro empresa.

Bibliográfica o documental, porque se basa en la recolección de datos de vital importancia y a la vez relevante a la problemática que permitirán adaptarse con el tema de investigación y en consecuencia encontrar información referentes al tema de estudio con ello se empleará la consulta previa de libros para el apoyo teórico en bases conceptuales para concretar con el proyecto, basándose en fuentes de tipo documental esto es, en documentos de cualquier tipo tales como, las receptadas mediante fuentes bibliográficas realizadas en la consulta de libros y hemerográficas concretadas en artículos o ensayos de revistas.

De campo, de tal manera que la investigación se la empleará receptando los datos del mismo lugar o recopilando datos de gran importancia por y para el estudio de forma práctica. Dicha investigación es nombrada de campo para poder definir y dar soluciones a problemas de contexto basándose en informes que se inician dentro de la microempresa, para poder difundir sus opiniones acerca del proceso manual de actividades y evolución que se efectúa en la institución ya que al no constar de dicha aplicación móvil es un trabajo pesado al instante de realizar el seguimiento de productos de fabricación.

#### <span id="page-29-0"></span>**TÉCNICAS E INSTRUMENTOS**

Para que el proyecto tenga un buen resultado, las técnicas se enfocarán principalmente al dueño de la micro empresa y al señor ingeniero encargado de la supervisión, quienes se les empleara como técnica la entrevista mediante un cuestionario de preguntas, para detallar los aspectos novedosos del proyecto, así se conocerá de forma concisa los requerimientos del seguimiento de procesos de productos de fabricación que se consideraran tanto para el desarrollo como para su

correcto funcionamiento, obteniendo más ordenada la información adecuada y necesaria para determinar el problema y conseguir el éxito mediante la implementación.

• Entrevista

La técnica de entrevista se realizó a quienes están más involucrados con el seguimiento de procesos de productos de fabricación con un cuestionario de preguntas abiertas, con lo que se pudo adquirir la información sobre las necesidades internas de la microempresa. El total de las entrevistas fueron 2: el Gerente Sr. Víctor Vascones, y su Ingeniero en Producción. Ing. Hugo Bonilla

Cuya entrevista se lo efectuó a las 2 personas mencionadas ya que, por ser un emprendimiento pequeño, este es todo el personal que está relacionado directamente con los procesos y con los que cuenta actualmente, cabe mencionar que es necesario conocer las opiniones de cada uno puesto que son quienes estarán relacionados directamente con la app.

Observación

Para la implementación de la aplicación móvil fue de gran interés llegar hasta las instalaciones físicas de la micro empresa, en donde existió la oportunidad de participar de manera práctica realizando el seguimiento de procesos por lo cuales pasa cada uno de los productos bajo pedido para los clientes, siendo estas: ingreso de clientes, pedidos, productos y control de procesos, productos etc.

Todos estos procesos son controlados manualmente, en archivos físicos en Excel muy poco práctico y hojas de volátiles, en las mismas que al instante de determinar por el proceso que se encuentra el producto o al buscar información manual se pierde tiempo valioso, además el control es repetitivo y a su vez tediosa por lo que los errores se presentan frecuentemente, lo cual que con el uso de la aplicación móvil disminuiría los fallos de digitación e inconsistencias de búsqueda, además de incrementar la eficacia en el control de procesos disminuirá el tiempos en cada una de las ejecuciones.

## <span id="page-31-0"></span>**POBLACION Y MUESTRA**

La presente investigación no requiere de población y muestra puesto la información se obtuvo de 2 personas y a su vez, el sistema será instalado y utilizado únicamente por Hugo Bonilla (Jefe de Producción).

## <span id="page-32-0"></span>**ANÁLISIS E INTERPRETACIÓN DE RESULTADOS**

**Entrevista al Gerente Sr Víctor Vascones (Dueño de la Microempresa)**

**1. ¿Cómo almacena la información sobre los procesos de fabricación de productos actualmente en la micro empresa Master Fibra?**

#### **Respuesta**

Los clientes realizan una cita previa para acercarse a nuestra institución, es donde ahí hablamos acerca de lo que requiere, el tiempo de fabricación y el presupuesto.

La información es registrada en una hoja de Excel o a su vez en una libreta que pasara a manos de nuestra secretaria como pedido y finalmente a nuestro Ingeniero de Producción quien es el que registra cada avance.

#### **Análisis**

Según el Gerente de la microempresa los procesos de fabricación son realizadas manualmente desde el inicio hasta el final que es cuando se entrega el producto, su secretaria es quien toma el pedido y el ingeniero quien lleva el control.

#### **2. ¿Qué bienes tecnológicos posee la micro empresa?**

#### **Respuesta**

Actualmente contamos con una laptop que es de mi uso personal, una máquina de escritorio y una impresora de uso de nuestra secretaria, cabe recalcar que todos poseen de dispositivos móviles personales.

#### **Análisis**

Los recursos con los que cuenta la micro empresa son una máquina de escritorio, una laptop y una impresora que es principalmente lo básico con lo que trabajan y se pretende implementar la aplicación móvil que puede ser instalada en el dispositivo móvil del personal administrativo.

**3. ¿Cuál es el motivo para que la microempresa requiera automatizar los procesos de fabricación mediante una aplicación móvil?**

#### **Respuesta**

Principalmente es cambiar la modalidad con la que trabajamos, muchas de la empresa ya poseen lo que es una página web o aplicaciones móviles, en si enfocados más a la tecnología, queremos estar dentro de lo que es innovación y mejorar lo que es el control de nuestros productos internamente.

#### **Análisis**

Lo importante de la implementación según el propietario es que principalmente los procesos estén controlados mediante la aplicación móvil, también involucrarse dentro de la tecnología para ofrecer un mejor ambiente de trabajo dentro y fuera de la microempresa.

**4. ¿Que desea almacenar mediante la implementación de una aplicación móvil?**

#### **Respuesta**

Pues bien, lo principal y lo más requerido es que la información acerca de la fabricación de productos este almacenada según el cliente o carrocería, su tiempo de elaboración, la entrega en fin todo lo que se lleva manualmente en una libreta o en Excel, es por ende que se requiere agilizar este proceso.

#### **Análisis**

Se pretende que la aplicación móvil guarde toda la información correspondiente a la fabricación de productos, cabe recalcar que al implementar la aplicación es cambiar el tipo de modalidad de ser manual a automatizada y no exista perdida de información.

#### **5. ¿Cuál es su interés para la implementación de la aplicación móvil?**

#### **Respuesta**

Principalmente me interesa implementar algo novedoso y tecnológico con la finalidad que este nos sirva para mejora de la información, es decir adaptarnos a un nuevo cambio, así como lo han hecho ya varias instituciones y han mejorado sus procesos.

#### **Análisis**

La iniciativa radica en adaptarse a nuevos retos los cuales les permitirán agilizar sus procesos de fabricación, está de acuerdo con que la tecnología ha avanzado a pasos agigantados y es de vital importancia el uso de tecnológicas dentro y fuera de un lugar de trabajo.

#### **6. ¿Qué reportes requiere de la aplicación móvil?**

#### **Respuesta**

Es necesario que mediante la implementación de la aplicación móvil se muestre varios reportes como lo es principalmente de los proceso de los productos en fabricación para determinar en qué porcentaje de avance lo está.

#### **Análisis**

La finalidad de la creación de la aplicación es llevar un control de los procesos de productos para lo cual es necesario la generación de reportes en este caso de los mismo procesos, clientes y pedidos para esos productos

# **Entrevista al Jefe de Producción Hugo Bonilla (Empleado de la Microempresa)**

**1. ¿Cómo almacena la información sobre los procesos de fabricación de productos actualmente en la micro empresa Master Fibra?**

#### **Respuesta**

Como encargado de la producción la información la recibo mediante una hoja impresa que me entrega nuestra secretaria en donde se ingresa los datos de clientes y lo que requieren, los procesos se los va detallando conforme sigue avanzando el trabajo.

#### **Análisis**

Según el Señor Hugo Bonilla los procesos de fabricación son realizadas manualmente desde el inicio hasta el final que es cuando se entrega el producto.

#### **2. ¿Qué bienes tecnológicos posee la micro empresa?**

#### **Respuesta**

Actualmente contamos con una laptop y una máquina de escritorio y una impresora de uso de nuestra secretaria.
#### **Análisis**

Los recursos con los que cuenta la micro empresa son una máquina de escritorio, una laptop y una impresora que es principalmente lo básico con lo que se trabaja.

**3. ¿Cuál es el motivo para que la microempresa requiera automatizar los procesos de fabricación mediante una aplicación móvil?**

#### **Respuesta**

La necesidad de automatizar estos procesos es para que se agilice el ingreso de información y mejorar el control de productos de fabricación.

#### **Análisis**

Cabe recalcar que con la implementación se mejorara el ingreso de toda la información y ofrecer un mejor ambiente de trabajo dentro y fuera de la microempresa.

**4. ¿Que desea almacenar mediante la implementación de una aplicación móvil?**

#### **Respuesta**

Lo principal es que la información acerca de la fabricación de productos este almacenada respectivamente ya que todo este proceso se lo lleva de manera manual en una libreta o en un ingreso de Excel para la revisión previa.

#### **Análisis**

Con la creación de la aplicación web se espera que guarde toda la información correspondiente a la fabricación de productos, y cambiar todo el tipo de modalidad de ser manual a automatizada y que no exista perdida de información.

#### **5. ¿Cuál es su interés para la implementación de la aplicación móvil?**

#### **Respuesta**

El interés principal es de implementar una aplicación que controle los proceso e ingresos que se ingresan manualmente a una aplicación en donde no exista el riesgo de perder la información ya que se trabaja en un ambiente muy vulnerable a la perdida de hojas con la información receptada.

#### **Análisis**

Con la implementación se permitirán agilizar sus procesos de fabricación, ya que como se expone existe el riesgo de que la información se pierda y el objetivo principal es de brindar un mejor servicio dentro de la microempresa.

#### **6. ¿Qué reportes requiere de la aplicación móvil?**

#### **Respuesta**

Lo esencial mediante la implementación de la aplicación móvil es que se lleve el control productos en fabricación para determinar cuál es el avance del trabajo que se está realizando.

## **Análisis**

Con la creación de la aplicación el objetivo es de controlar los procesos de productos de fabricación y generar reportes como de clientes y pedidos para los productos.

# **CAPÍTULO III PROPUESTA Y RESULTADOS ESPERADOS**

# **METODOLOGÍA DE DESARROLLO**

Las metodologías de desarrollo de software son muy necesarias para la creacion o actualización de software de calidad el mismo que cumpla con los requisitos de los usuarios; ya que ellos son una parte necesaria y a la vez importante de la Ingeniería de software, se la denomina metodología a una agrupación de métodos específicos y vinculados por tales principios comunes.

Se determina que la metodología de desarrollo consiste en que: el estudio y fijación de cuál es el método determinado para dar realce a algo en este caso al software.

Hoy en día el término desarrollo es el más nombrado para referirse a las actividades que involucran al elaboración, creación, fabricación, actualización o modificación de software [34]

A su vez, las metodologías de desarrollo ágiles han sido determinadas para un amplio rango de proyectos relacionados con el software; los mismos equipos que están basados con el desarrollo pequeño, con plazos muy cortos, posee requisitos volátiles, y/o adaptados a nuevas tecnologías [35]

Las Metodologías Agiles apoyan con iteraciones en el desarrollo en todo el transcurso de vida del proyecto. Fabricando software en pequeños intervalos de tiempo disminuyendo los riesgos, cada una unidad de tiempo perteneciente se denomina iteración, la misma que debe perdurar entre 1 y 4 semanas. La iteración que se realiza en reiteradas ocasiones dentro del ciclo de vida posee: planificación de proyecto, el diseño, su análisis de requerimientos, código fuente, previa revisión y finalmente la documentación. [36]

Las técnicas más reconocidas por la metodología de desarrollo tradicionales son: cascada, espiral y RUP:

El modelo cascada también conocida como ciclo de vida clásico, sugiere una orientación sistemático y de secuencia para el desarrollo del software, que da inicio con la especificación de lo necesita el cliente y surge su proceso a través de planeación del proyecto , diseño o modelado, elaboración y despliegue, para la finalización del software. [37]

El modelo de desarrollo espiral, conocido como el generador de modelo de determinación de procesos impulsado por el constante riesgo, que en reiteradas ocasiones se usa para guiar la ingeniería concurrente con múltiples participantes de sistemas fuertes en software, posee 2 características principales:

La primera característica es el enfoque cíclico para el aumento del grado de definición e implementación de un sistema, mientras que a la vez disminuye su nivel de riesgo, la segunda característica se basa en que es un recolección de puntos de referencia a su fondeo para asegurar el compromiso de quien participa brindando buenos resultados es decir que sea muy favorables. [37]

RUP es el proceso también conocido como Proceso Unificado Racional, principalmente considerado como uno de los primeros procesos que fue distribuido como un producto, su importancia radica de la gestión de proyectos que intercede los ingresos de flujos de soporte. Un proyecto basado por el método RUP pasa por 4 fases que se las determina de tal manera: inicio, elaboración, construcción y transición, las mismas que se dividen en varias interacciones, y cada una de ellas ejecuta un movimiento de trabajo técnico y de gestión simultáneamente. [38]

Posteriormente dieron paso a las denominadas Metodologías Ágiles:

- XP,
- Scrum
- DSDM
- FDD,
- ASD
- Crystal Clear.

XP considerada como una metodología ágil para potenciar las relaciones interpersonales como compendio para la satisfacción en desarrollo de software, promoviendo la labor en conjunto, preocupándose por la práctica de los desarrolladores, y propiciando una buena área de tarea. XP está basada en la realimentación continua entre el usuario y la unidad de desarrollo, notificación fluida entre todos quienes participan, fácil manejo en las soluciones implementadas y valor para enfrentar cualquier tipo de cambios. Cabe mencionar que XP se determina como la más adecuada para la creación de proyectos con requisitos no tan certeros es decir muy cambiantes. [35]

Scrum está definida para proyectos agilizando un cambio de requisitos. Sus características fundamentales se pueden resumir, estos procesos se fundamentan unas a otras y su determinación se basa en el origen de un estudio por la manera de laborar o practicar en conjunto de una especificación altamente productivo. Los sprints se determinan luego de las iteraciones y estas tienen una duración de un mes aproximado. [35]

Crystal Clear es considerada por acortar el tiempo, así como también, por estar centradas en los usuarios por los cuales están comprendida en el equipo ya que de los mismos dependen el éxito del desarrollo del proyecto y su reducción al máximo acerca del número de producccion. [39]

Dynamic Systems Development Method considerada para desarrollar un proceso de producción relacionada con el software. Propia con el objetivo principal de diseñar una metodología RAD unificada. Sus características fundamentales: es un proceso incremental, manejable los componentes y el usuario trabajan conjuntamente. Dispone de cinco fases de estudio: viabilidad, negocio, modelado, diseño y fabricación, y finalmente implementación. [40]

Feature-Driven Development es característico que posea un proceso iterativo que se basan en 5 pasos, las mismas que son cortas aproximadamente (hasta 2 semanas). Radica en las fases de diseño y termina en la implementación, Fundamentalmente partiendo de una lista de atributos que debe reunir el software. [40]

Adaptive Software Development sus principales características son: esta direccionado hacia lo que posee el software mucho mas que a lo que realiza mediante las tareas proporcionadas, es muy adaptable a cambios sugeridos. El ciclo de vida que posee son de 3 fases como lo son: la especulación, su colaboración y finalmente su aprendizaje. [40]

# **METODOLOGÍA XP**

Para la fabricación de la aplicación móvil se basó en la metodología XP, por su alto rango de comprensibilidad además de que es muy adaptable a las necesidad que se requiere al momento de implementar una apps por ende es necesario que realice un seguimiento y controle los proceso de productos de fabricación ya que no se adapta a un régimen muy rígido para poderla emplear, XP es considerada no muy pesada, además de su eficiencia, con muy poco riesgo, muy flexible, ligera y divertida para la construcción de software, Por lo cual es considerada como la indicada para el desarrollo de este proyecto de titulación ya que principalmente se basa en la sencillez, el trato y el ahorro de código. [41]

Los principios de XP :

- Juego de planeamiento
- Metáfora
- Simplicidad de diseño
- Testing
- Programación de a Pares
- Refactoring
- Recolección del Código
- Integración Continua
- Cliente en el lugar de Desarrollo

# **FASES DE LA METODOLOGÍA XP**

#### **Grafico N° 2 Metodología**

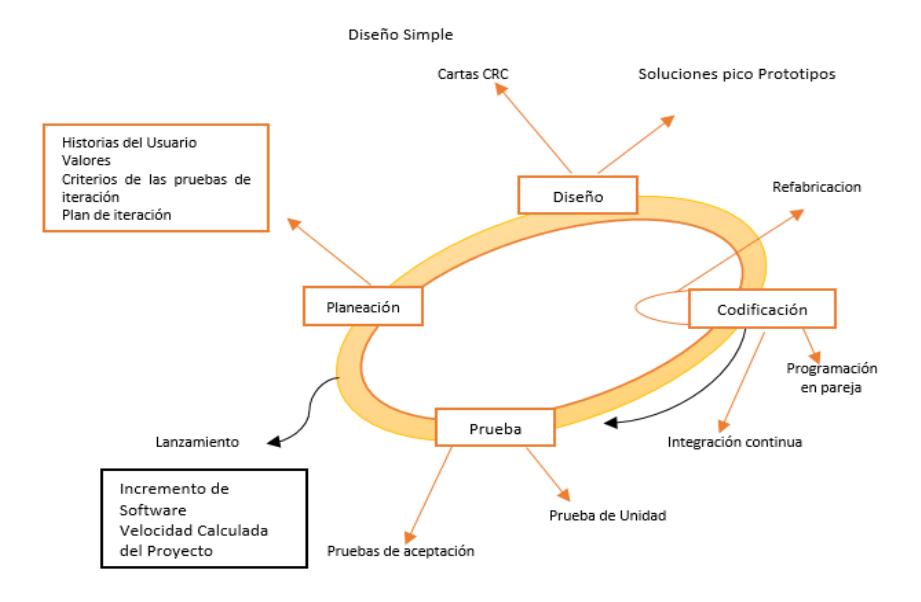

**Fuente:** Investigador [42] **Elaborado por:** Erika Patricia Armijos Flores

XP posee de 4 fases tales como:

- Planeación
- Diseño
- Codificación
- Prueba

#### **Fase I: Planeación**

Para desarrollar la aplicación móvil se determinó las necesidades que la microempresa posee y la principal es el proceso manual del control de procesos de fabricación de productos partiendo desde su pedido, su producto, proceso, consulta y entrega, este seguimiento se lo realizó en cuadernos para luego ingresar la información en una hoja de Excel ya que actualmente no cuenta con un sistema automatizado.

Por lo mismo la microempresa Master Fibra requiere de una aplicación móvil que facilite y agilice el ingreso de información más importantes acerca de la producción.

Se podría decir también que el uso de un smartphone es más accesible al momento de trasladarse tanto desde la oficina hasta el lugar de trabajo, otro de los beneficios es que toda la información estará almacenada internamente del dispositivo de esta manera el Ingeniero de Producción conjuntamente con el Dueño de la empresa tendrán un ahorro de tiempo al no tener que trasladarse hasta la oficina para controlar datos o agregar información.

#### **Fase II: Diseño**

En esta fase del diseño se desarrollará las interfaces de las pantallas que tendrá la aplicación móvil, en este caso solo el dueño de la empresa podrá hacer uso de la aplicación es por ello que no será de uso para clientes, ni administrativa.

Se diseñará la base de datos, misma que estará relacionada con la información de nuestra microempresa y permitirá realizar análisis y consultas acerca de la información ingresada.

Tendrá un usuario y clave de acceso ya que la información es confidencial y de uso propio para el dueño de la empresa o en su caso al supervisor, también un menú muy fácil de manejar en donde se permitirá el ingreso de datos de clientes, listar la información, actualizar, eliminar y realizar consultas.

Se desarrollará la interfaz de usuario lo más comprensible para que el dueño de la empresa o jefe de producción pueda acceder a la aplicación sin ningún tipo de inconveniente, explicando para que sirve cada una de las ventanas y/o botones

Se realizará una aplicación móvil para el control de procesos de productos de fabricación en la micro empresa Master Fibra la cual facilitará el seguimiento, manejo y control de información.

#### **Fase III: Codificación**

En esta tercera fase se desarrolló la aplicación móvil realizará el seguimiento y control de procesos de fabricación de productos de fibra de vidrio, para lo cual se trabajó en la elaboración de la aplicación en app inventor, la cual pertenece a google labs la misma que sirve para crear aplicaciones ya que su uso es un poco más ligera al momento de programar estas pueden crearse desde cualquier dispositivo que posea Android.

Se desarrolló la aplicación mediante el uso de 2 herramientas: app inventor designer y blocks editor. En designer se basa en la construcción de la interfaz de usuario, con los que interactuará el usuario además de sus componentes y en blocks editor se definió el comportamiento de cada uno de los componentes con los que constará la aplicación.

La aplicación móvil se desarrolló para los diferentes controles de procesos como; el ingreso de clientes, pedidos, productos, procesos, tipo de producto y pedido.

Continuamente se desarrolló los controles para que una vez culminada la aplicación con los requerimientos ya antes mencionados de ingreso se obtenga tambien lo que es: actualización, eliminación , consulta y exportación de base de datos relacionados con el proceso de fabricación de productos, toda esta información se almacenara internamente en el móvil en donde se encontrara instalada la app, constará de un logeo por seguridad para que el administrador en este caso solo el dueño de la micro empresa o el ingeniero de producción pueda acceder a la aplicación

Finalmente se corroborará que la aplicación móvil se encuentre en un estado optimo de funcionalidad, ya sea el caso contario se realizará cambios hasta que cumpla con los requerimientos deseados y su funcionalidad preste buenos servicios.

#### **Fase IV: Prueba**

En esta última fase de prueba se realizó los análisis de la aplicación para comprobar sobre el respectivo funcionamiento de la app, desde su inicio como es el logeo luego de registrase con un usuario y contraseña, menú de selección como lo es el ingreso de clientes, pedidos, productos, procesos de fabricación, tipo de producto y pedido. Además de exportar la base de datos internamente al móvil cuenta con una opción de consulta en donde permitirá el envió mediante un correo electrónico un informa acerca del cliente con su pedido y reportes generales de todos los clientes con el porcentaje de avance de cada uno de los procesos.

Se realizó múltiples pruebas de verificación para determinar si la aplicación cumple con lo establecido con anterioridad y sobretodo satisfaga a las necesidades que la micro empresa requiere por ende que cumpla con todo lo antes mencionado.

Finalmente, se aprobó la aplicación por el dueño de la micro empresa y el jefe de producción quienes están a cargo de la supervisión de la fabricación de productos, y determinó que en si cumple con todos los requerimientos, y si su funcionalidad es optima además de que es la apropiada para el seguimiento de control de fabricación de productos.

# **ANÁLISIS DEL SISTEMA ACTUAL**

En la actualidad dentro de la micro empresa Master Fibra los procesos se realizan de forma manual antigua, entre el cliente y el dueño del establecimiento o el jefe de producción.

Para realizar pedidos de clientes fijos o nuevos realizan llamadas y es la secretaria quien hace toma de lo que se desea fabricar para dicho cliente de forma manual, caso contrario si los clientes requieren de ayuda es necesario que se acerquen a la microempresa es ahí donde se brindara una explicación por parte del dueño y lo que ofrece mediante fotos de trabajos realizados que poseen, a su vez se puede llevar los diferentes modelos obtenidos por clientes para que se emplee la nueva creación de productos.

Una vez ya seleccionado el producto a fabricarse se procede a una explicación detallada de como es el proceso y el tiempo que durará la fabricación así, como también el establecer el diseño, color, medidas entre otros, que cubra las necesidades del cliente.

Al llegar a un acuerdo, y el cliente si desea adquirir el producto la contadora procede a realizar una especie de contrato o recolección de los datos, con un pago inicial para el inicio del proceso y finalmente establecer la fecha del último pago que terminaría con la entrega del producto según el tipo de pedido si es a domicilio o se retira del establecimiento.

Finalmente, una vez fabricado el producto y entregado se realiza un reporte no automatizado manualmente o ingresando la información en una hoja de Excel con el afán de tener evidencia del cliente, y los productos que se fabricó, es así como se lleva una información detallada es por ello que es necesario la implementación de una aplicación móvil para brindar un mejor servicio.

## **ESPECIFICACIÓN DE REQUERIMIENTOS**

Para el desarrollo de la aplicación móvil según las entrevistas realizadas al personal principal de la microempresa es necesario: el ingreso de clientes conjuntamente con la información relevante de los mismos, el ingreso de productos para determinar en cual existe mayor demanda; registro de procesos de productos ya que con él se lleva el mayor control de lo que se está fabricando con sus respetivos alcances.

Se requiere también el generar diferentes tipos de listas, tales como el de clientes, productos, pedidos, tipo de pedidos y productos, procesos de fabricacion todo esto de manera organizada y dar realce al buen trabajo y producción de calidad

#### **PLAN DE DESARROLLO DE SOFTWARE**

#### **Visión General del Proyecto**

El establecer una aplicación móvil en la Micro Empresa Master Fibra ayudara a mejorar el seguimiento y control de procesos de fabricación de productos, ya que la información estará almacenada mediante una base de datos que trabaja internamente en el móvil donde se encuentre instalada la App de manera organizada y sobretodo salvaguardad, y quien haga el manejo de la respectiva aplicación podrá acceder a la información y corroborar datos según las necesidades frecuentes.

#### **Propuesta del Nuevo Sistema**

Una vez establecidos y aprobados los requerimientos por parte del dueño de la microempresa y el jefe de producción, se propone la aplicación móvil para el control de proceso de fabricación de productos en la micro empresa Master Fibra mediante la cual permite que se haga un seguimiento y control de procesos y fabricación de productos, desde el ingreso de los clientes hasta los productos ya fabricados por

ende esto agilitara los procesos, así como también almacenara la información de manera optima y asegurada.

Para el desarrollo e implementación de la aplicación móvil se propone la utilización de una base de datos diseñada en sqlite ya que esta permite almacenar información en dispositivos móviles de una forma sencilla, eficaz permitiendo que incluso la información sea manipulada en sistemas de escritorio haciendo que la portabilidad entre dispositivos y plataformas sea transparente, es por ello que la realización de la aplicación móvil se complementa con un entorno de desarrollo muy amigable establecida en bloques de manera intuitiva y gráfica.

#### **Organización del Proyecto**

#### **Roles y Responsabilidades**

| Cargo                        | <b>rabia 19 . I</b> KORS y Responsabilidades<br><b>Funciones</b> |
|------------------------------|------------------------------------------------------------------|
| <b>Programador</b>           | Es el encargado del desarrollo de la app, escribir, depurar y    |
|                              | a su vez mantener el código y diseño de manera íntegra.          |
| <b>Cliente</b>               | Tienen las necesidades que el equipo de desarrollo debe          |
|                              | adaptarse cumplir y controlar.                                   |
| <b>Encargado de Pruebas</b>  | Identifican los riesgos en el software cuando lo están           |
| (Tester)                     | usando, y diseña pruebas que se puedan repetir y evaluar.        |
| Encargado de                 | Realiza el seguimiento y realimentación al equipo, reúne,        |
| <b>Seguimiento (Tracker)</b> | examina y transmite información,                                 |
|                              | Se encarga de guiar y orientar al equipo, definir el proyecto,   |
| <b>Jefe de Proyecto</b>      | evaluar sus necesidades y finalmente que se siga el proceso.     |

**Tabla N°. 1** Roles y Responsabilidades

**Fuente:** Investigador **Elaborado por:** Erika Patricia Armijos Flores

## **Gestión del Proceso**

## **Plan de Fases**

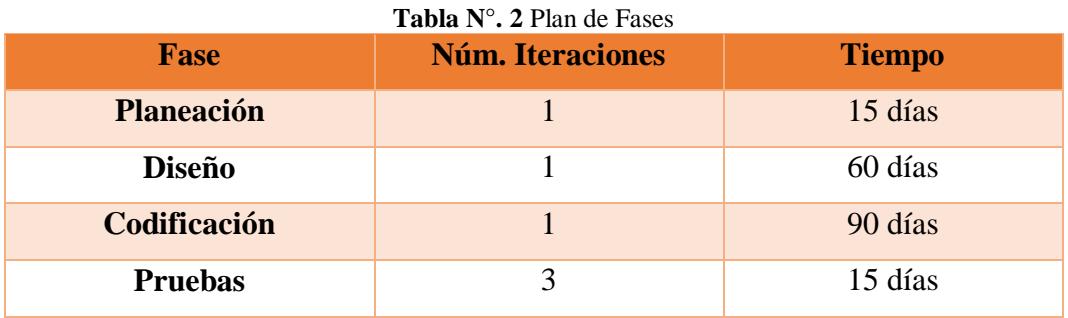

**Fuente:** Investigador **Elaborado por:** Erika Patricia Armijos

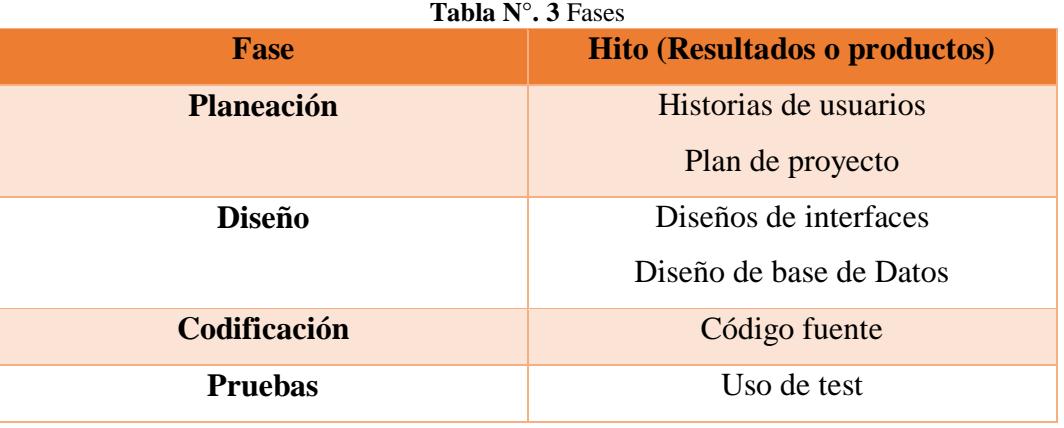

**Fuente:** Investigador **Elaborado por:** Erika Patricia Armijos Flores

# **ANÁLISIS DE RESTRICCIONES**

La aplicación móvil para el control de procesos de fabricación no permitirá:

- Control Inventario
- Ventas
- Llevar Contabilidad
- Facturación

# **ESTUDIO DE FACTIBILIDAD Factibilidad Operativa**

La aplicación móvil será utilizada por el dueño de la empresa y el jefe de producción que trabajan en conjunto, los mismo que estarán preparados para el uso correcto de la aplicación, tendrán los respectivos conocimientos del seguimiento y control de procesos de fabricación para un buen manejo de la app.

El personal encargado de la aplicación, en la actualidad poseen de un teléfono inteligente que por lo general tienen ya aplicaciones propias del dispositivo multifuncionales, pero a su vez no tienen conocimientos acerca de las aplicaciones que ayudan a controlar procesos de fabricación dentro de las grandes y pequeñas empresas, es por ello que se les brindara una capacitación sobre la utilidad de esta aplicación de cómo es su funcionamiento y de cómo se puede realizar el seguimiento de producción y manipular la información.

El dueño o jefe de producción podrá ingresar a sus nuevos y fijos clientes, los pedidos, productos, procesos que se van a realizar según las necesidades de los clientes ya que la microempresa poseerá esta aplicación que mejorará y agilitará todos estos procesos y controlará el seguimiento de procesos y fabricación de productos de fibra de vidrio.

Se pretende disminuir el tiempo al momento de recopilar la información acerca de los clientes y todo lo que se relaciona con los tipos des pedidos y sus productos, considerando que mediante la implementación y el uso la aplicación se eliminará el ingreso de información de forma antigua o manual por una actualmente automatizada.

Es de vital importancia mencionar que con la implementación de la aplicación móvil el dueño y jefe de producción se verán beneficiados ya que la información se encontrará almacenada internamente en el dispositivo móvil y ya no en hojas volátiles, también el ahorro de tiempo lo más importante al momento de realizar alguna consulta o verificación de datos, con el único motivo de mejorar y agilitar

los procesos una vez que el personal encargado se adapten a la app.

Finalmente, se concluye que con el desarrollo e implementación de la aplicación móvil con sus respetivas características es de gran aporte en general para la microempresa Master Fibra que está ubicado en la ciudad de Ambato por que principalmente mejorará el ingreso y manipulación de datos de los procesos de fabricación de productos.

# **Factibilidad Técnica**

Recursos tecnológicos que dispone la Micro Empresa "Master Fibra"

| <b>HARDWARE</b>           | <b>SOFTWARE</b>   |
|---------------------------|-------------------|
| Laptop HP                 | Windows 7         |
| Procesador Intel I5       | Windows 10        |
| Memoria RAM de 4 GB       | Office 2016       |
| Disco Duro de 1 TB        | Acceso a Internet |
| Pantalla de 14.5 pulgadas |                   |
| Computador de Escritorio  |                   |
| Procesador Intel I5       |                   |
| Memoria RAM de 4 GB       |                   |
| Disco Duro 1024 GB        |                   |
| Monitor de 19 pulgadas    |                   |
| Impresora Epson L200      |                   |

**Tabla N°. 4** Factibilidad Técnica

**Fuente:** Investigador **Elaborado por:** Erika Patricia Armijos Flores Recursos tecnológicos necesarios

| <b>HARDWARE</b>                     | <b>SOFTWARE</b> |
|-------------------------------------|-----------------|
| <b>Wireless Access Point</b>        | App Inventor    |
| Dispositivo Movil                   | <b>SQL</b> Lite |
| Servidor (Xeon 6GHZ, 16 GB de RAM y |                 |
| disco duro de 2 TB)                 |                 |
| Swich (Administrable Capa 2)        |                 |

**Fuente:** Investigador **Elaborado por:** Erika Patricia Armijos Flores

Para el uso apropiado de la aplicación móvil es necesario que se adquiera un Wireless que permita la conexión de red inalámbrica ya que actualmente se usa internet por cable y la App desarrollada necesita de internet tanto para el control como para el envío de reportes mediante el uso de un correo electrónico, así como también un dispositivo móvil actualizado tecnológicamente para que no exista demora en el seguimiento de procesos, además de ello es necesario también un servidor para en un futuro poder acceder desde cualquier lugar a la información almacenada y poder establecer políticas de seguridad.

## **Factibilidad Económica**

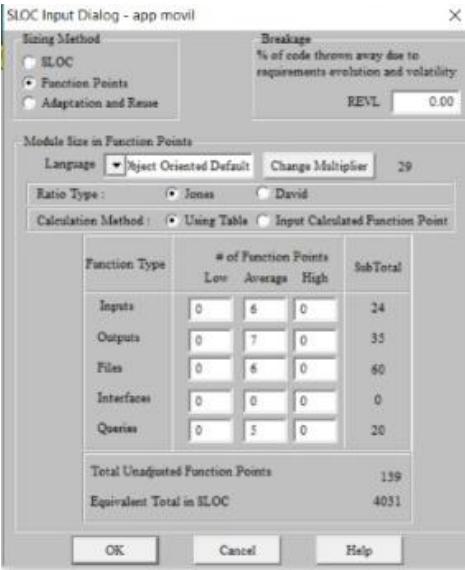

**Gráfico N°. 3** Factibilidad Económica

**Fuente:** Investigador **Elaborado por:** Erika Patricia Armijos Flores

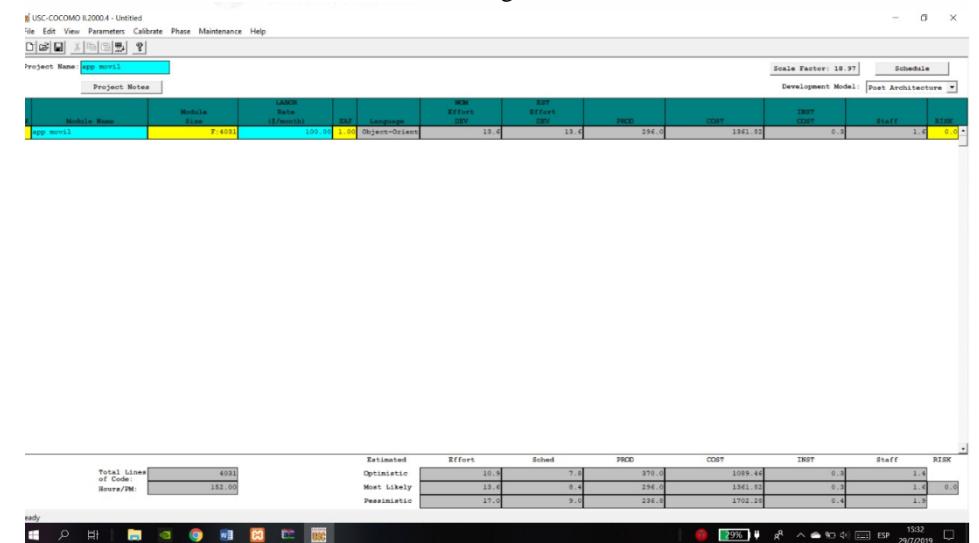

**Gráfico N°. 4** Ingreso de valores

**Fuente:** Investigador **Elaborado por:** Erika Patricia Armijos Flores

**Costo total**

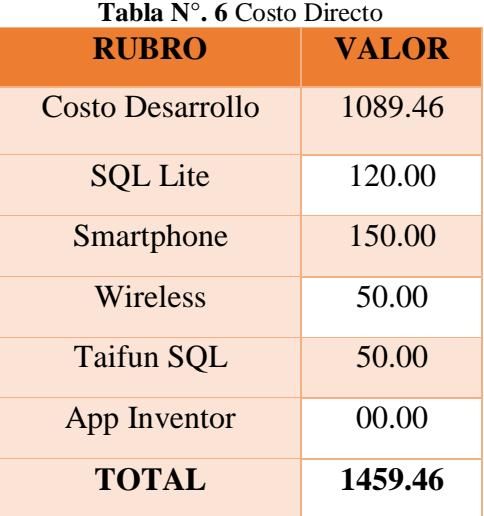

**Fuente:** Investigador

**Elaborado por:** Erika Patricia Armijos

# **Tabla N°. 7** Costo Indirecto

| <b>RUBRO</b>       | <b>VALOR</b> |
|--------------------|--------------|
| <b>Suministros</b> | 50.00        |
| Copias             | 10.00        |
| Internet           | 50.00        |
| <b>TOTAL</b>       | 110.00       |

**Fuente:** Investigador

**Elaborado por:** Erika Patricia Armijos

 $COSTO TOTAL = CD + CI$ 

COSTO TOTAL =1459.46+110.00

COSTO TOTAL  $=1569.46$ 

El dueño de la microempresa está dispuesto a realizar las diferentes adquisiciones por lo cual podemos seguir con la realización de la aplicación.

#### **Análisis costo – beneficio procesos**

**Tabla N°. 8** Análisis Costo-Beneficio de Control de Procesos de Fabricación **SISTEMA ACTUAL APLICACION MOVIL** Tiempo de realización del proceso Tiempo por proceso (minutos): 50 Costo por hora de proceso: \$ 2,25 Cantidad de procesos al mes: 20

Tiempo de realización del proceso Tiempo por proceso (minutos): 10 Costo por hora de proceso: \$ 2,25 Cantidad de procesos al mes: 20

**TOTAL = \$ 45.00 por mes TOTAL = \$ 9.80 por mes**

**Fuente:** Investigador **Elaborado por:** Erika Patricia Armijos Flores

Ahorro por control de procesos  $= 45.00 - 9.80$ 

Ahorro por control de procesos  $= $35.20$  mensuales

#### **Análisis costo – beneficio reportes procesos**

**Tabla N°. 91** Análisis Costo-Beneficio de Control de Procesos de Fabricación

Tiempo de realización de reportes Tiempo por proceso (minutos): 25 Costo por hora: \$ 2,25 Cantidad de procesos al mes: 25

#### **SISTEMA ACTUAL APLICACIÓN MOVIL**

Tiempo de realización de reportes Tiempo por proceso (minutos): 5 Costo por hora: \$ 2,25 Cantidad de procesos al mes: 25

**TOTAL = \$ 56.25 por mes TOTAL = \$ 11.25 por mes**

**Fuente:** Investigador **Elaborado por:** Erika Patricia Armijos Ahorro por reporte de procesos = 56.25 – 11.25

Ahorro por reporte de procesos = \$ 45.00 mensuales

Ahorro total mensual  $= 35.20 + 45.00$ 

Ahorro total mensual  $=$  \$80.20

Se concluye que el proyecto va a tener un costo de \$ 1569.46 mediante el desarrollo de la aplicación móvil, con ello se tendrá un ahorro de \$ 80.20 por lo cual se realizó el respectivo análisis para verificar el tiempo aproximado por ende en el lapso de 19 meses se pretende recuperar la inversión.

## **ANALISIS ORIENTADO A OBJETOS**

# **Diagramas de Casos de Uso**

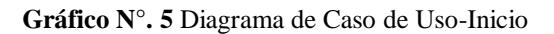

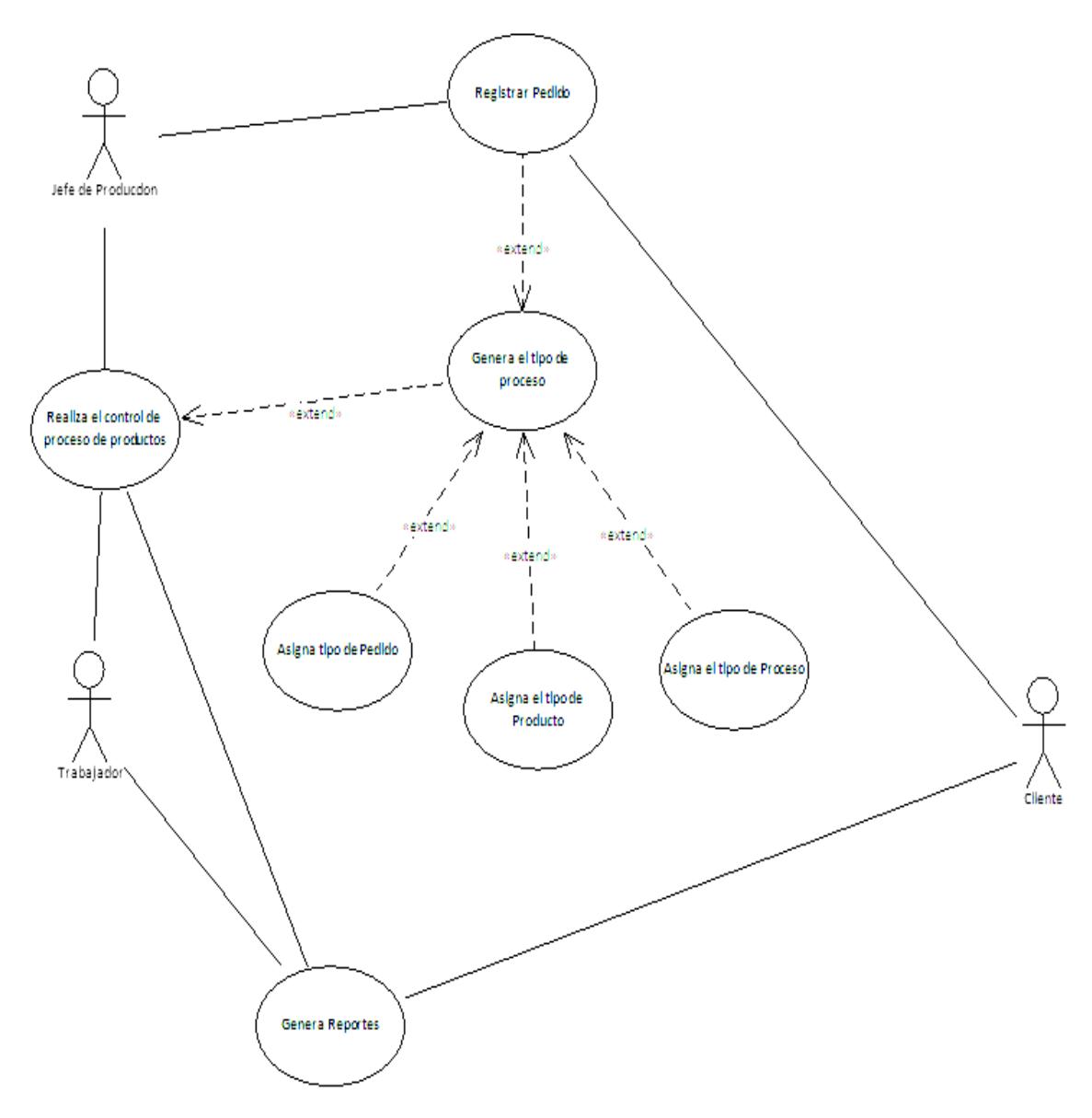

**Fuente:** Investigador **Elaborado por:** Erika Patricia Armijos Flores

# **Diccionario de Datos del Diagrama de Casos de Uso**

# **Conexiones Cliente**

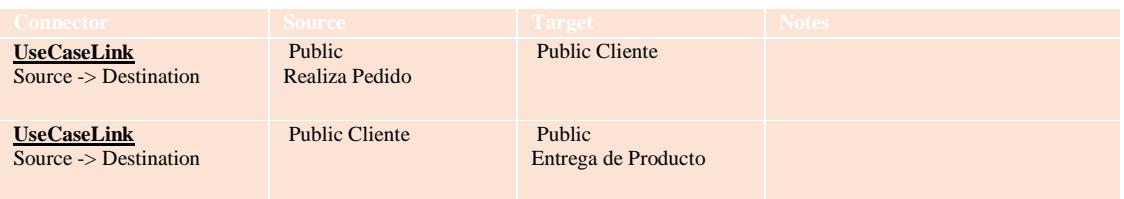

# **Conexión Comprueba Información**

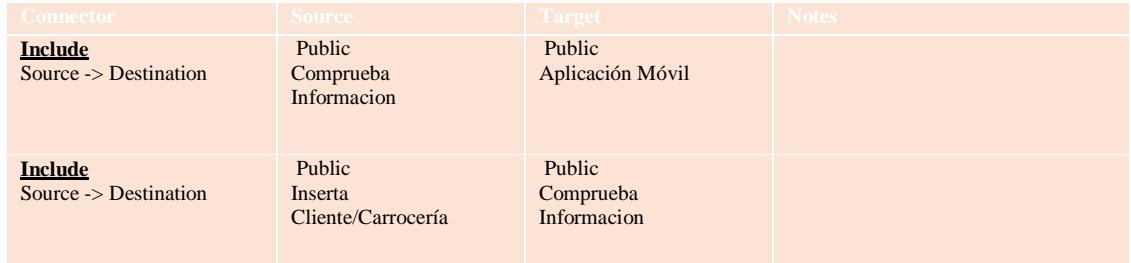

# **Conexiones Ingresa Pedido**

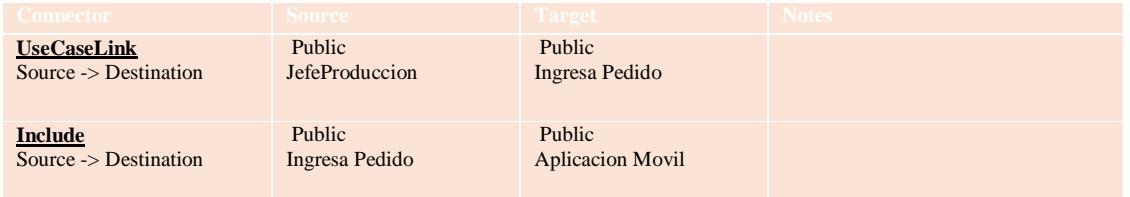

# **Conexiones Ingresa Productos**

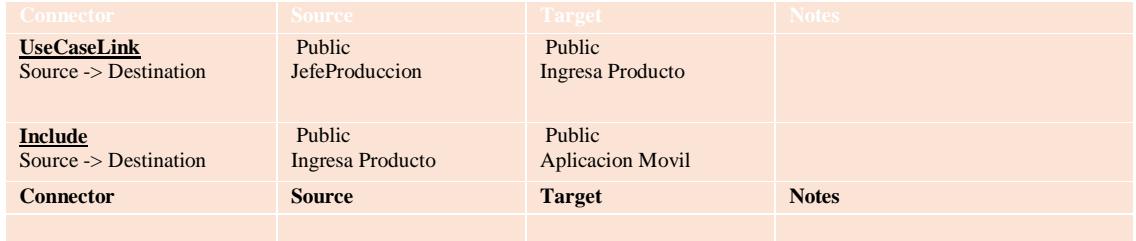

# **Conexiones Ingresa Proceso**

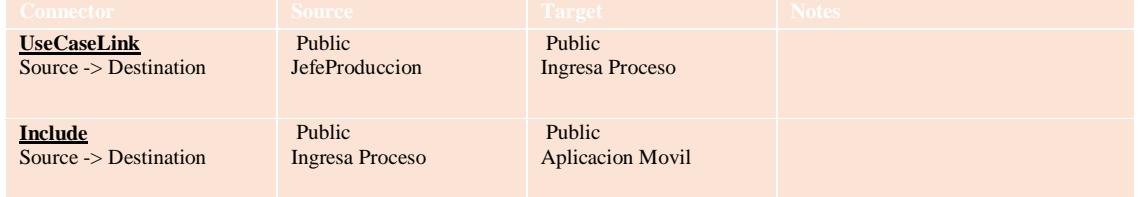

## **Conexiones Jefe de Producción**

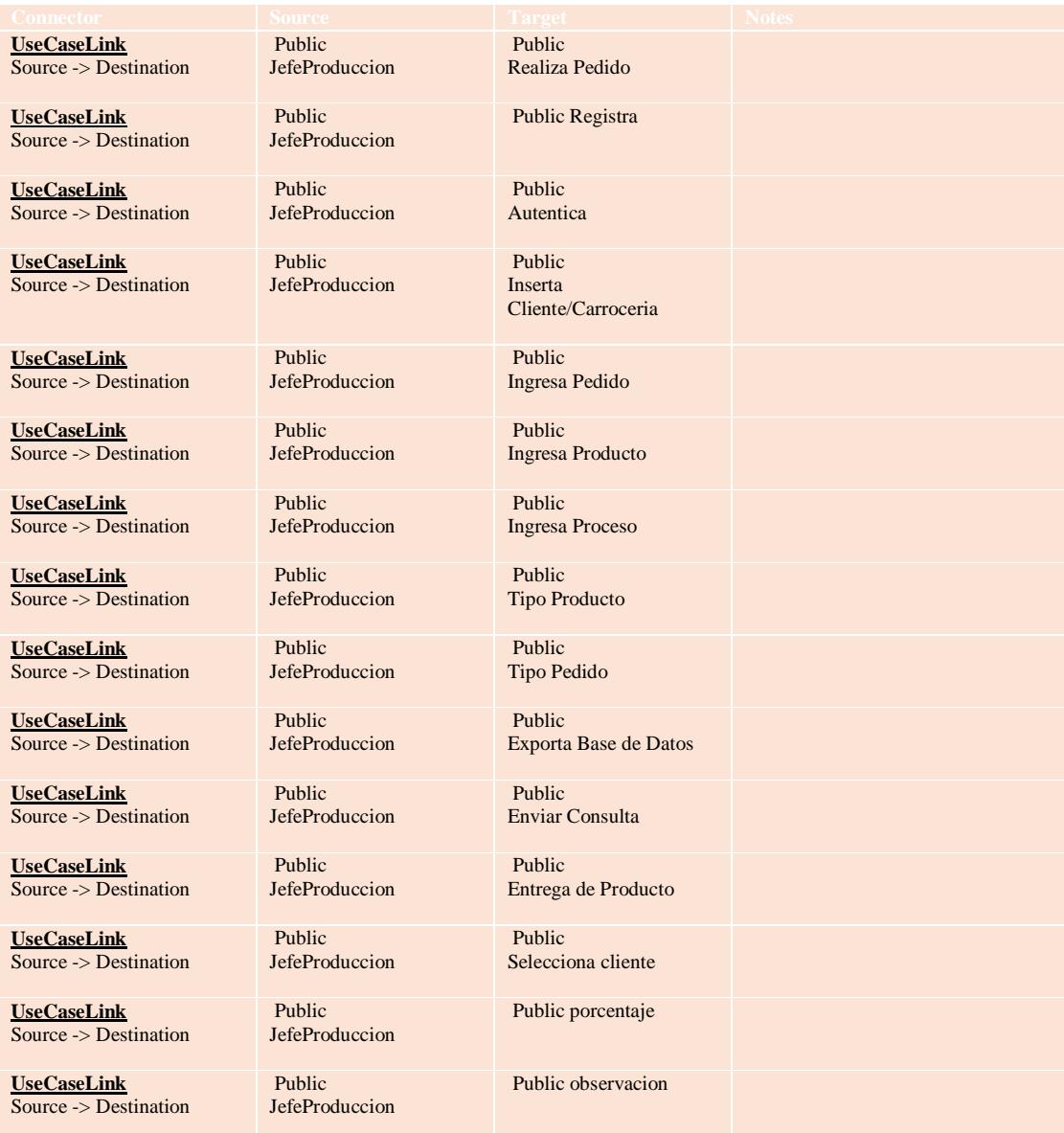

# **Conexiones Control Procesos**

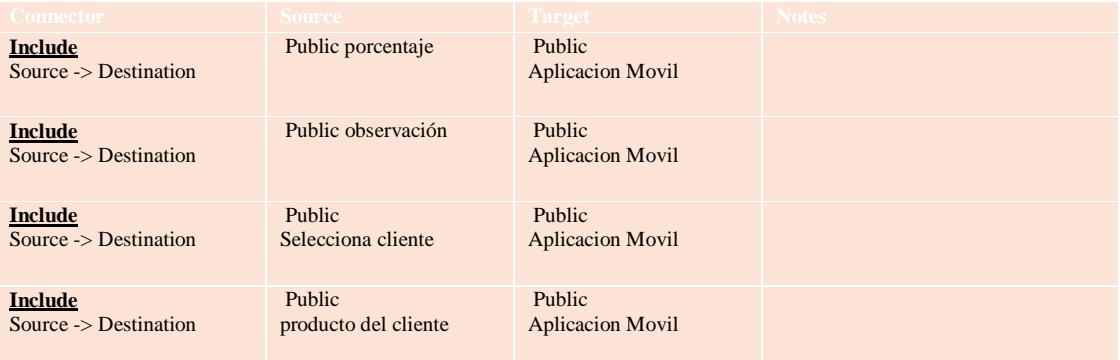

# **DISEÑO DE LA BASE DE DATOS**

#### **Diseño Lógico**

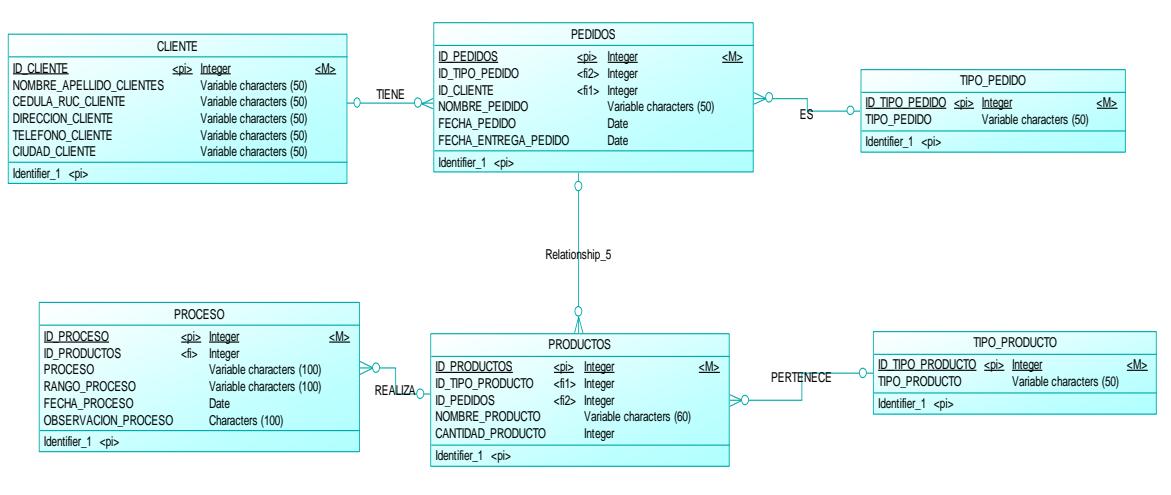

**Gráfico N°. 6** Diseño Lógico

**Fuente:** Investigador **Elaborado por:** Erika Patricia Armijos Flores

#### **Diseño Físico**

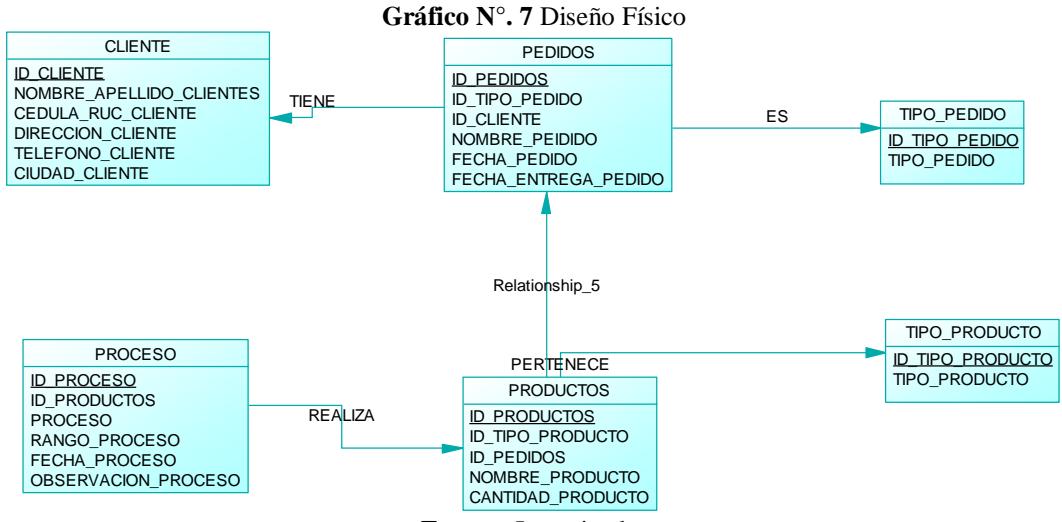

**Fuente:** Investigador **Elaborado por:** Erika Patricia Armijos Flores

## **Diseño de Datos**

#### **Lista de Referencias**

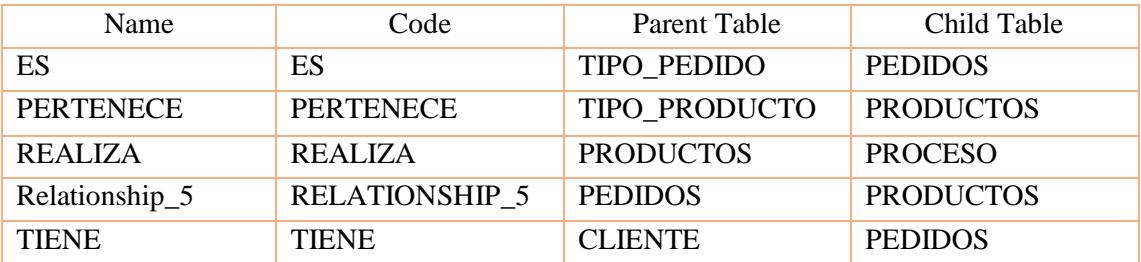

# **Lista de Columnas de las Tablas**

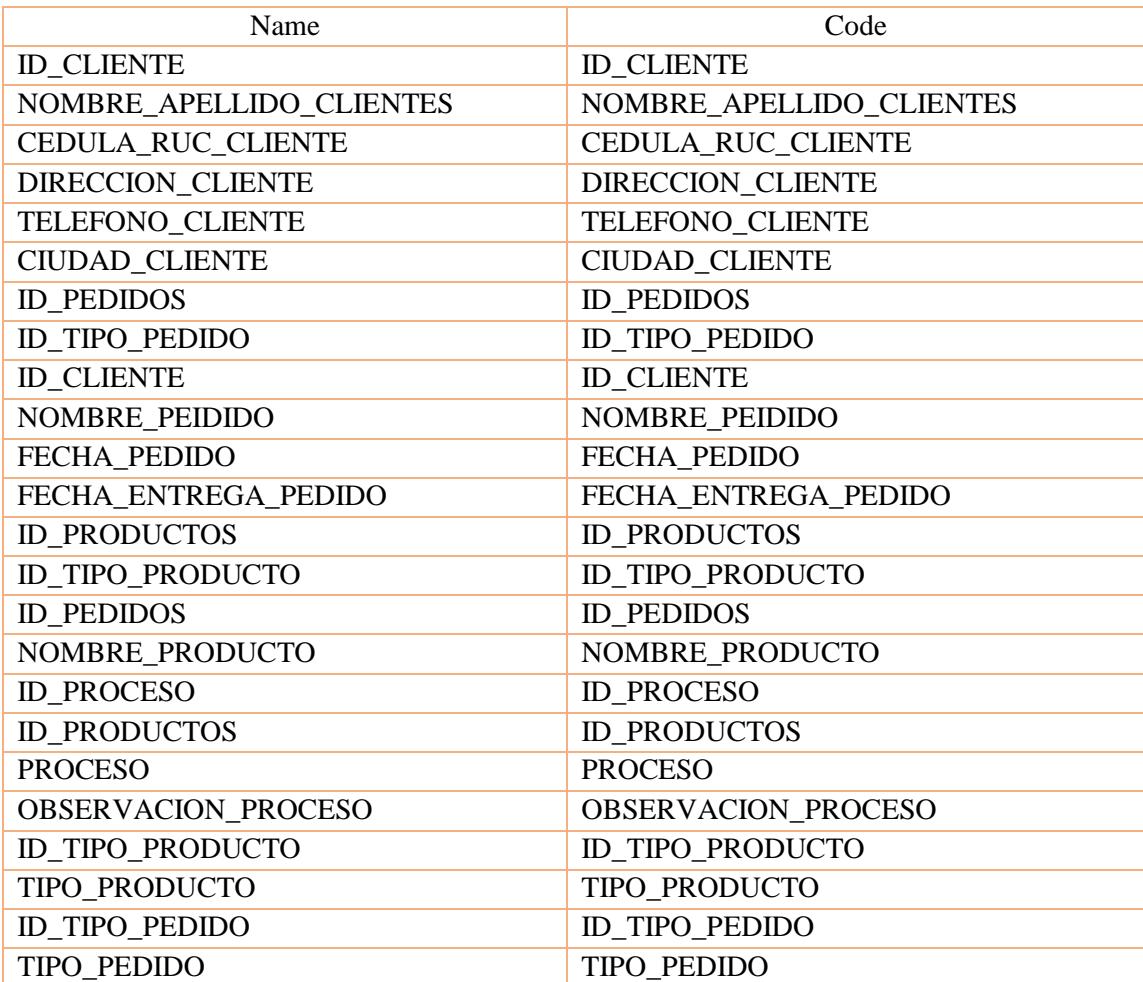

#### **Lista de tablas**

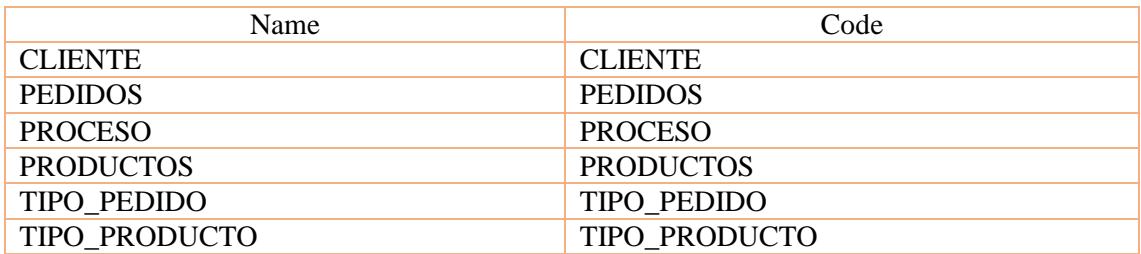

#### **Tablas**

#### **Tabla Cliente**

create table CLIENTE (

ID\_CLIENTE INT4 not null,

NOMBRE\_APELLIDO\_CLIENTES VARCHAR(50) null,

CEDULA\_RUC\_CLIENTE VARCHAR(50) null,

DIRECCION\_CLIENTE VARCHAR(50) null,

TELEFONO\_CLIENTE VARCHAR(50) null,

CIUDAD\_CLIENTE VARCHAR(50) null,

constraint PK\_CLIENTE primary key (ID\_CLIENTE)

);

# **Columna ID\_CLIENTE de la Tabla Cliente**

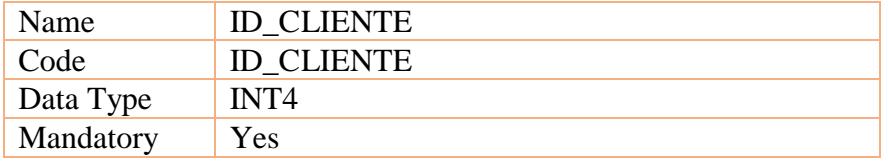

# **Columna NOMBRE\_APELLIDO\_CLIENTES de la Tabla Cliente**

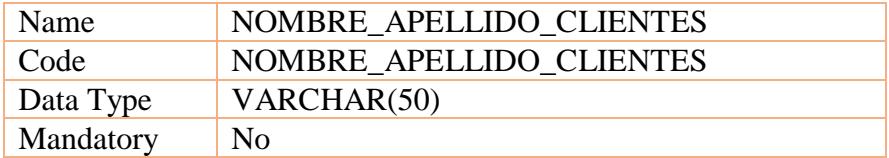

# **Columna CEDULA\_RUC\_CLIENTE de la Tabla Cliente**

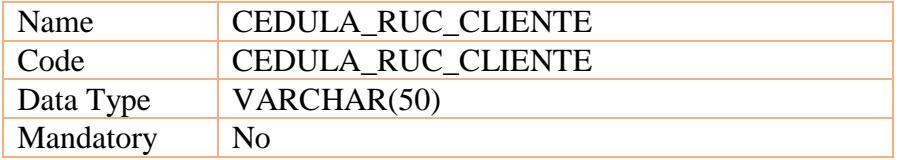

#### **Columna DIRECCION\_CLIENTE de la Tabla Cliente**

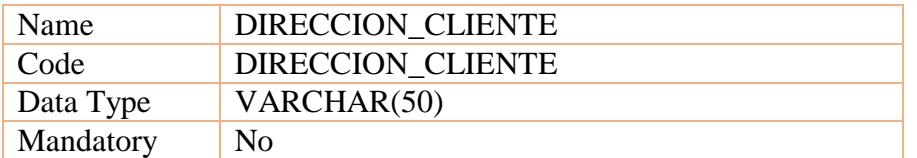

## **Columna TELEFONO\_CLIENTE de la Tabla Cliente**

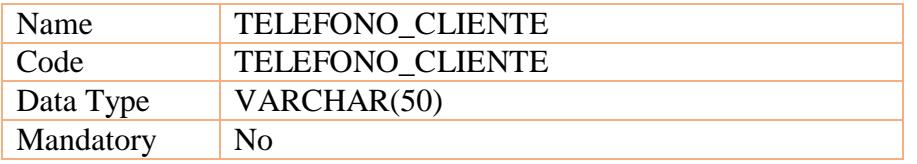

## **Columna CIUDAD\_CLIENTE de la Tabla Cliente**

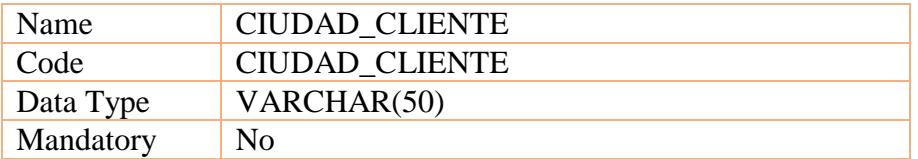

#### **Lista de índex de la tabla Cliente**

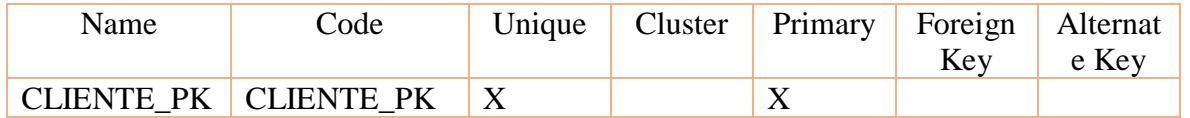

#### **Tabla Pedidos**

create table PEDIDOS (

ID\_PEDIDOS INT4 not null,

ID\_TIPO\_PEDIDO INT4 null,

ID\_CLIENTE INT4 null,

NOMBRE\_PEIDIDO VARCHAR(50) null,

FECHA PEDIDO DATE null,

FECHA\_ENTREGA\_PEDIDO DATE null,

constraint PK\_PEDIDOS primary key (ID\_PEDIDOS)

);

## **Columna ID\_PEDIDOS de la tabla Pedidos**

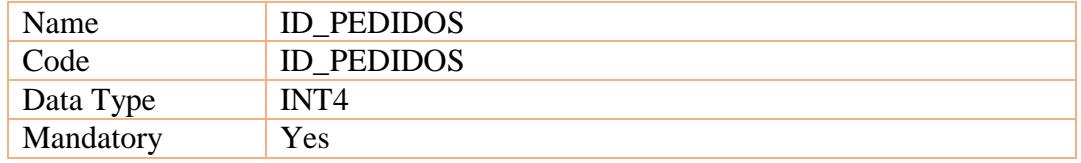

## **Columna ID\_TIPO\_PEDIDO de la tabla Pedidos**

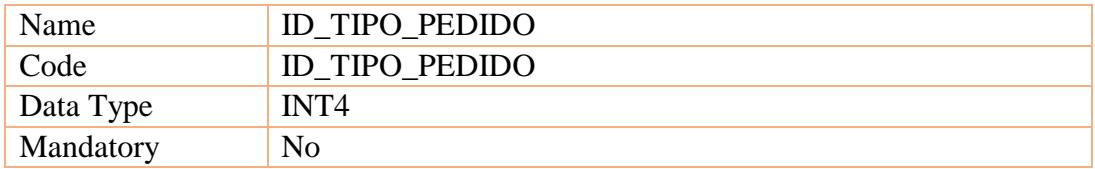

## **Columna ID\_CLIENTE de la tabla Pedidos**

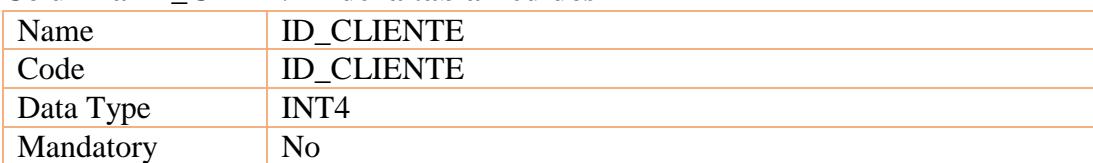

#### **Columna NOMBRE\_PEDIDO de la tabla Pedidos**

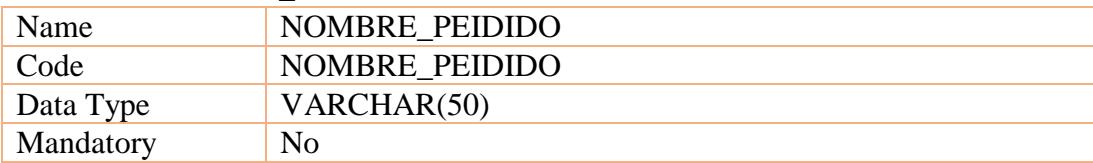

#### **Columna FECHA\_PEDIDO de la tabla Pedidos**

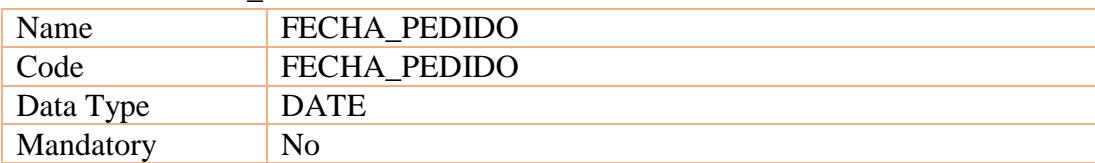

#### **Columna FECHA\_ENTREGA\_PEDIDO de la tabla Pedidos**

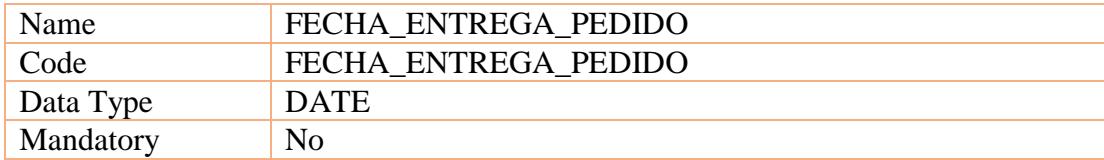

# **Lista de índex de la tabla Pedidos**

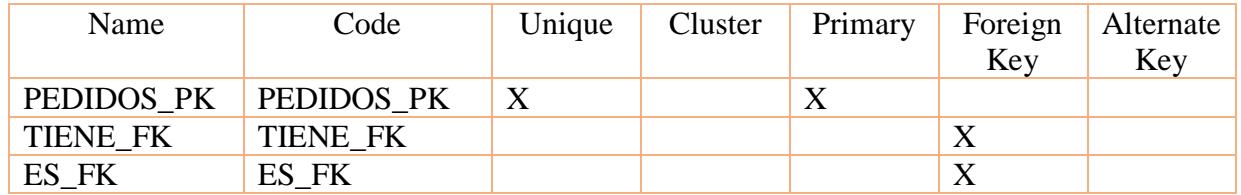

## **Tabla Proceso**

create table PROCESO (

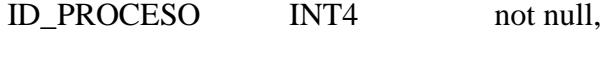

ID\_PRODUCTOS INT4 null,

PROCESO VARCHAR(100) null,

# OBSERVACION\_PROCESO VARCHAR(100) null,

constraint PK\_PROCESO primary key (ID\_PROCESO)

);

# **Columna ID\_PROCESO de la tabla Proceso**

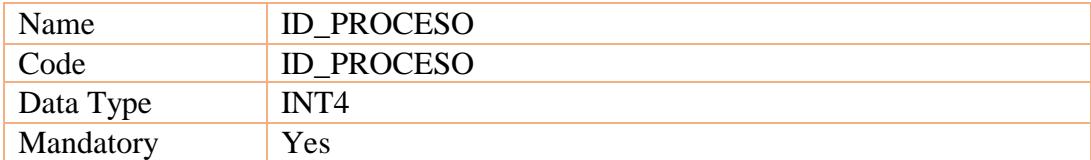

#### **Columna ID\_PRODUCTOS de la tabla Proceso**

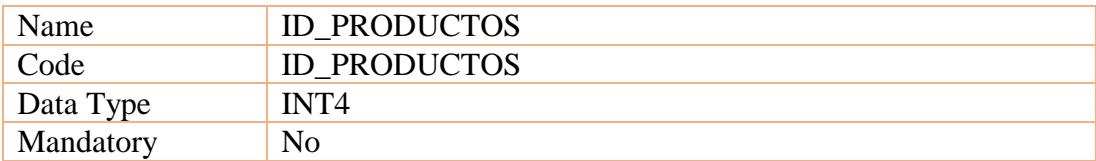

#### **Columna PROCESO de la tabla Proceso**

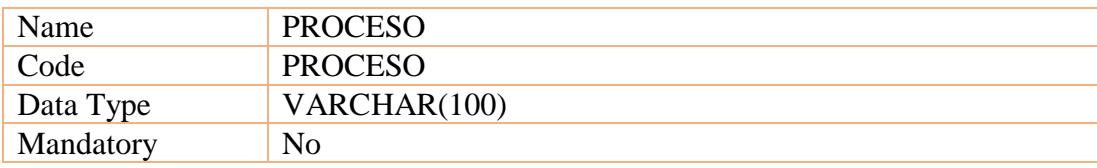

# **Columna OBSERVACION\_PROCESO de la tabla Proceso**

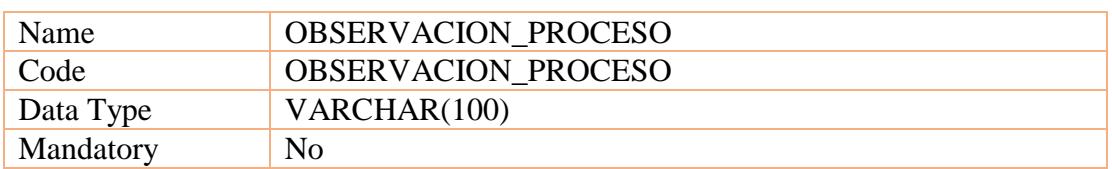

#### **Lista de índex de la tabla Proceso**

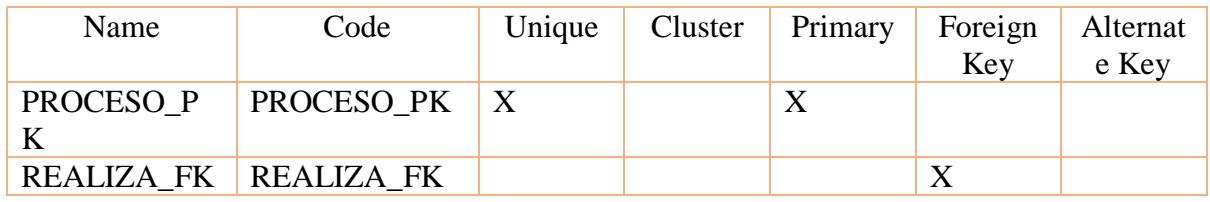

# **Tabla Productos**

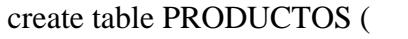

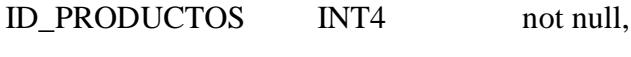

ID\_TIPO\_PRODUCTO INT4 null,

ID\_PEDIDOS INT4 null,

NOMBRE\_PRODUCTO VARCHAR(60) null,

constraint PK\_PRODUCTOS primary key (ID\_PRODUCTOS)

);

# **Columna ID\_PRODUCTOS de la tabla Productos**

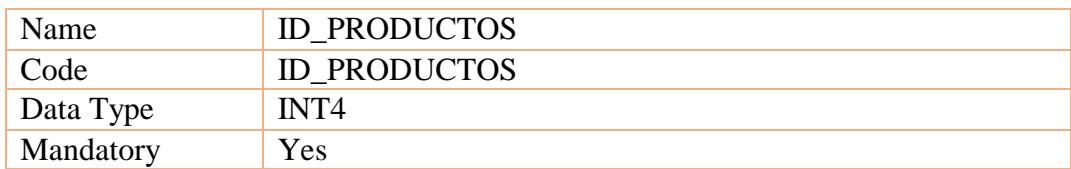

## **Columna ID\_TIPO\_PRODUCTO de la tabla Productos**

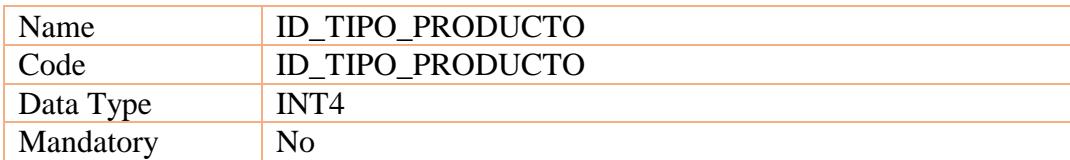

## **Columna ID\_PEDIDOS de la tabla Productos**

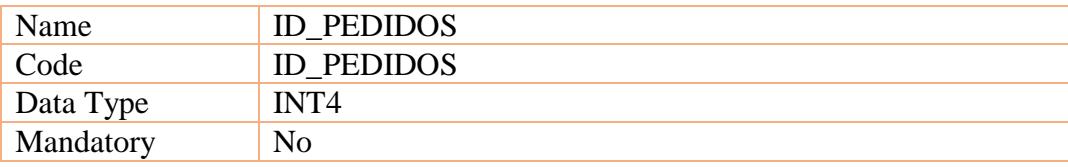

#### **Columna NOMBRE\_PRODUCTOS de la tabla Productos**

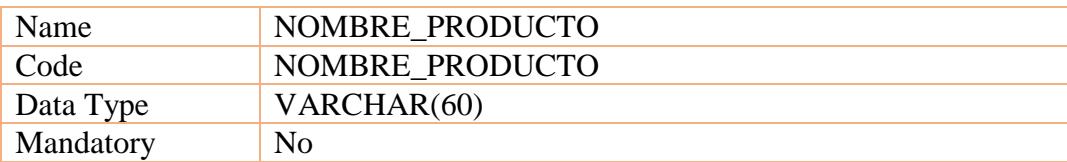

#### **Lista de índex de la tabla Productos**

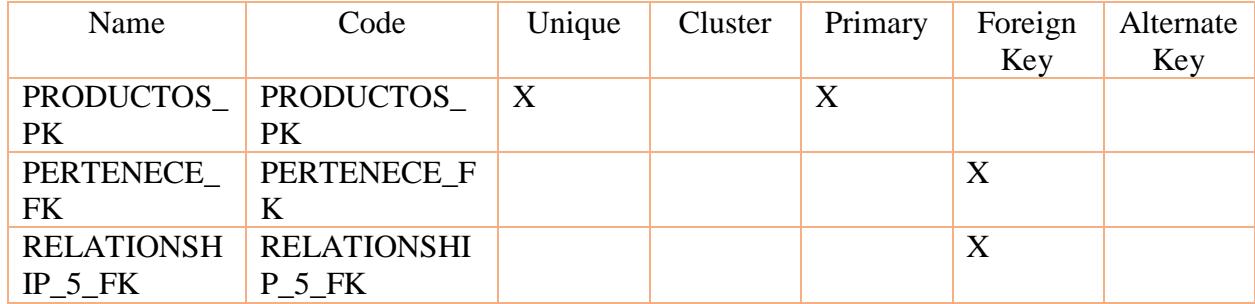

# **Tabla Tipo Pedido**

create table TIPO\_PEDIDO (

ID\_TIPO\_PEDIDO INT4 not null,

TIPO\_PEDIDO VARCHAR(50) null,

constraint PK\_TIPO\_PEDIDO primary key (ID\_TIPO\_PEDIDO)

);

## **Columna ID\_TIPO\_PEDIDO de la tabla Tipo Pedido**

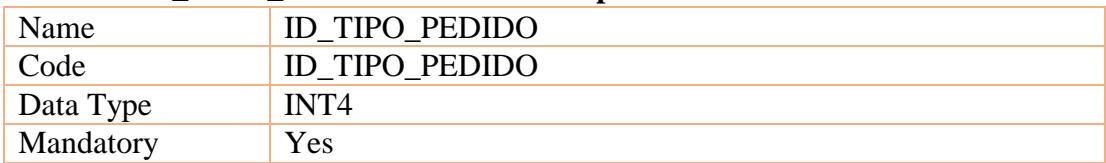

#### **Columna TIPO\_PEDIDO de la tabla Tipo Pedido**

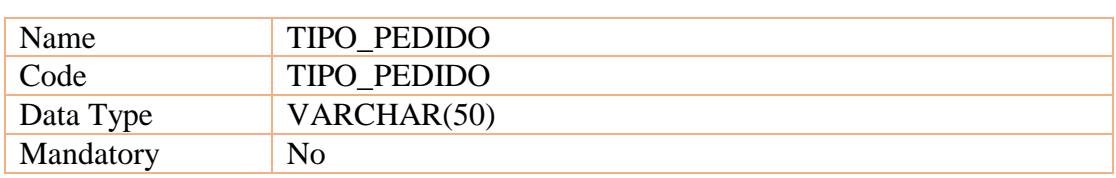

#### **Lista de índex de la tabla Tipo Pedido**

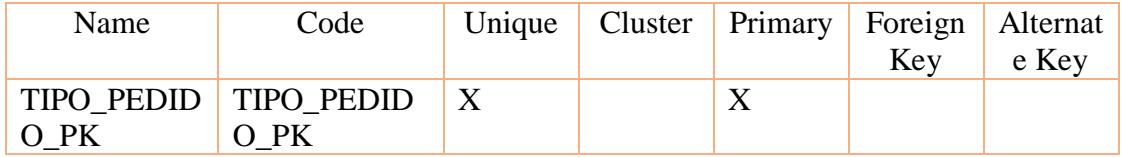

### **Tabla Tipo Producto**

create table TIPO\_PRODUCTO (

ID\_TIPO\_PRODUCTO INT4 not null,

TIPO\_PRODUCTO VARCHAR(50) null,

constraint PK\_TIPO\_PRODUCTO primary key (ID\_TIPO\_PRODUCTO)

);

#### **Columna ID\_TIPO\_PRODUCTO de la tabla Tipo Producto**

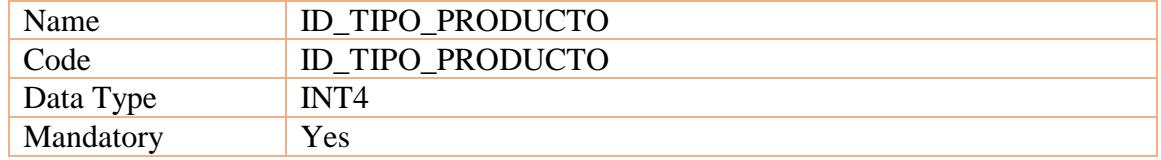

#### **Columna TIPO\_PRODUCTO de la tabla Tipo Producto**

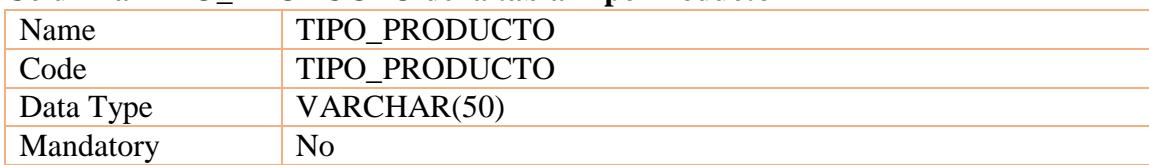

# **Lista de índex de la tabla Tipo Producto**

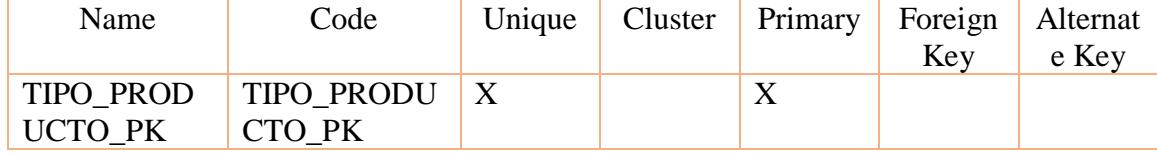

# **DISEÑO DE LA INTERFAZ DE USUARIO**

## **Diseño de Entradas**

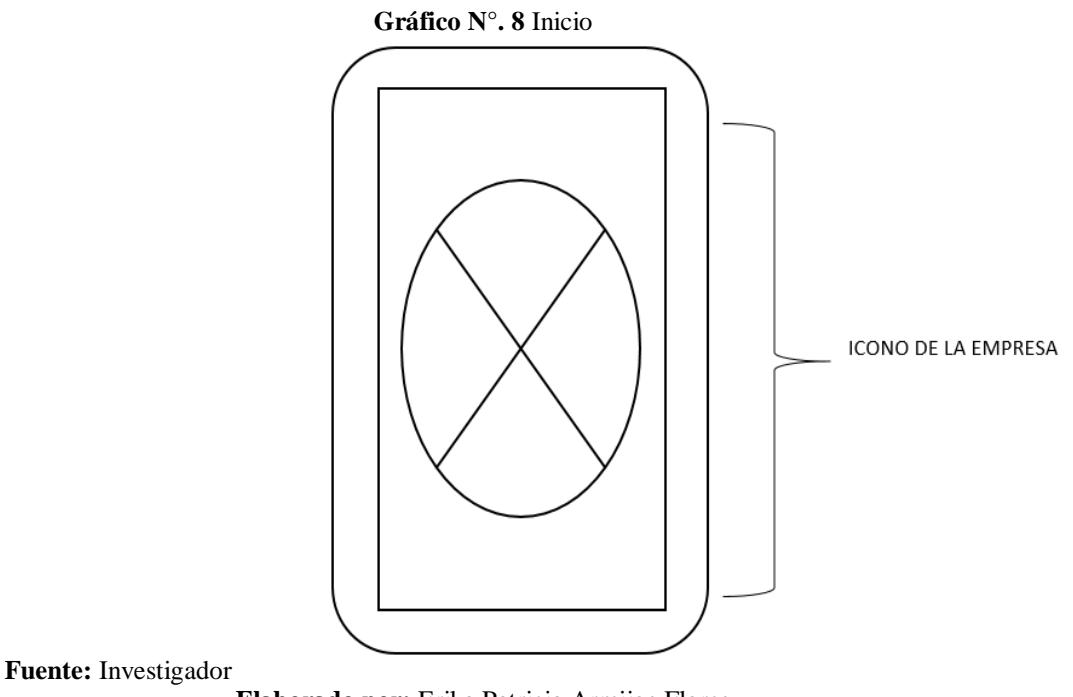

**Elaborado por:** Erika Patricia Armijos Flores

En esta pantalla se muestra la marca de la empresa como imagen mientras la aplicación se carga para inmediatamente autenticarse

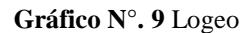

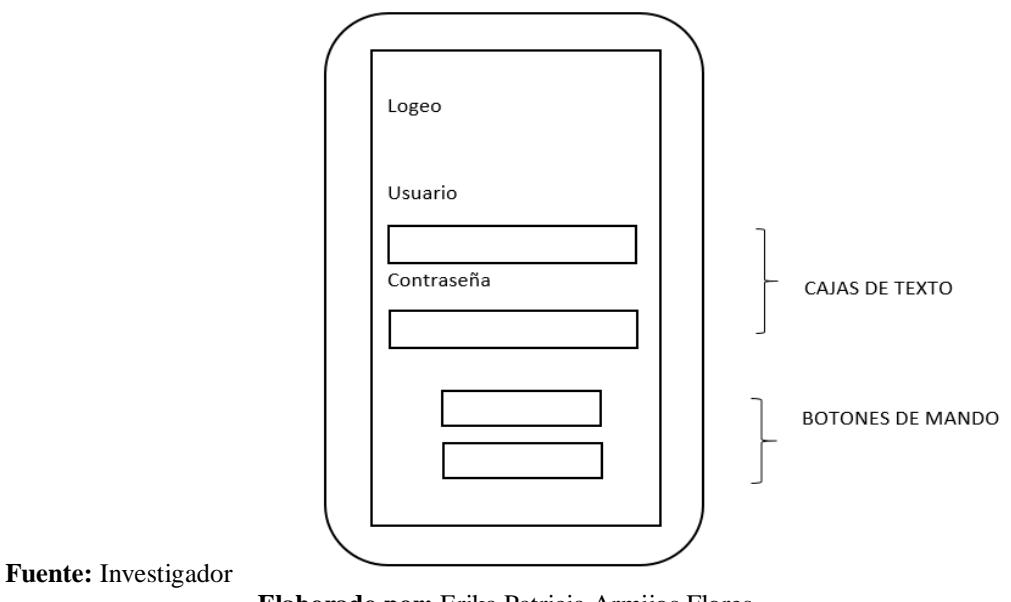

**Elaborado por:** Erika Patricia Armijos Flores

En esta pantalla se muestra un logeo en el cual solicita un usuario y una contraseña de la persona encargada de su utilidad.

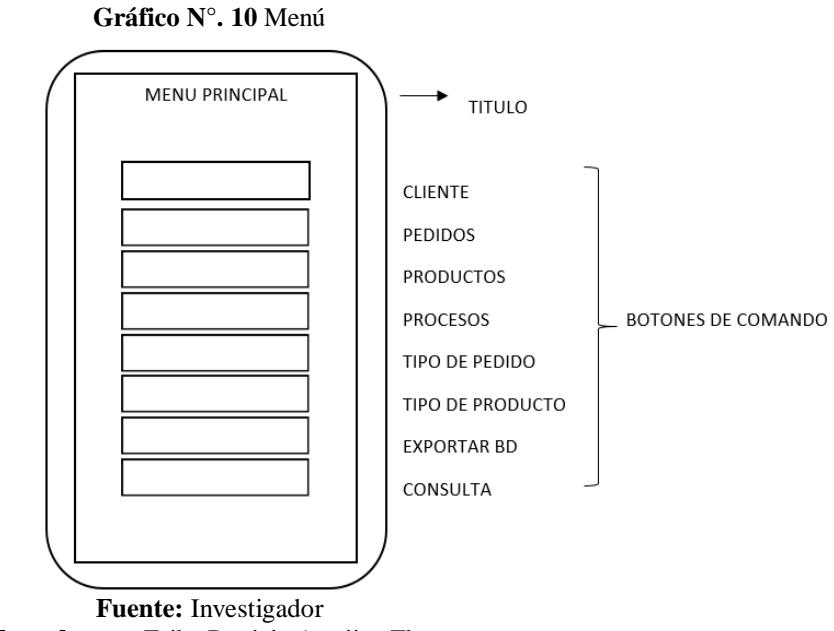

**Elaborado por:** Erika Patricia Armijos Flores

En esta pantalla se muestra un menú con las actividades a realizarse, así como también el envió de un reporte leve de la información requerida a un correo electrónico

**Gráfico N°. 11** Clientes

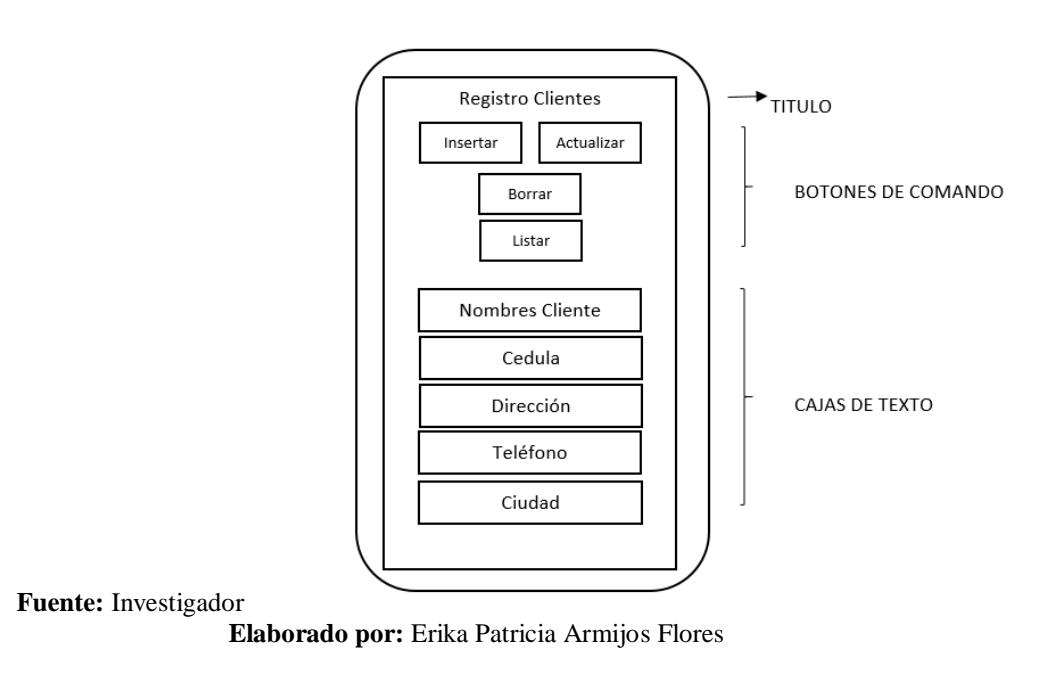

En esta pantalla muestra 4 botones que permiten el ingreso, actualización, borrar y listar la información de los clientes/carrocerías, También cuenta con 5 cajas de texto que permiten el ingreso de información.

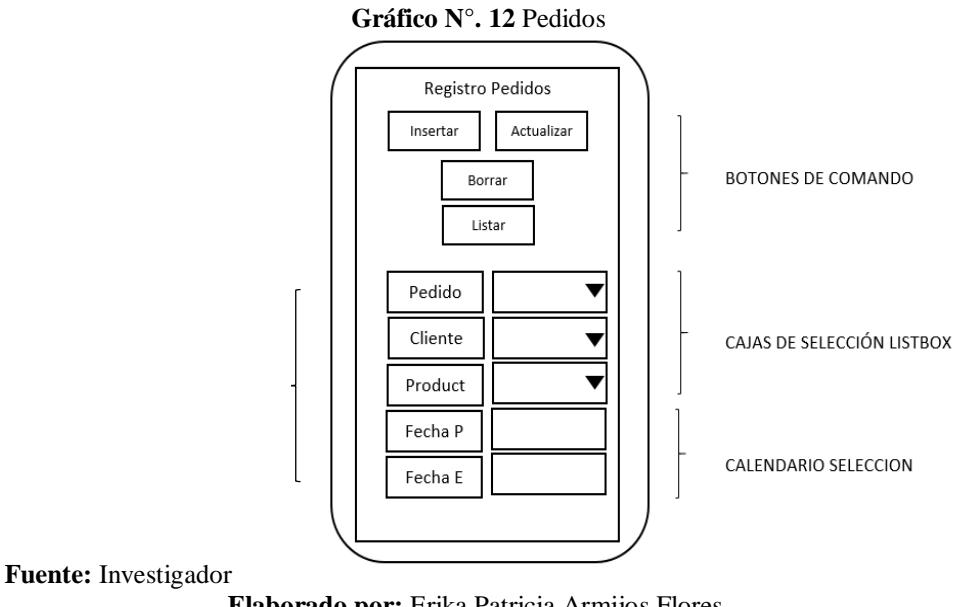

**Elaborado por:** Erika Patricia Armijos Flores

En esta pantalla muestra 4 botones que permiten el ingreso, actualización, borrar y listar la información de los pedidos, 3 etiquetas donde se muestran la información seleccionada por los 3 listbox, también cuenta con 2 cajas de texto que permiten el ingreso de la fecha por medio de un calendario.

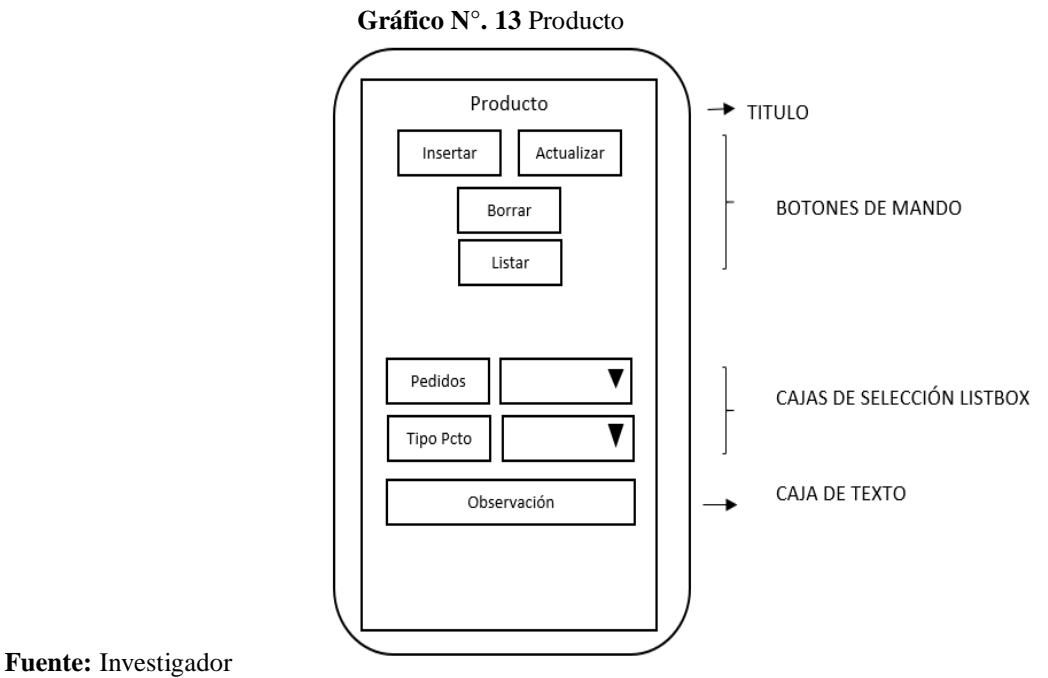

**Elaborado por:** Erika Patricia Armijos Flores

En esta pantalla muestra 4 botones que permiten el ingreso, actualización, borrar y listar la información de los productos dos etiquetas donde se muestra la información que se selecciona mediante 2 listbox también cuenta con 1 caja de texto que permiten el ingreso de alguna observación de dicho producto.

**Gráfico N°. 14** Proceso

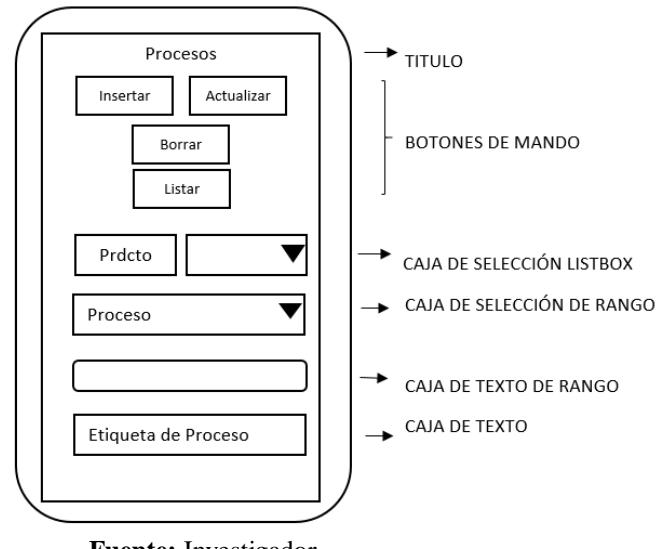

**Fuente:** Investigador **Elaborado por:** Erika Patricia Armijos Flores

En esta pantalla muestra 4 botones que permiten el ingreso, actualización, borrar y listar la información de los productos dos etiquetas donde se muestra la información que se selecciona mediante 2 listbox también cuenta con 1 caja de texto que muestra el porcentaje de dicho producto.

**Gráfico N°. 15** Consulta y Notificar

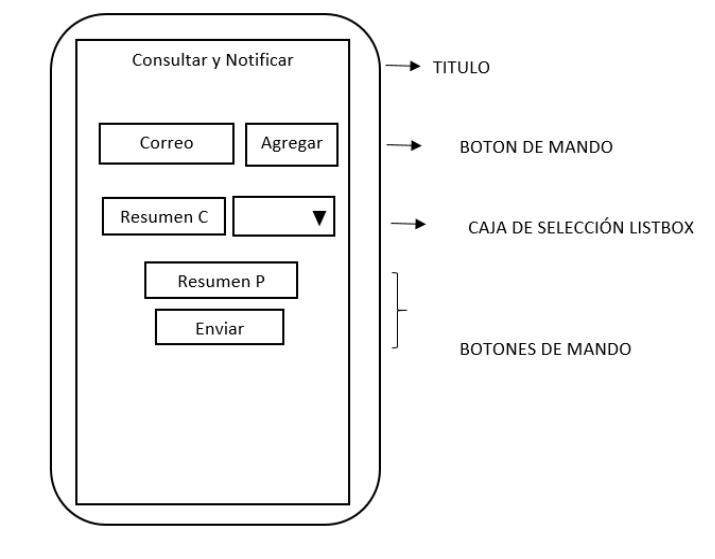

**Fuente:** Investigador

**Elaborado por:** Erika Patricia Armijos Flores

En esta pantalla se puede enviar un resumen o reporte básico del proceso realizado con sus avances mediante un correo electrónico.

#### **Diseño de Salidas**

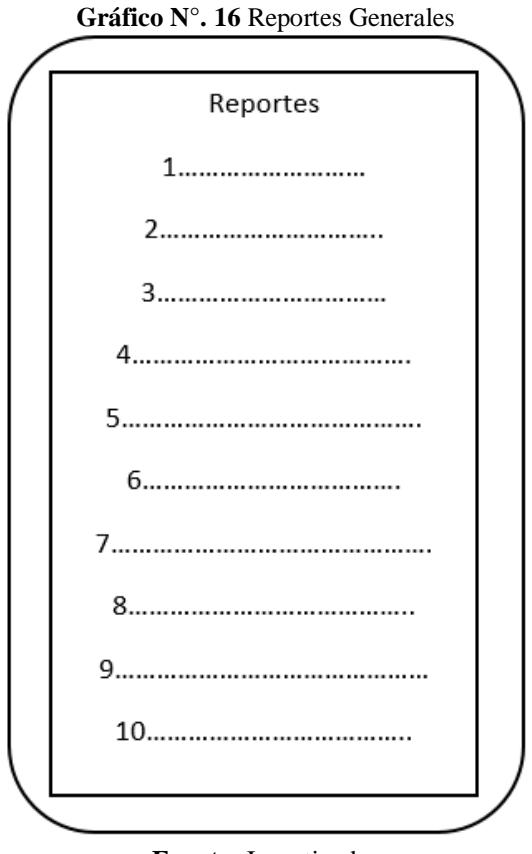

**Fuente:** Investigador **Elaborado por:** Erika Patricia Armijos Flores

En esta pantalla se muestra los reportes de cada una de las ventanas que cuenta con el botón listar.
#### **DIAGRAMA DE CLASE GENERAL**

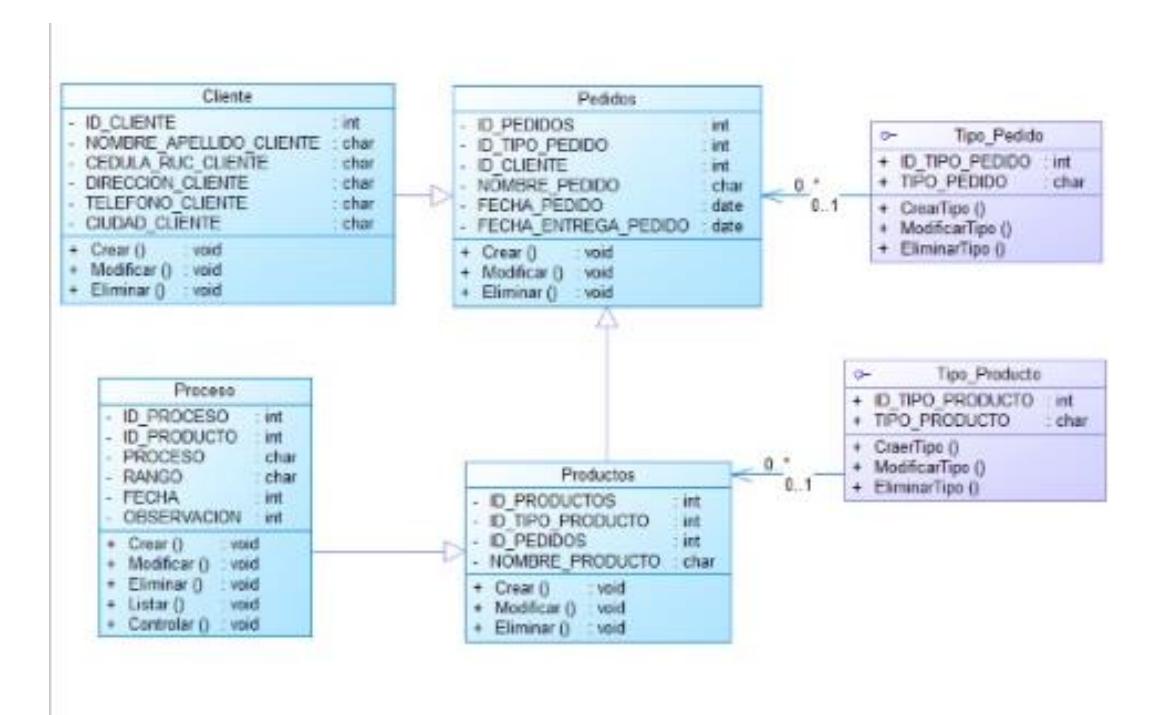

**Gráfico N°. 17** Diagrama de Clase General

**Fuente:** Investigador **Elaborado por:** Erika Patricia Armijos Flores

# **CODIFICACIÓN**

# Logeo

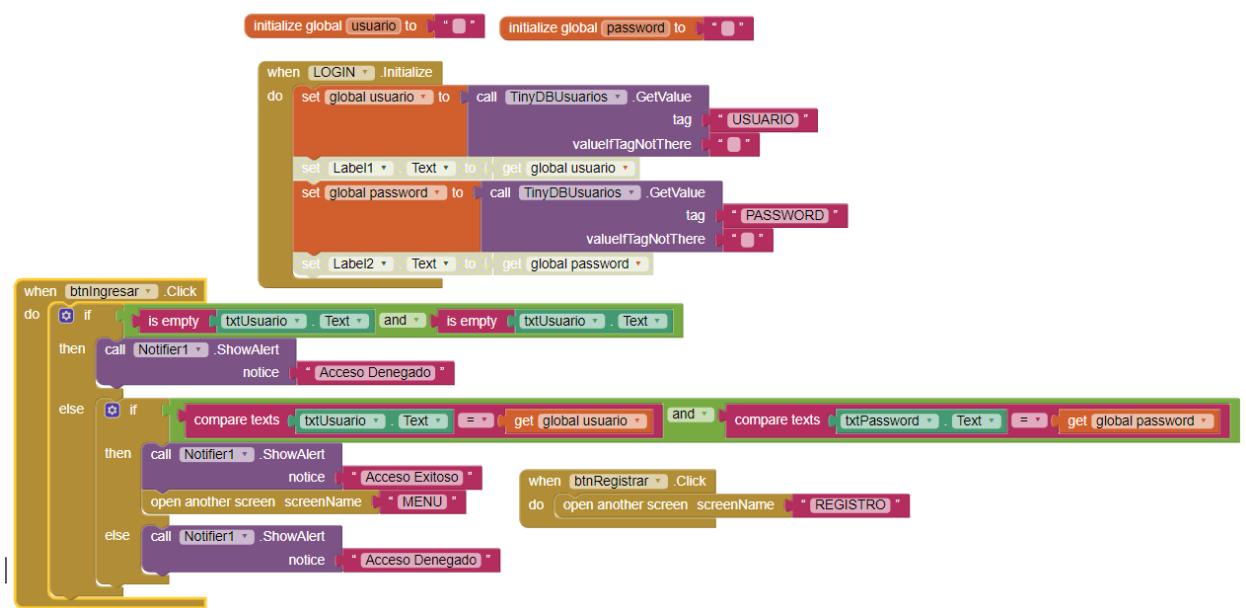

# Registro

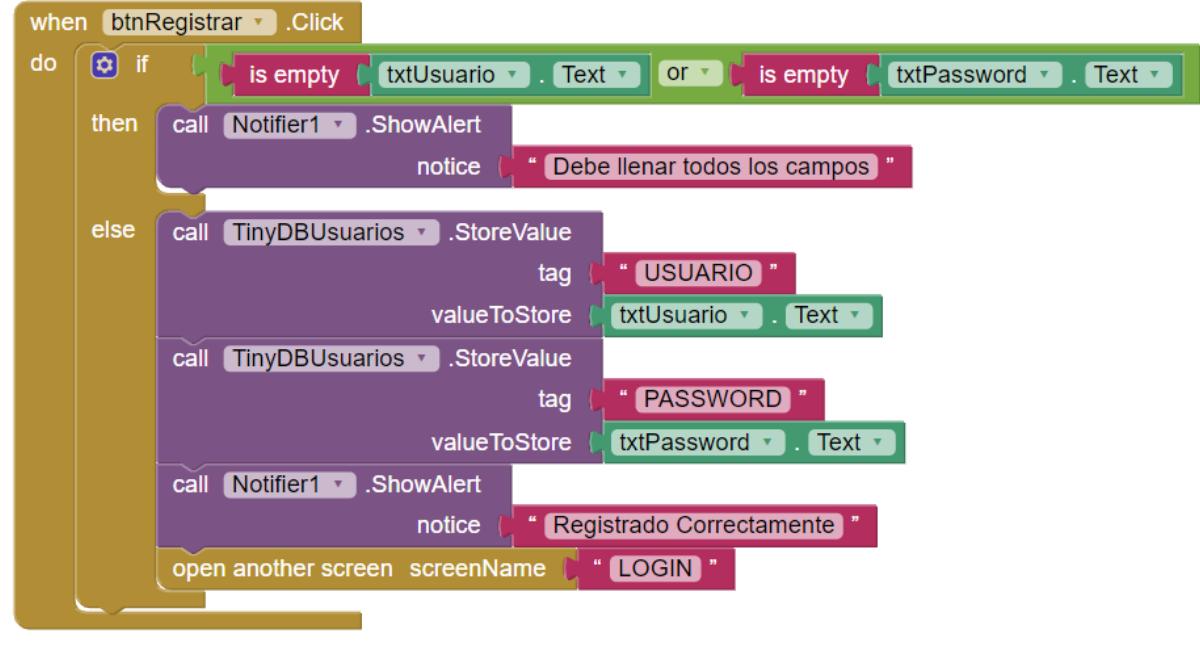

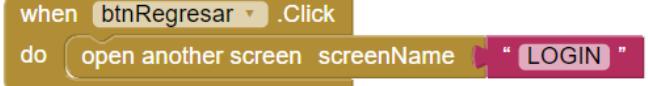

## Menú

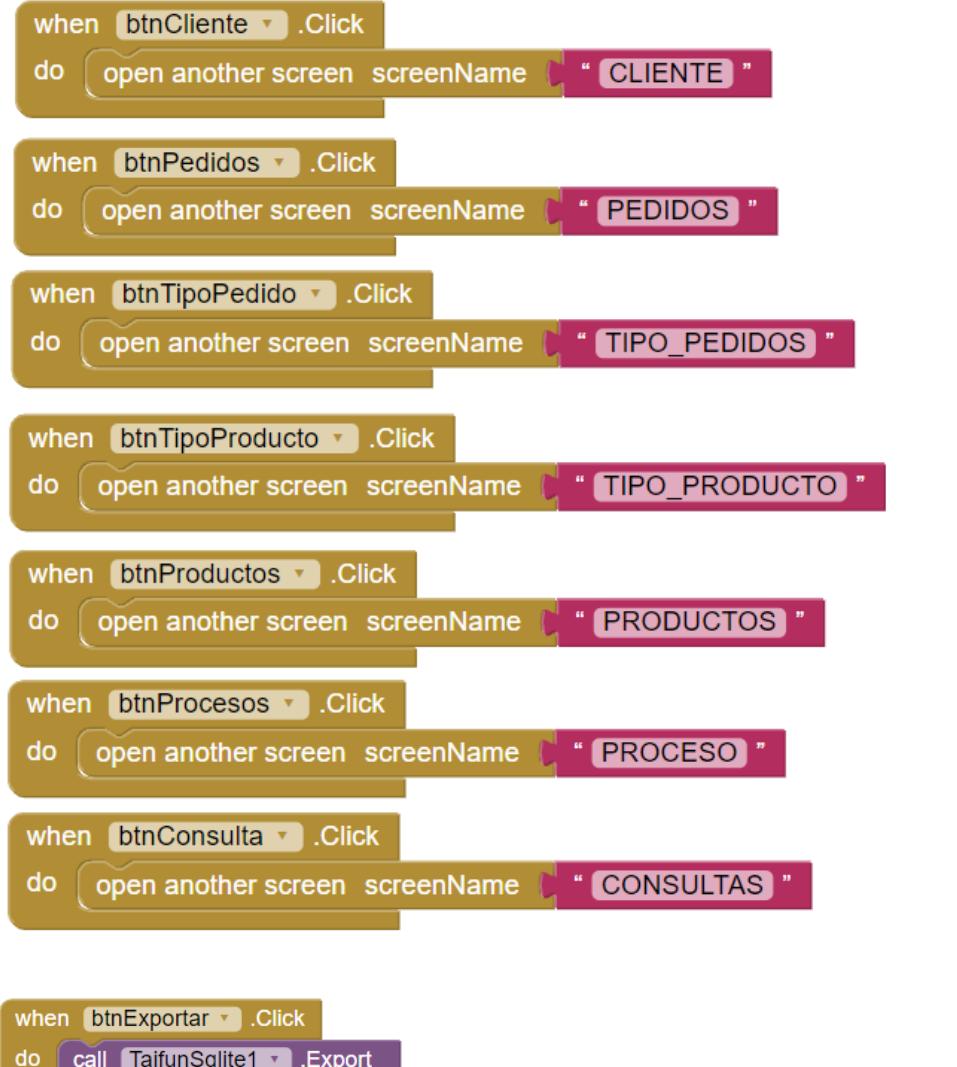

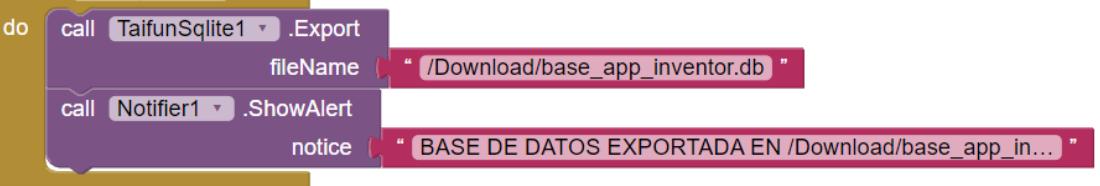

## **Clientes**

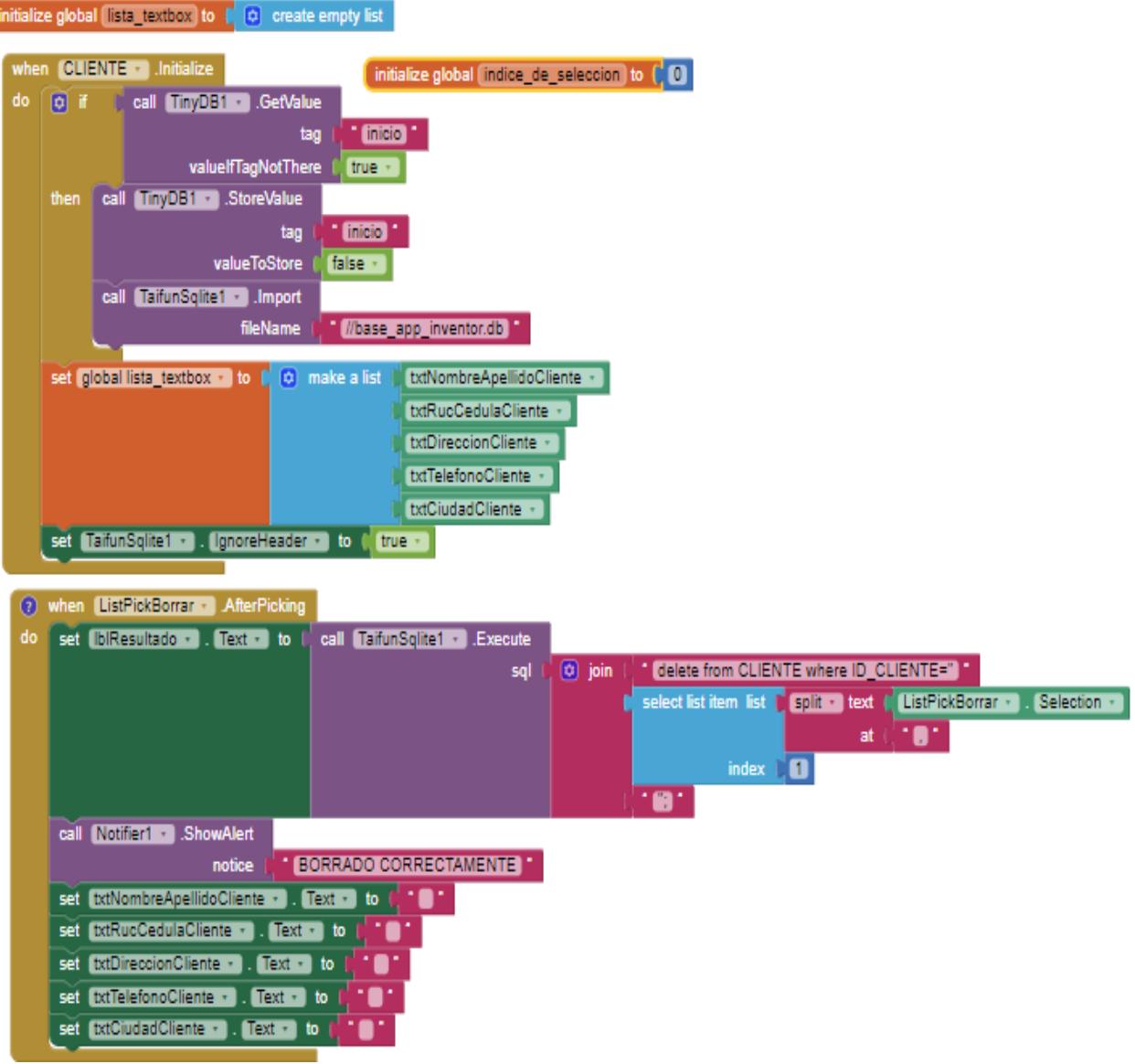

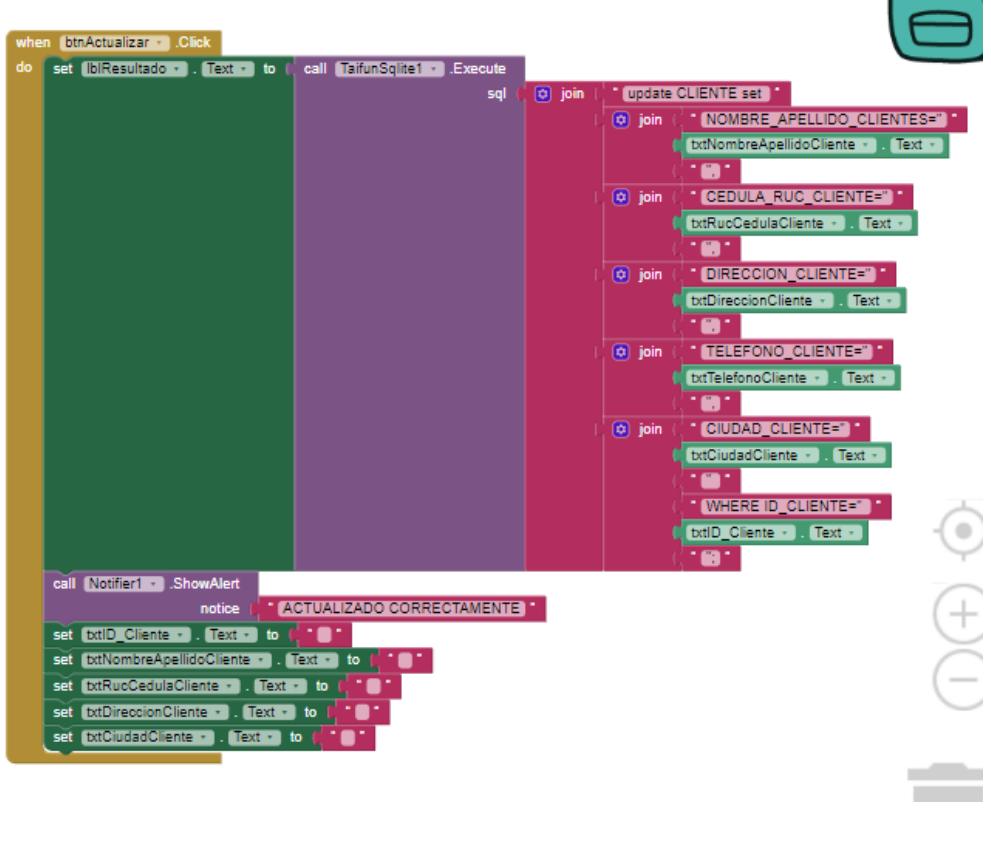

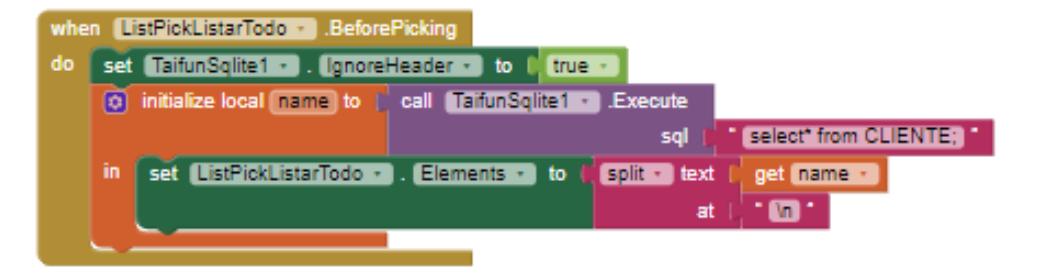

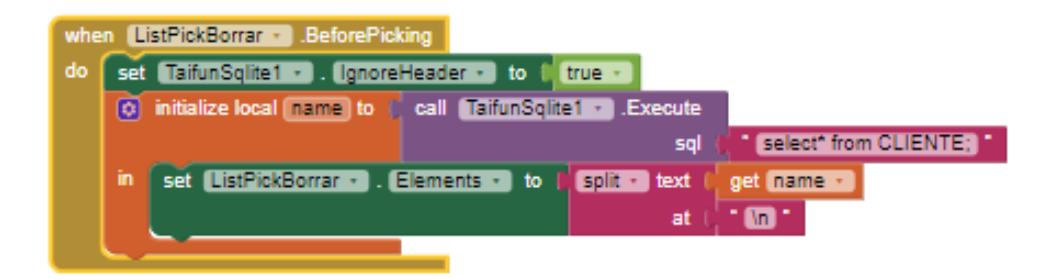

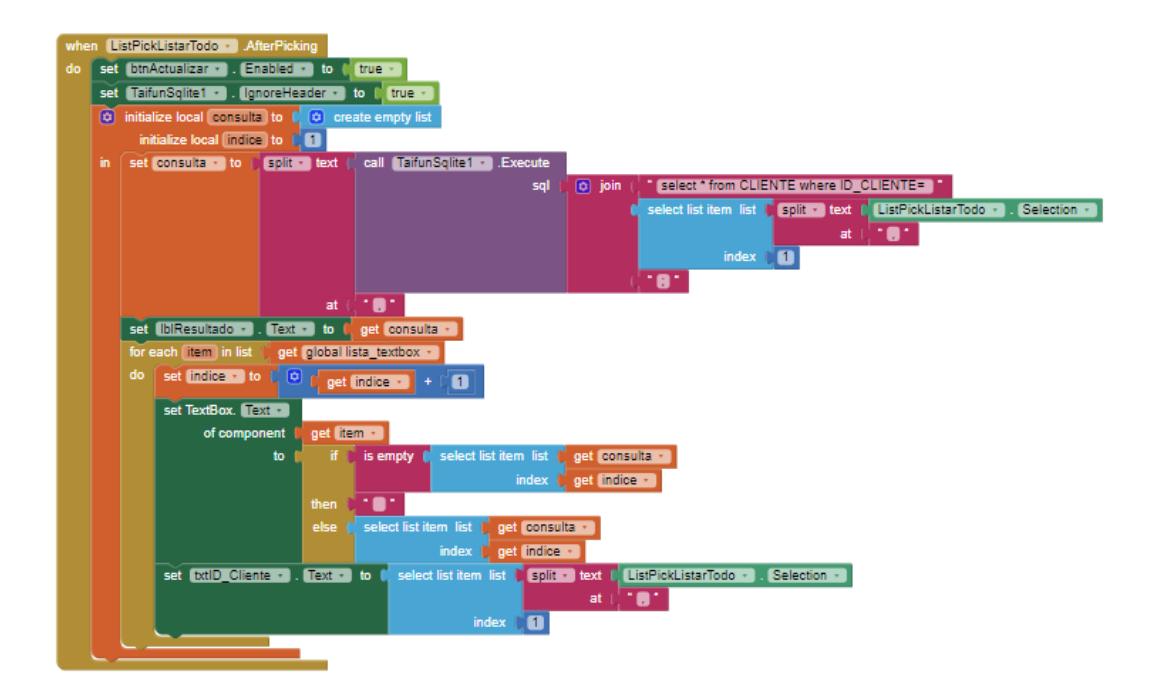

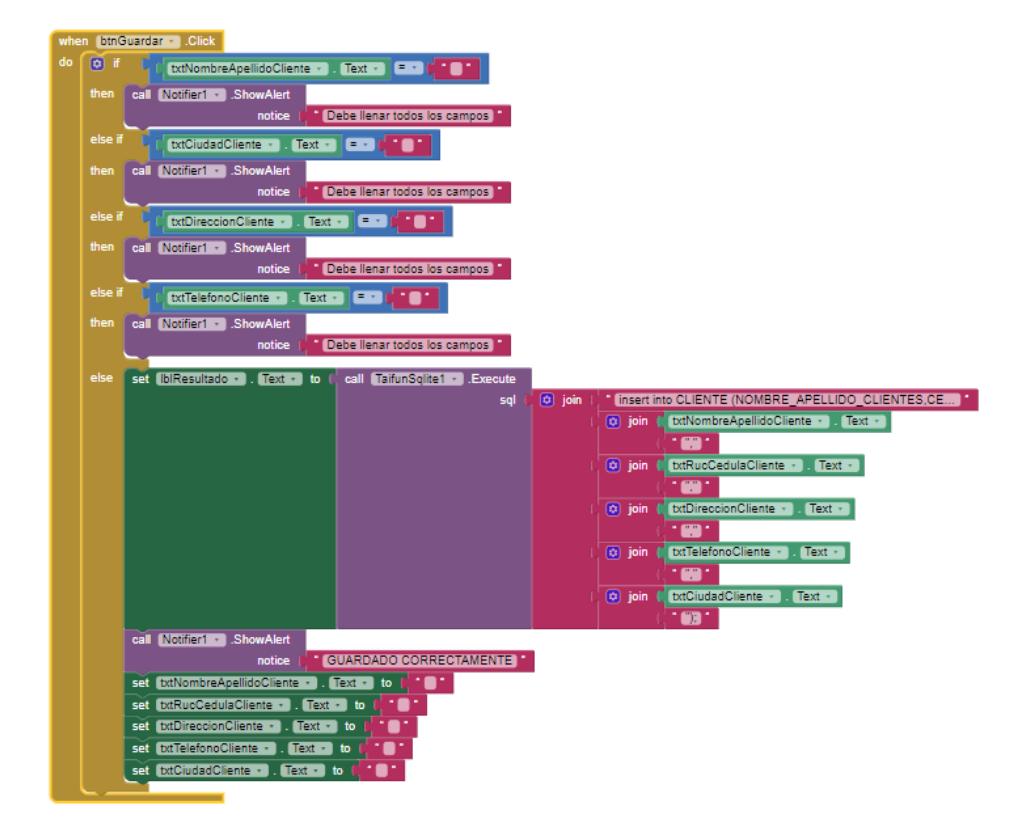

#### **Pedidos**

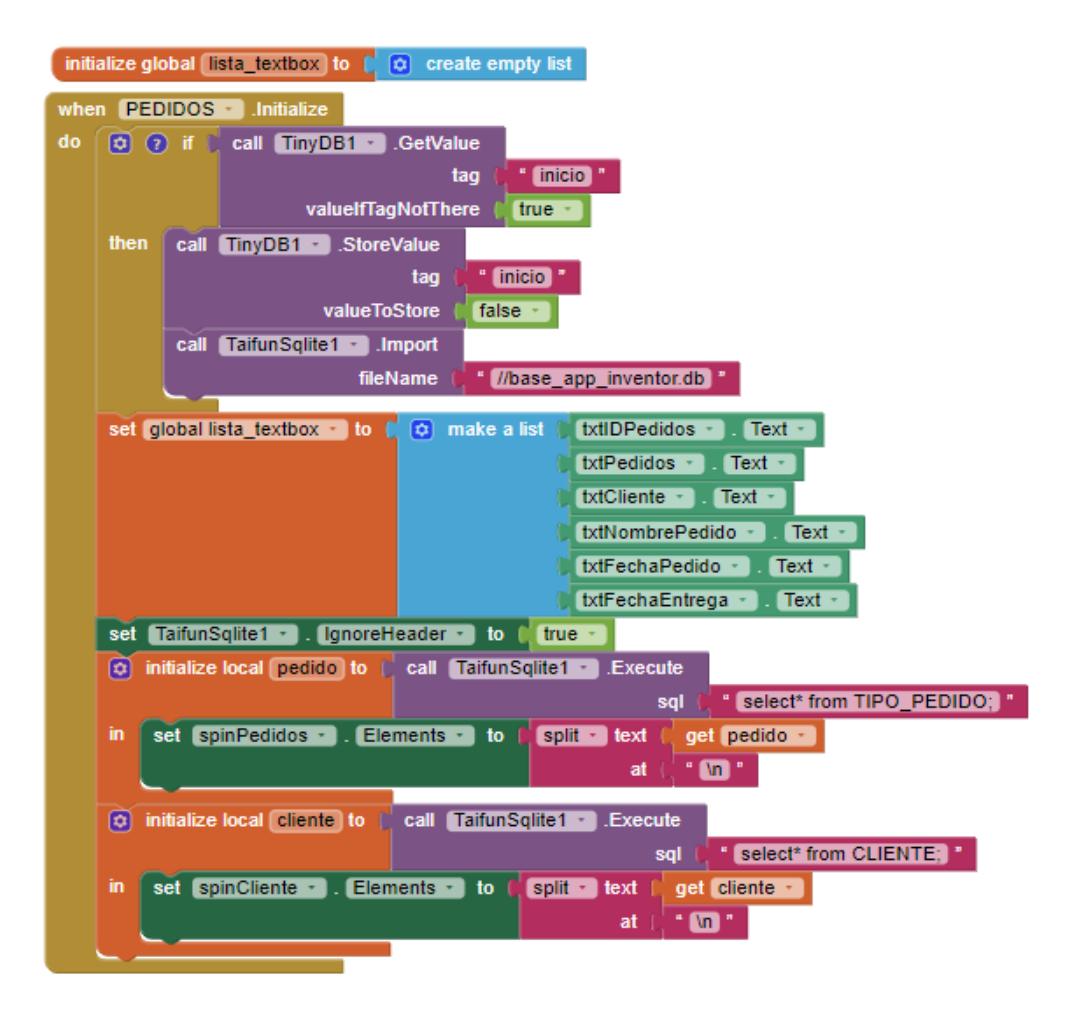

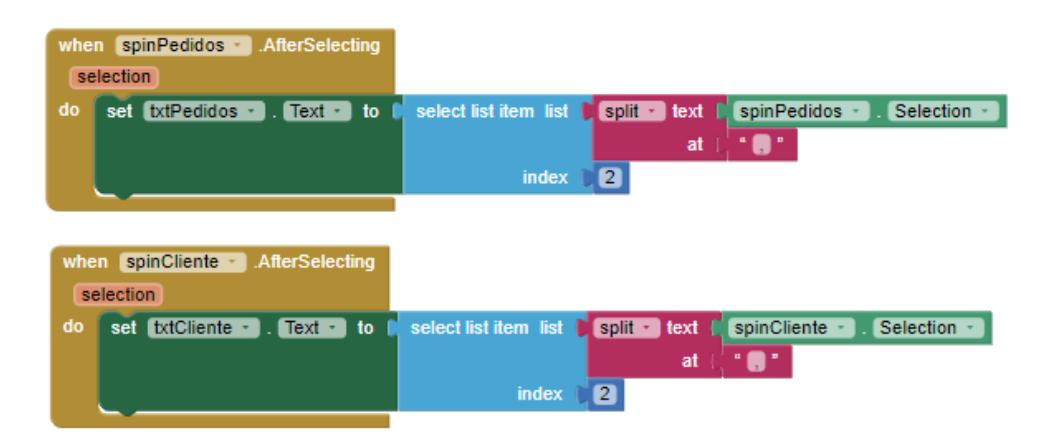

65

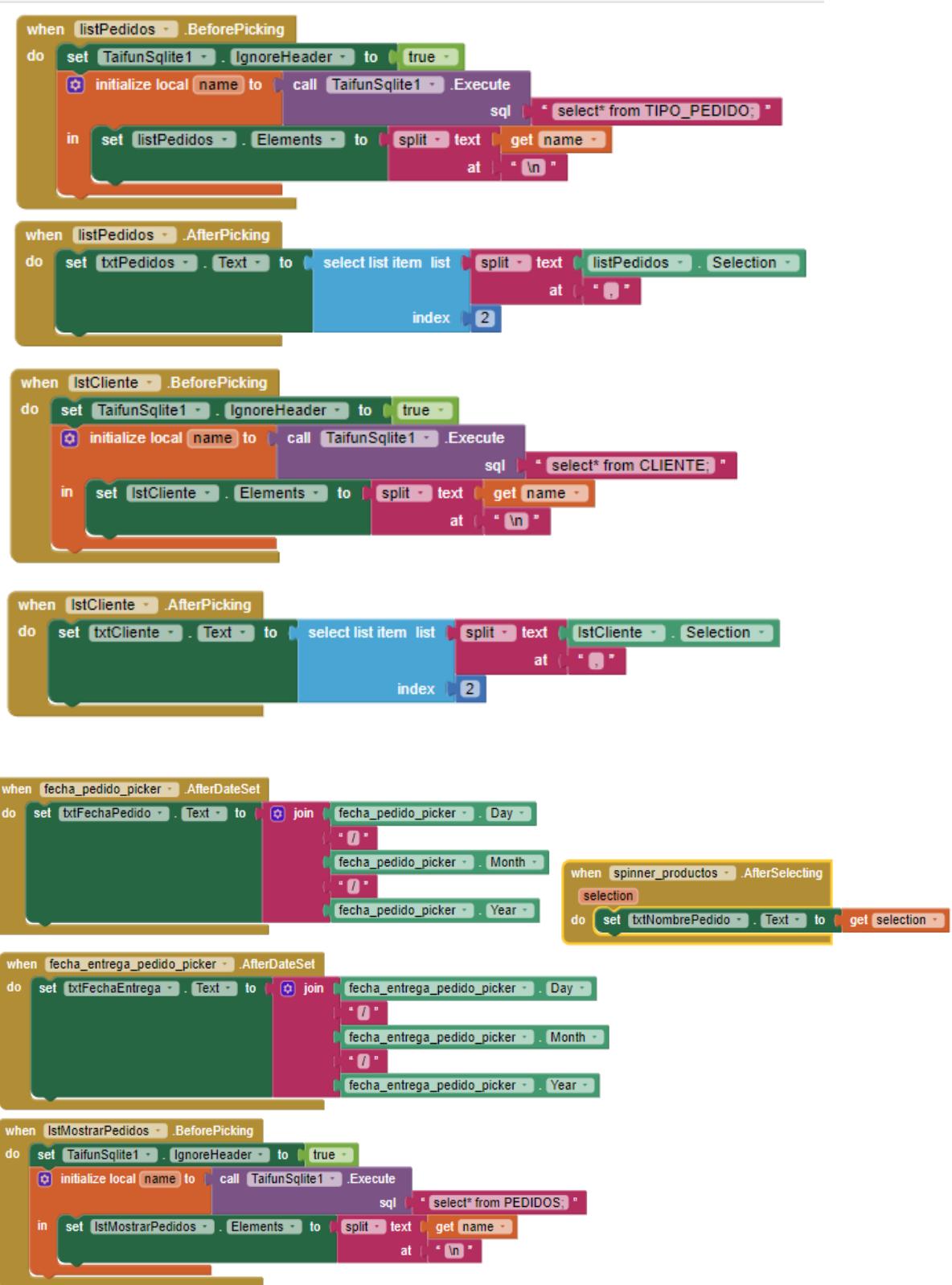

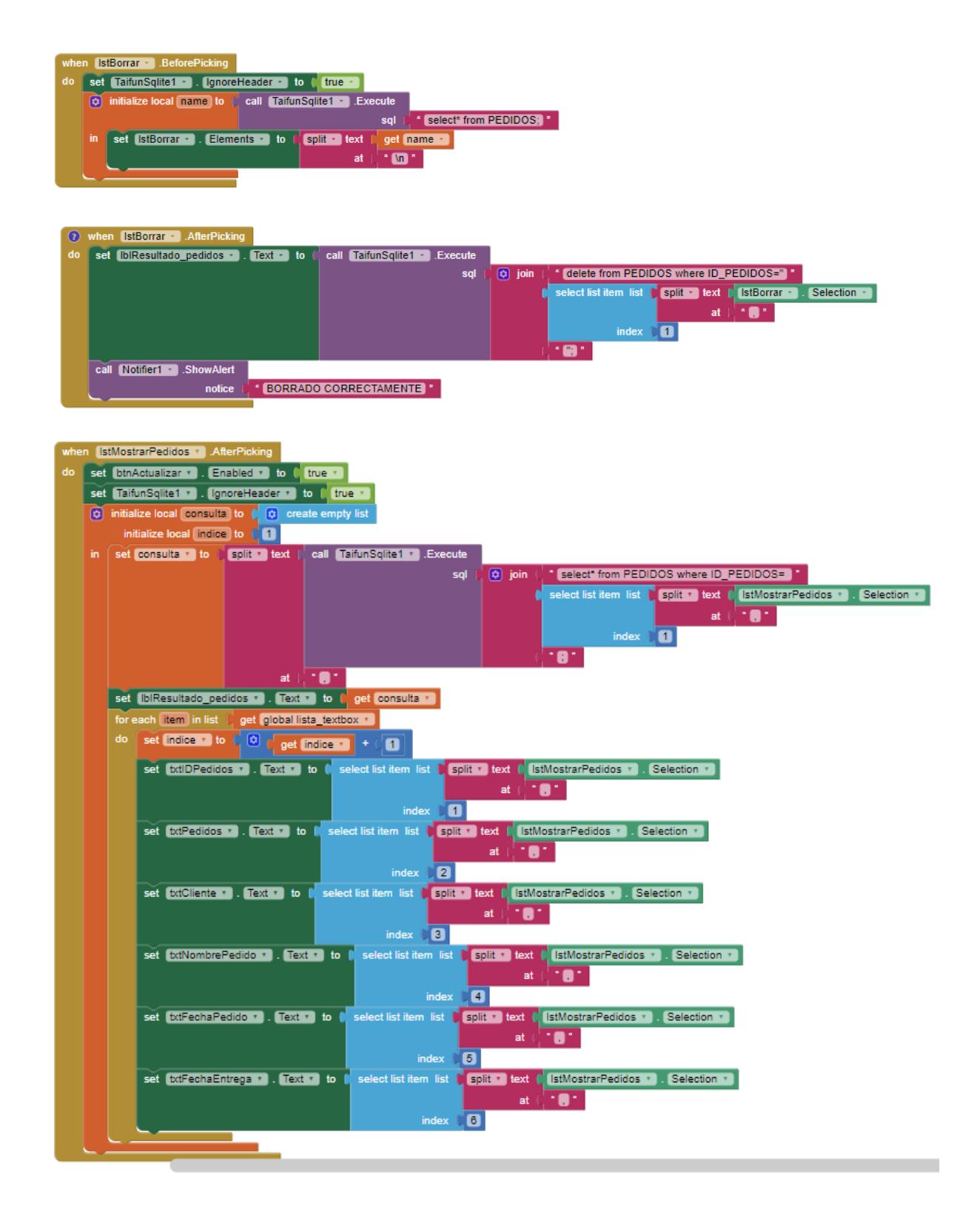

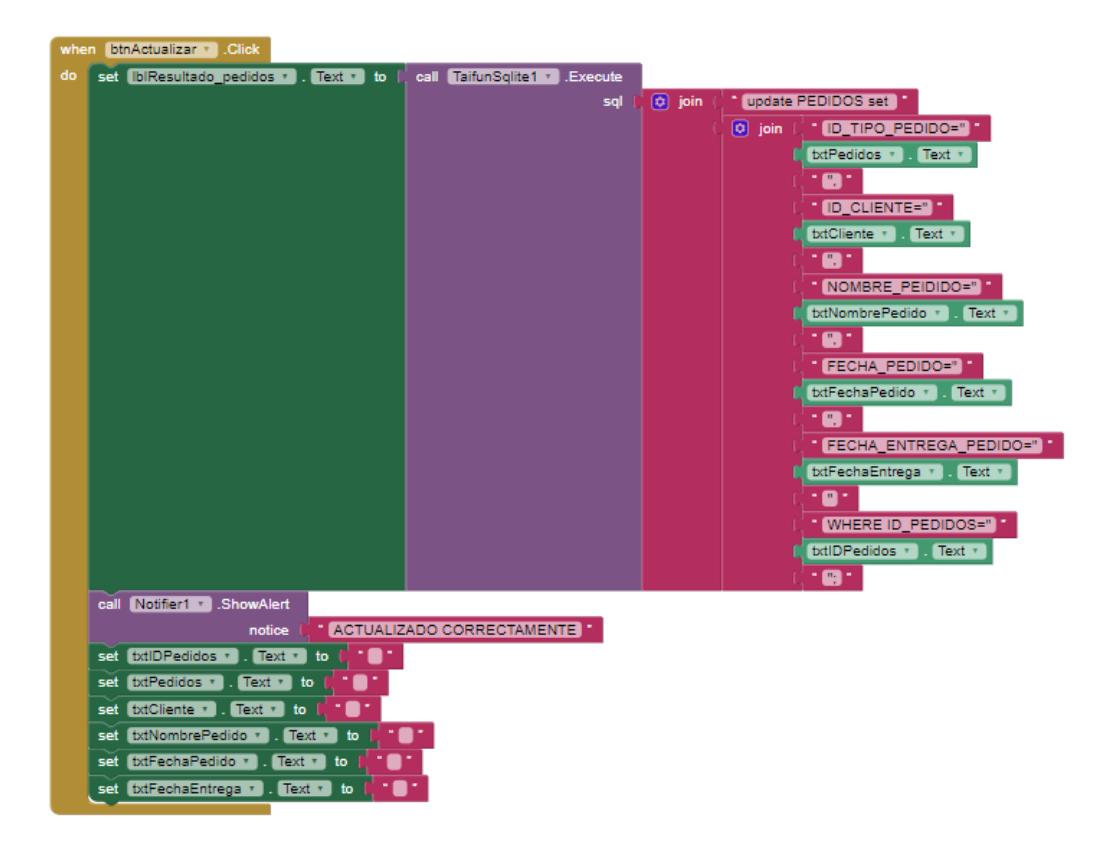

#### **Tipo Pedido**

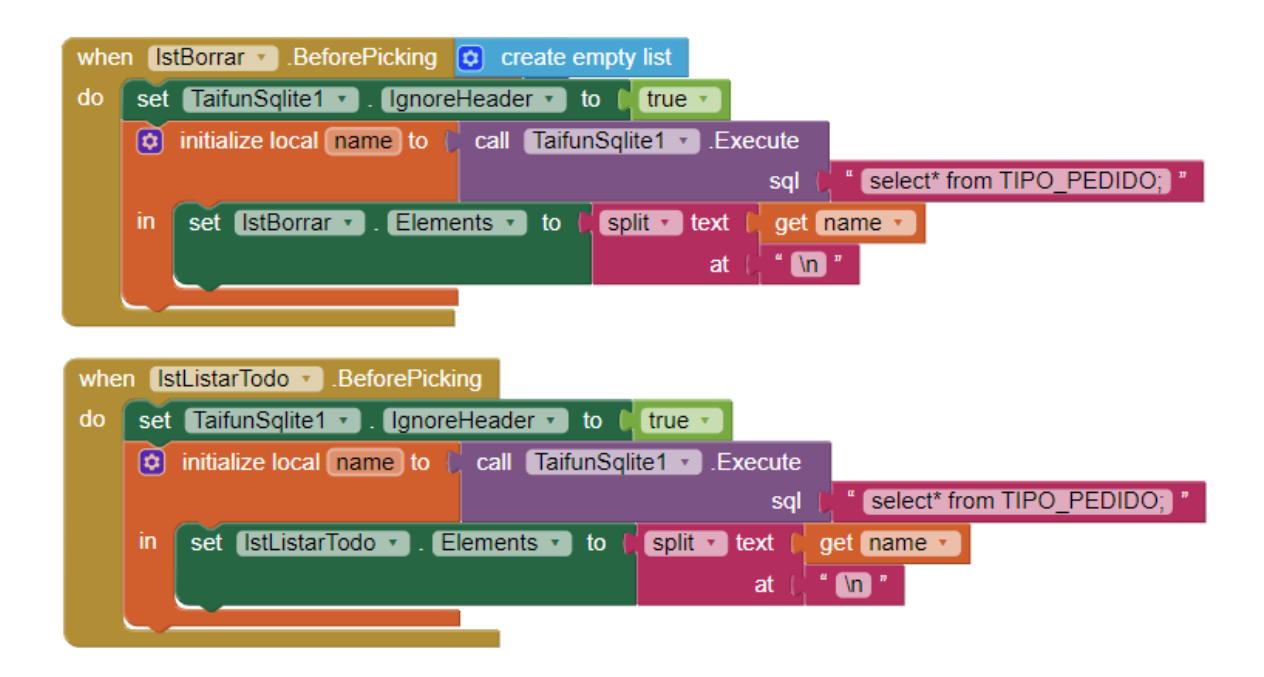

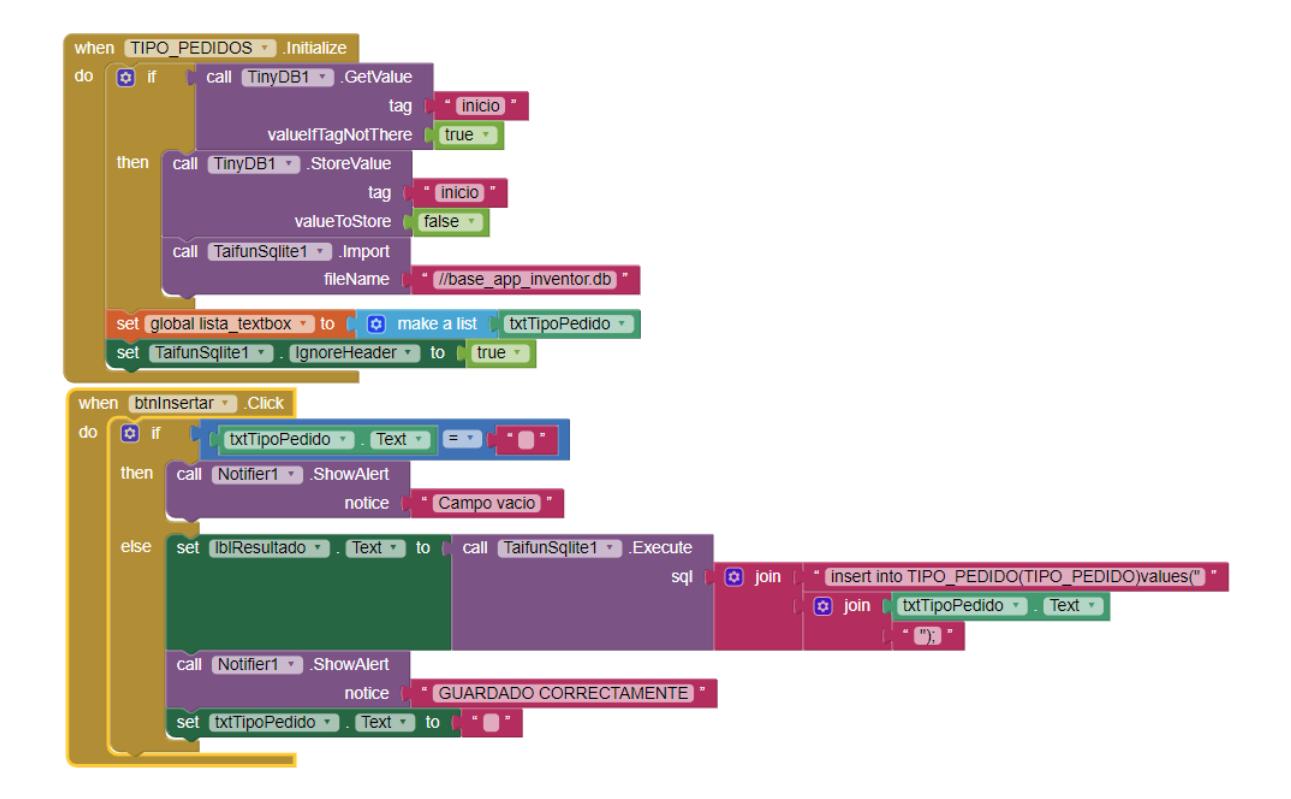

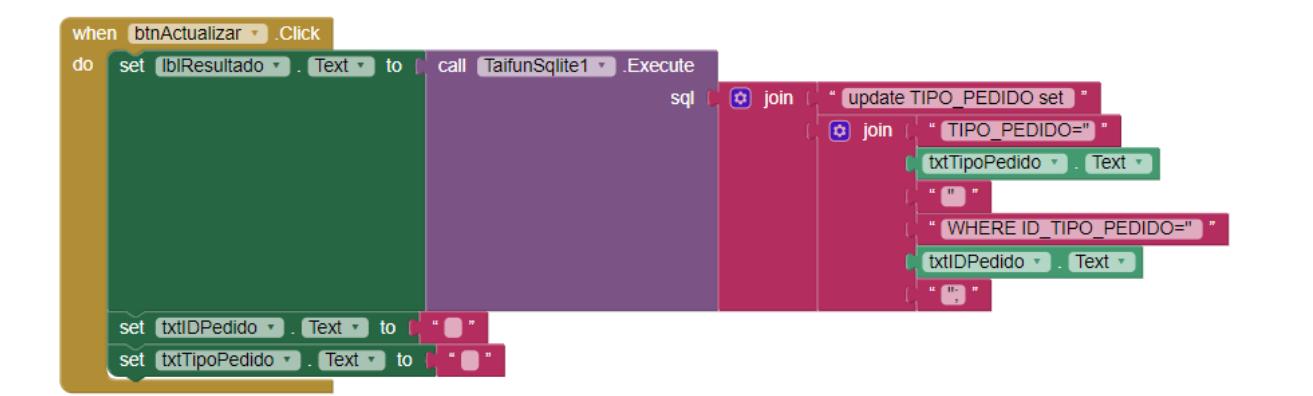

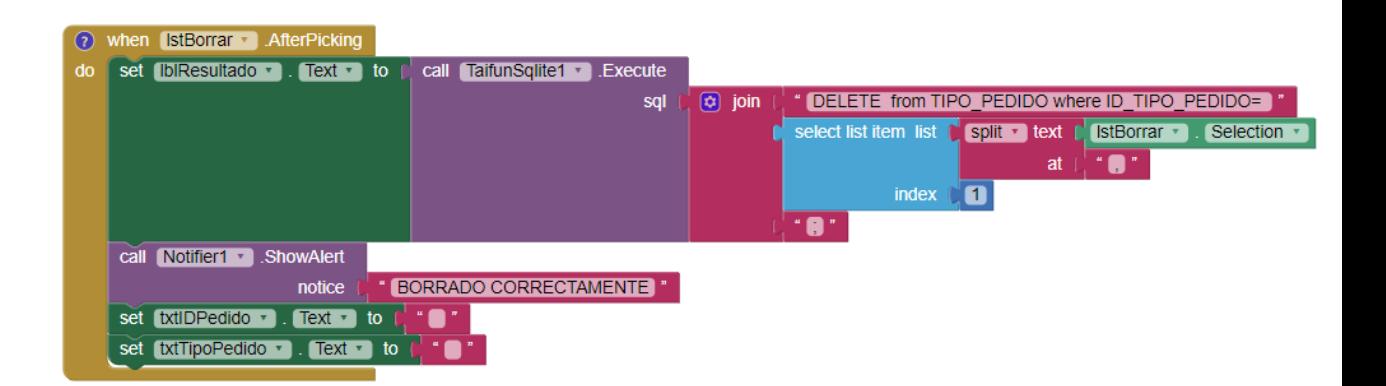

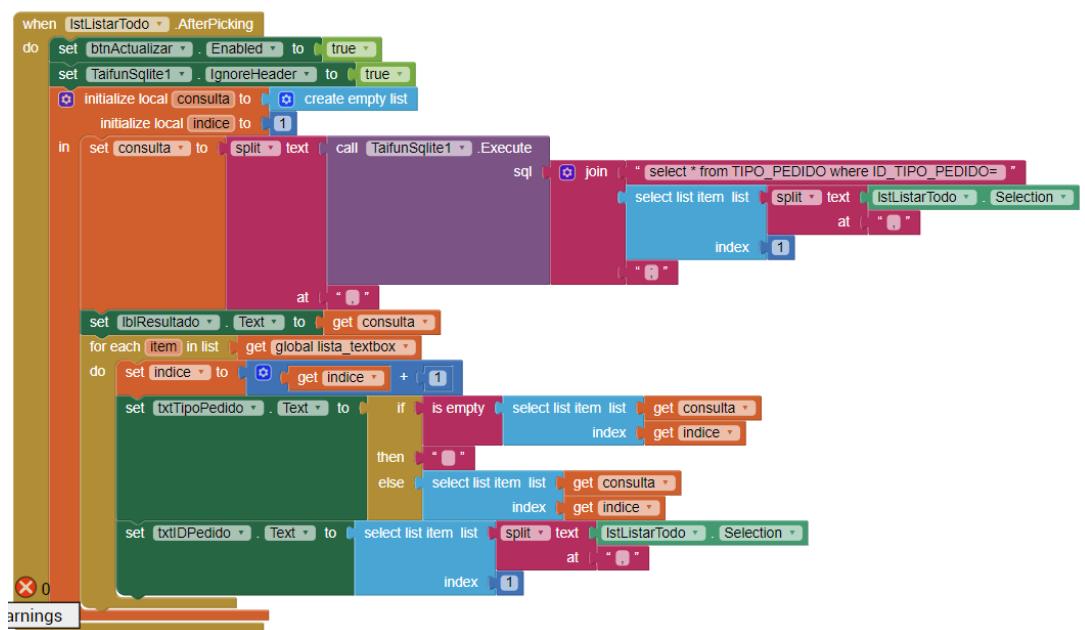

### **Tipo Producto**

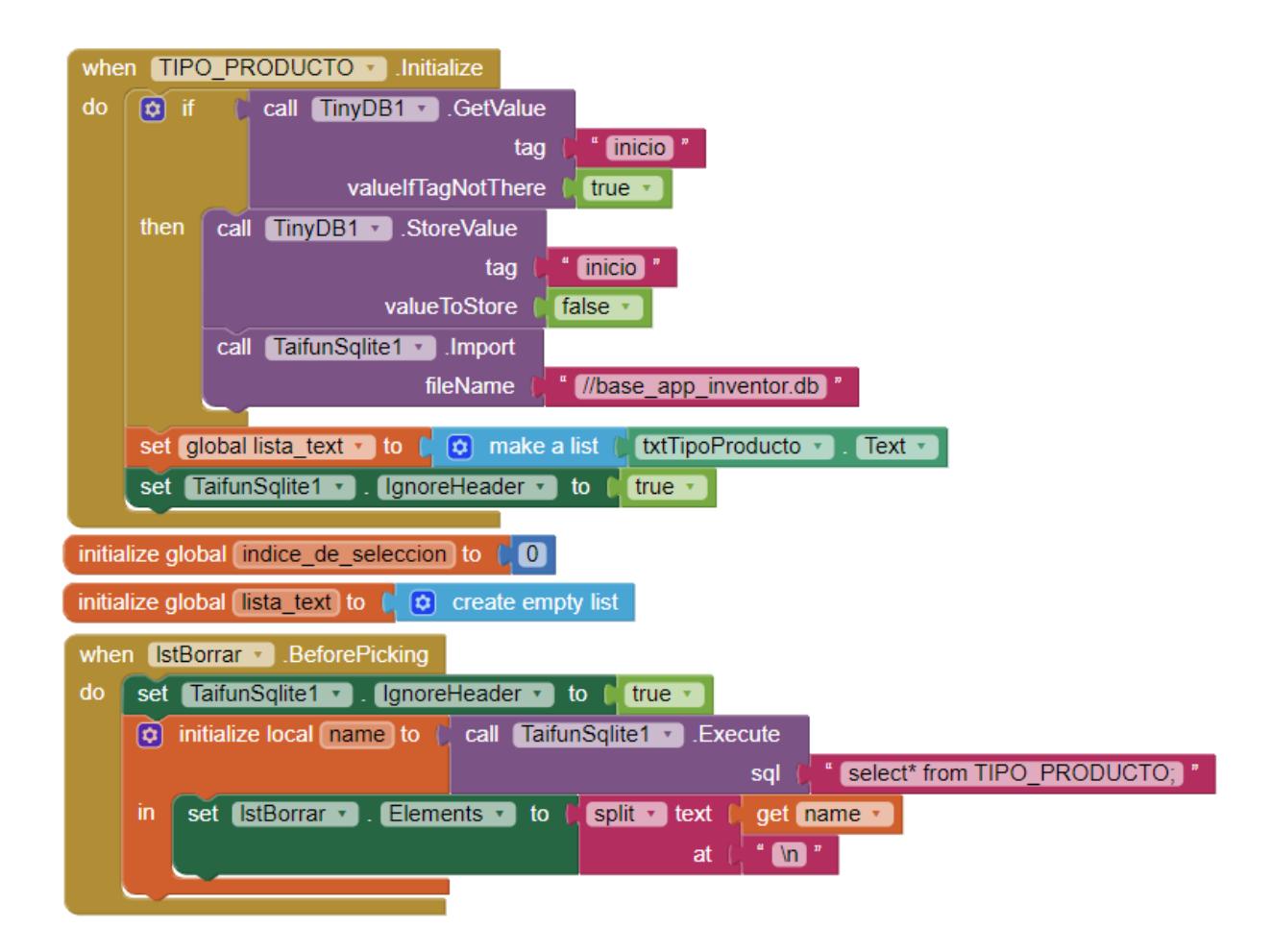

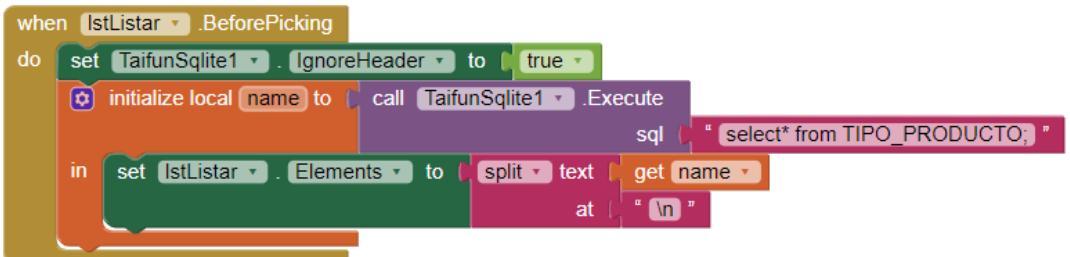

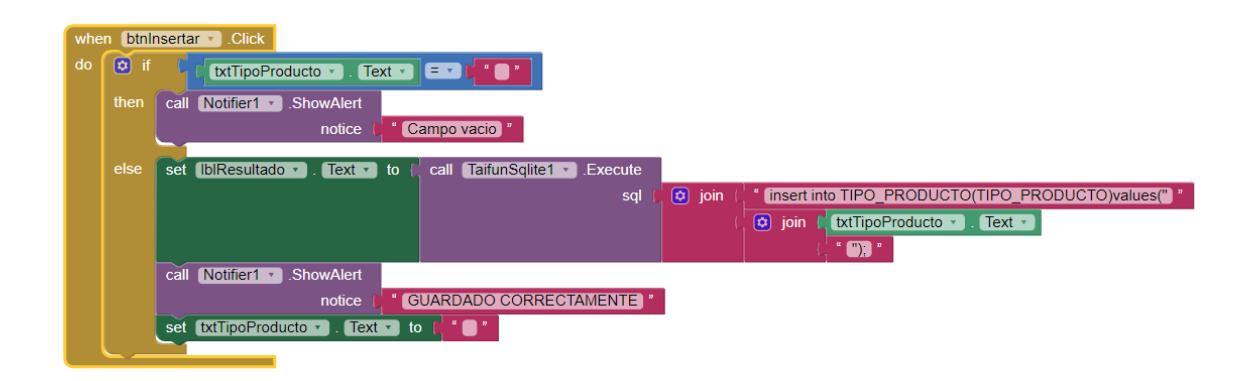

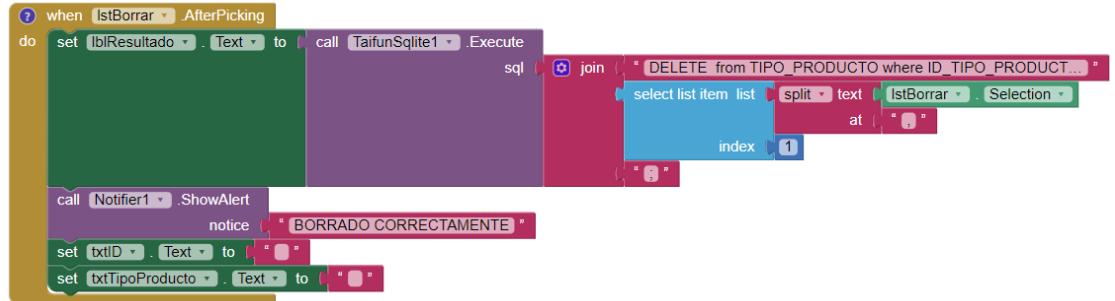

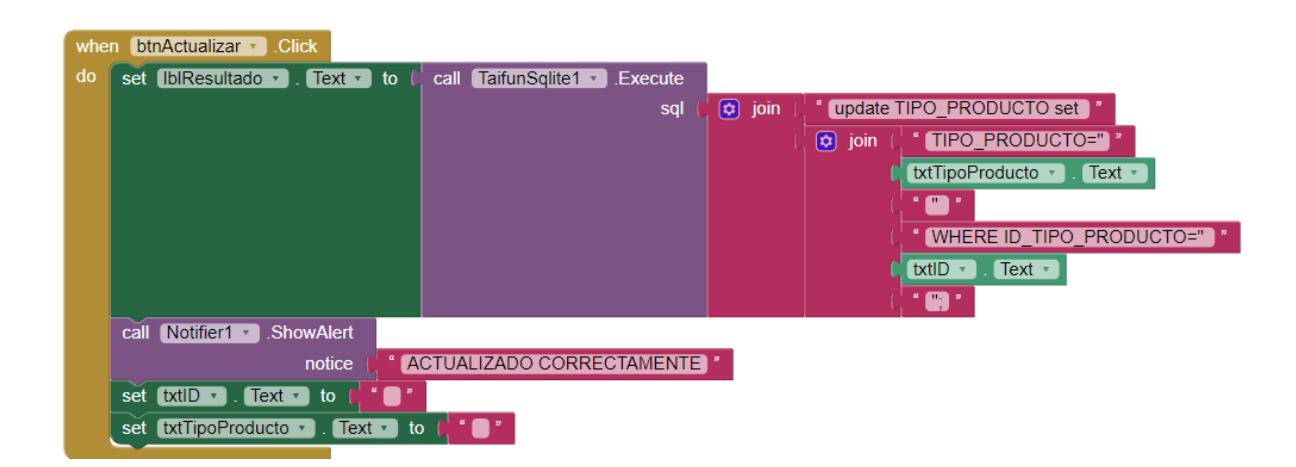

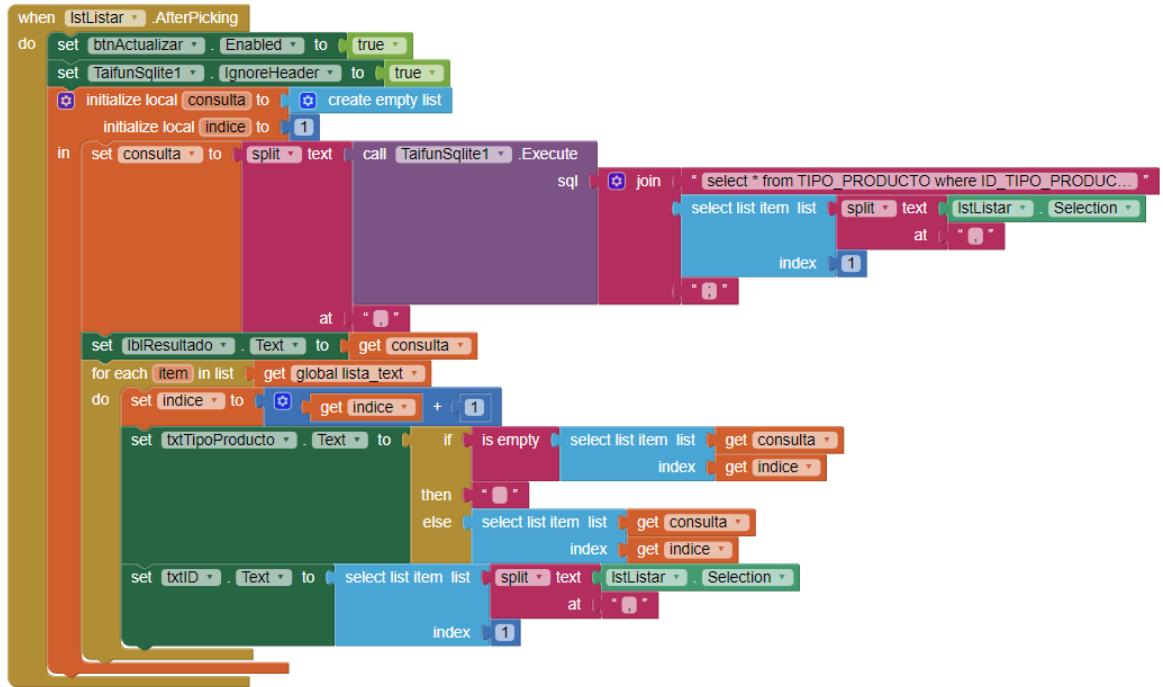

### Producto

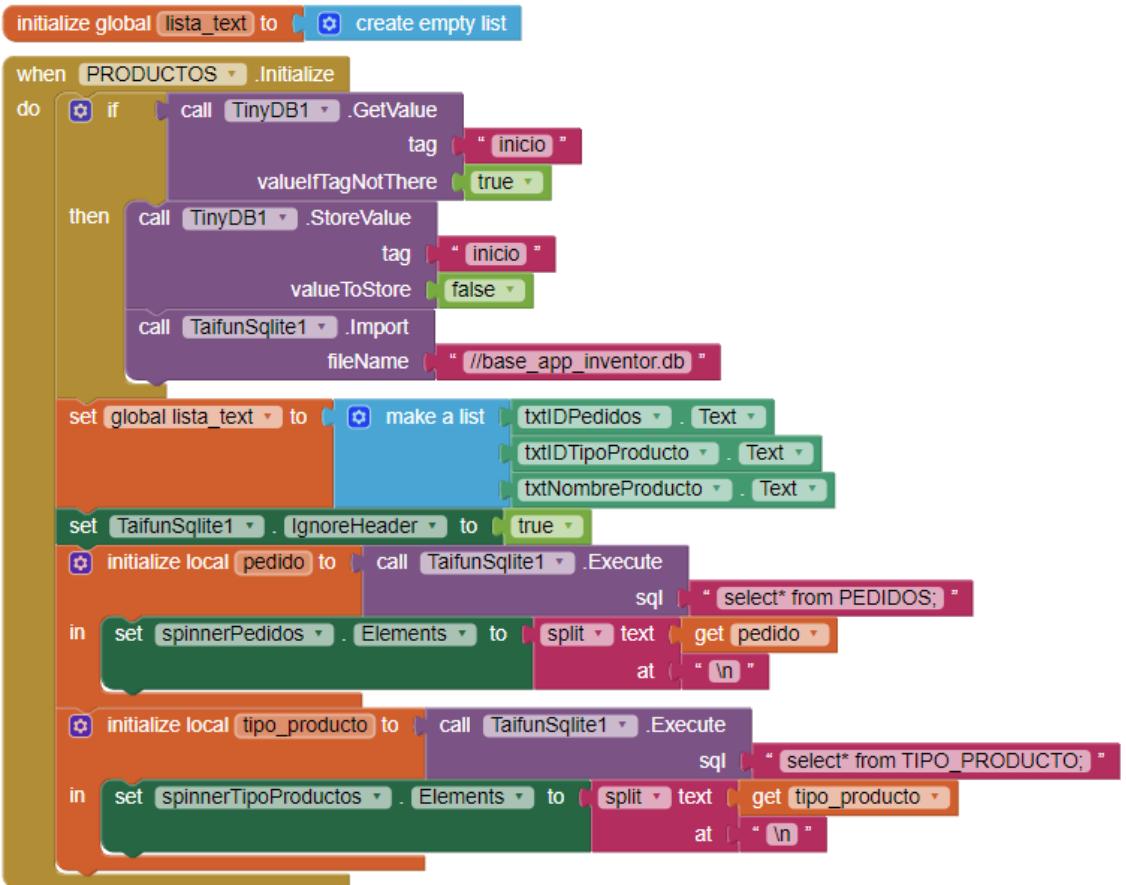

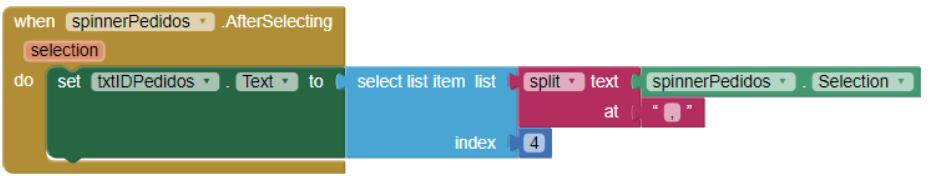

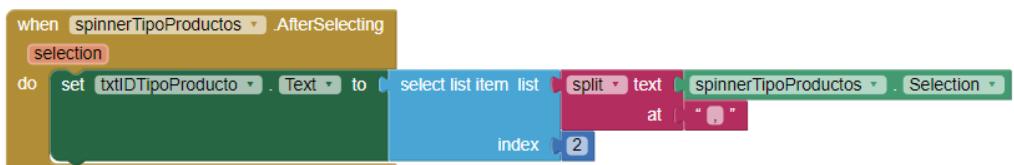

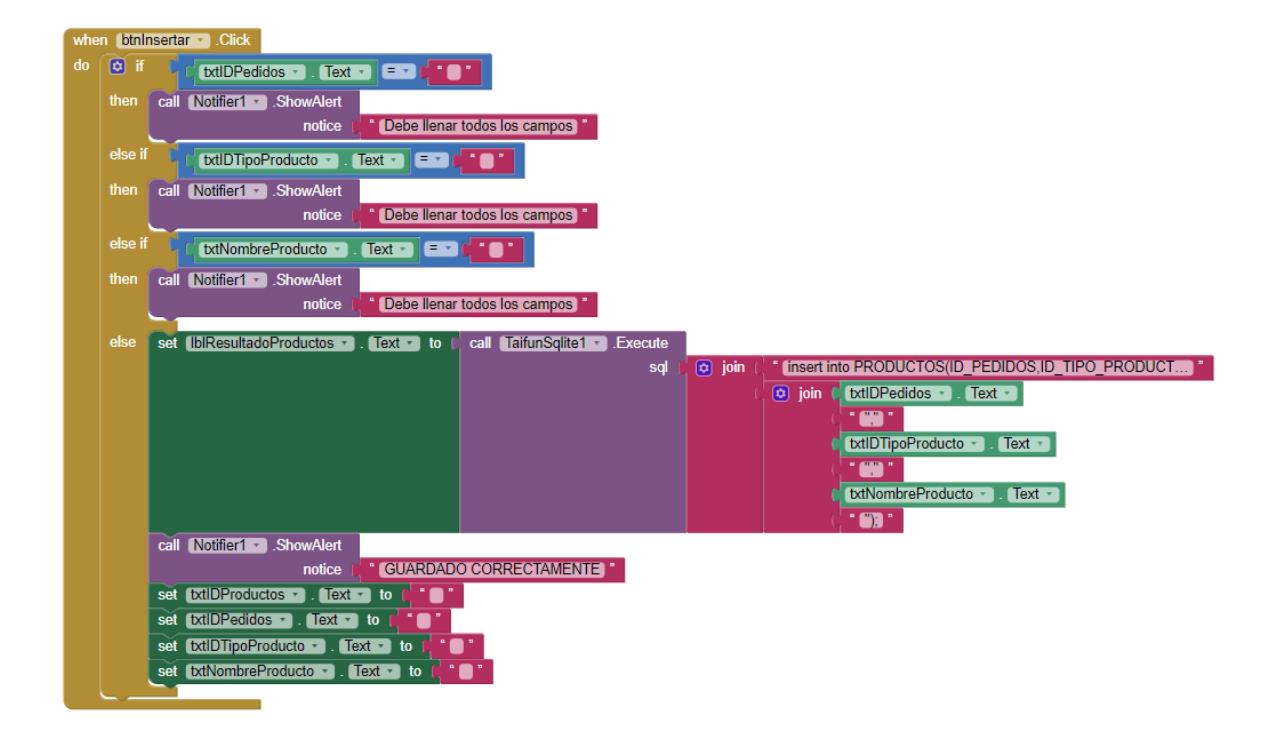

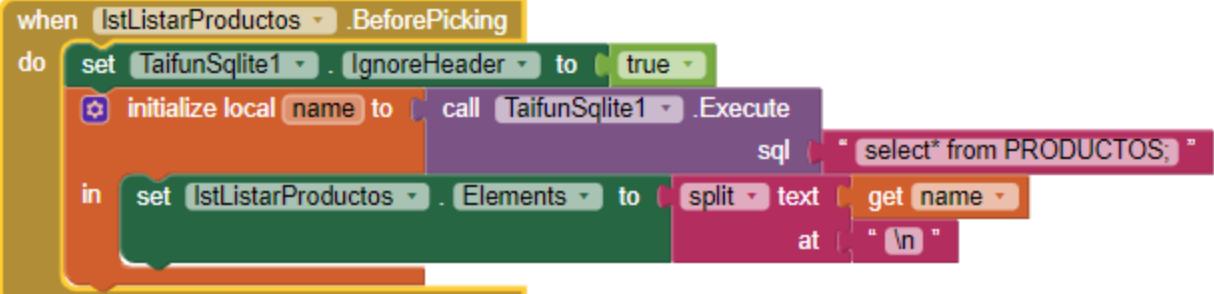

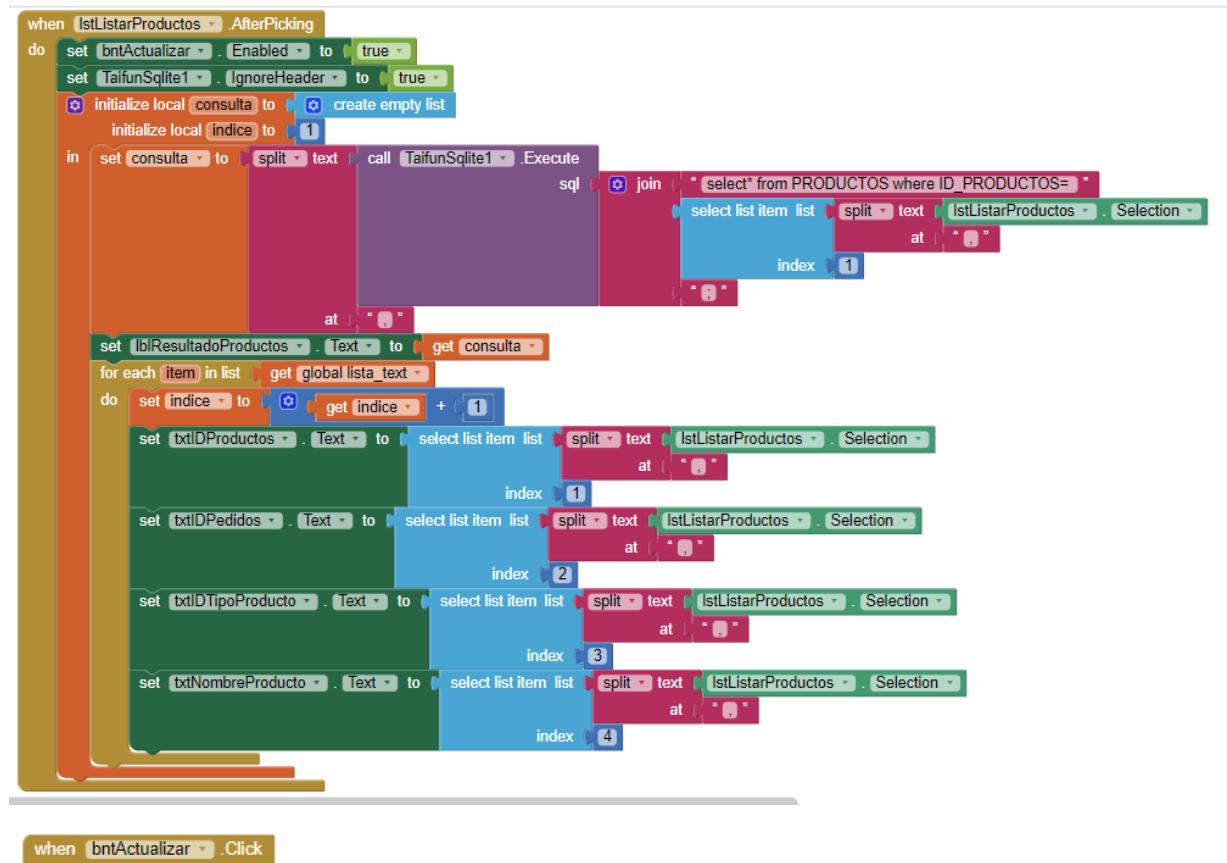

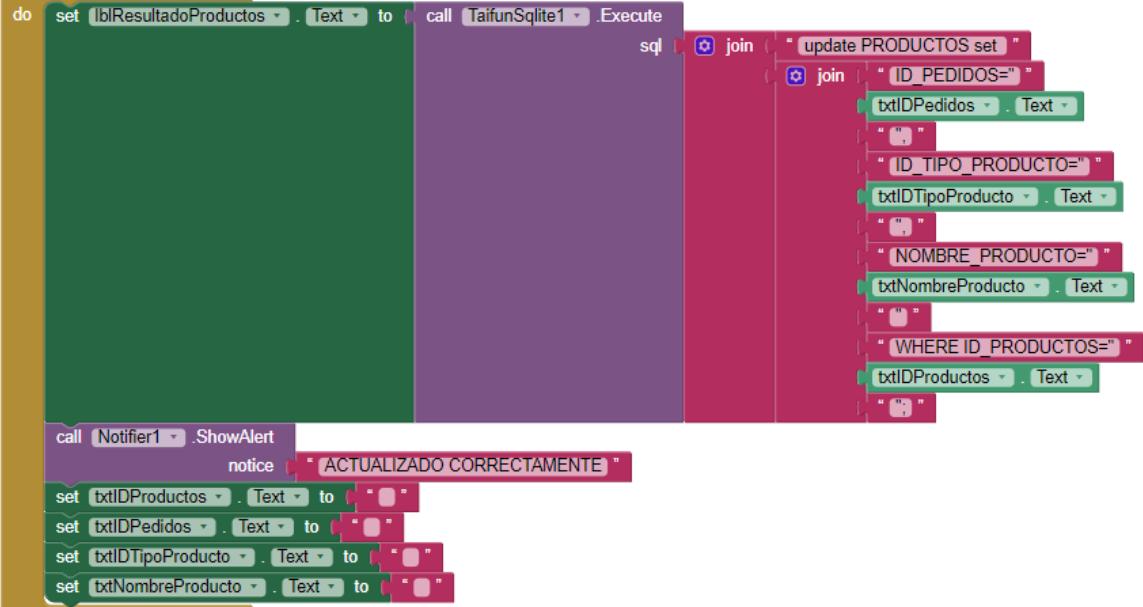

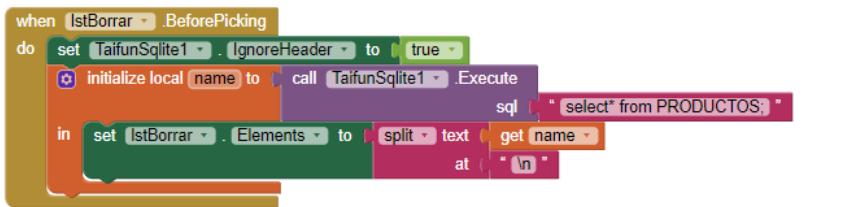

#### O when IstBorrar AfterPicking

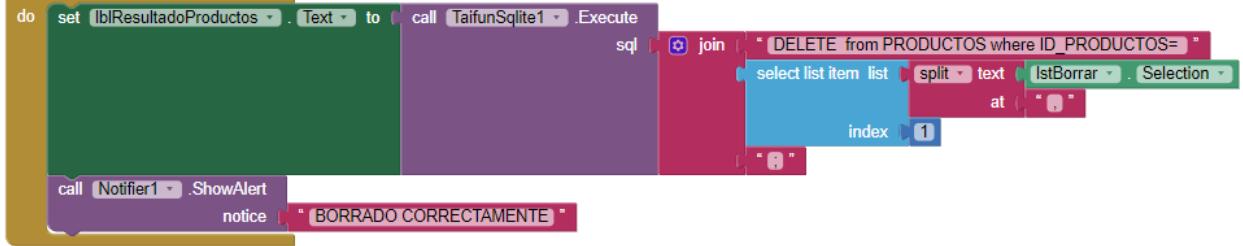

## **Control de Procesos**

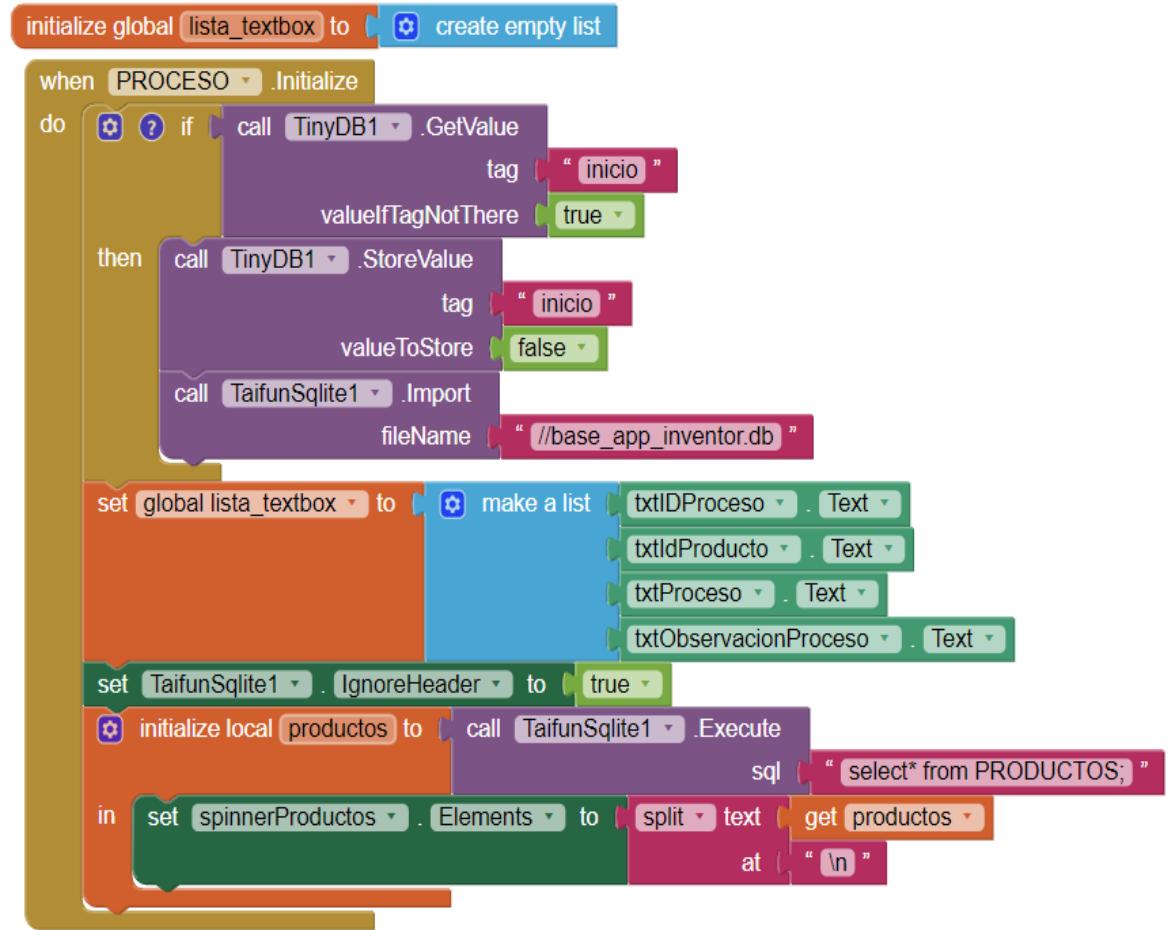

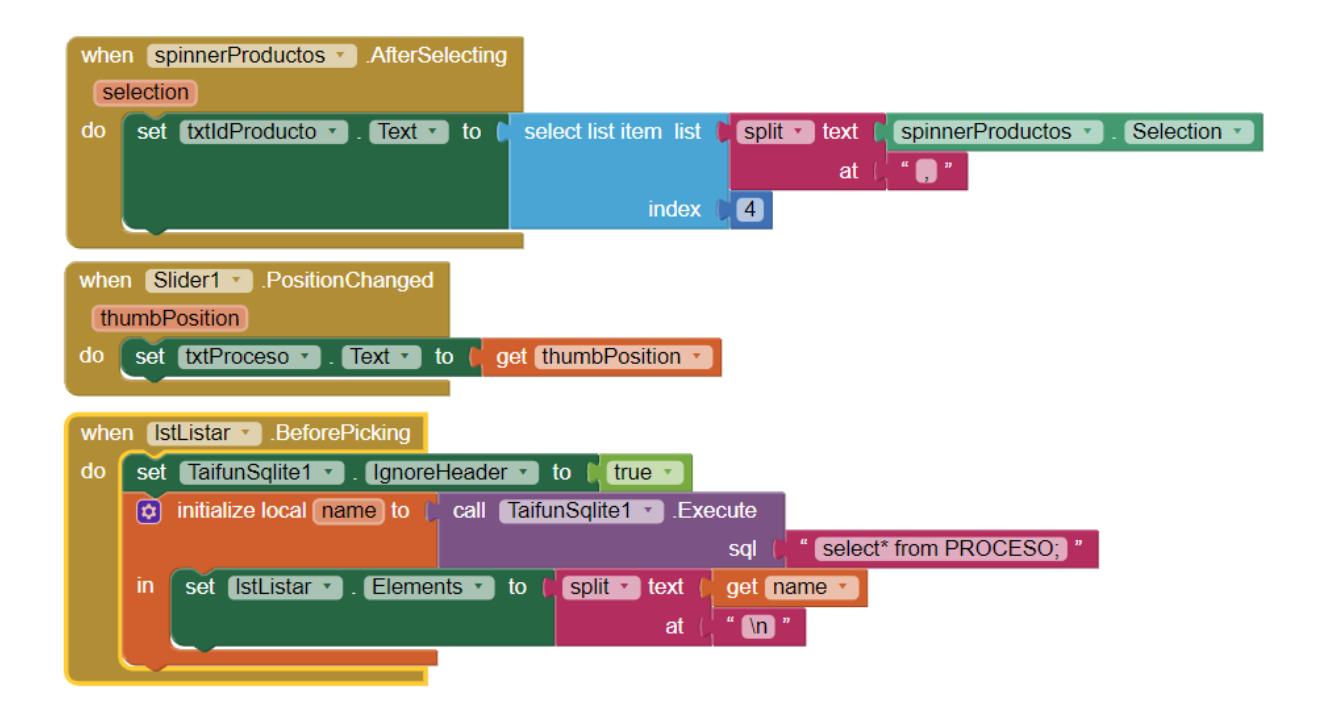

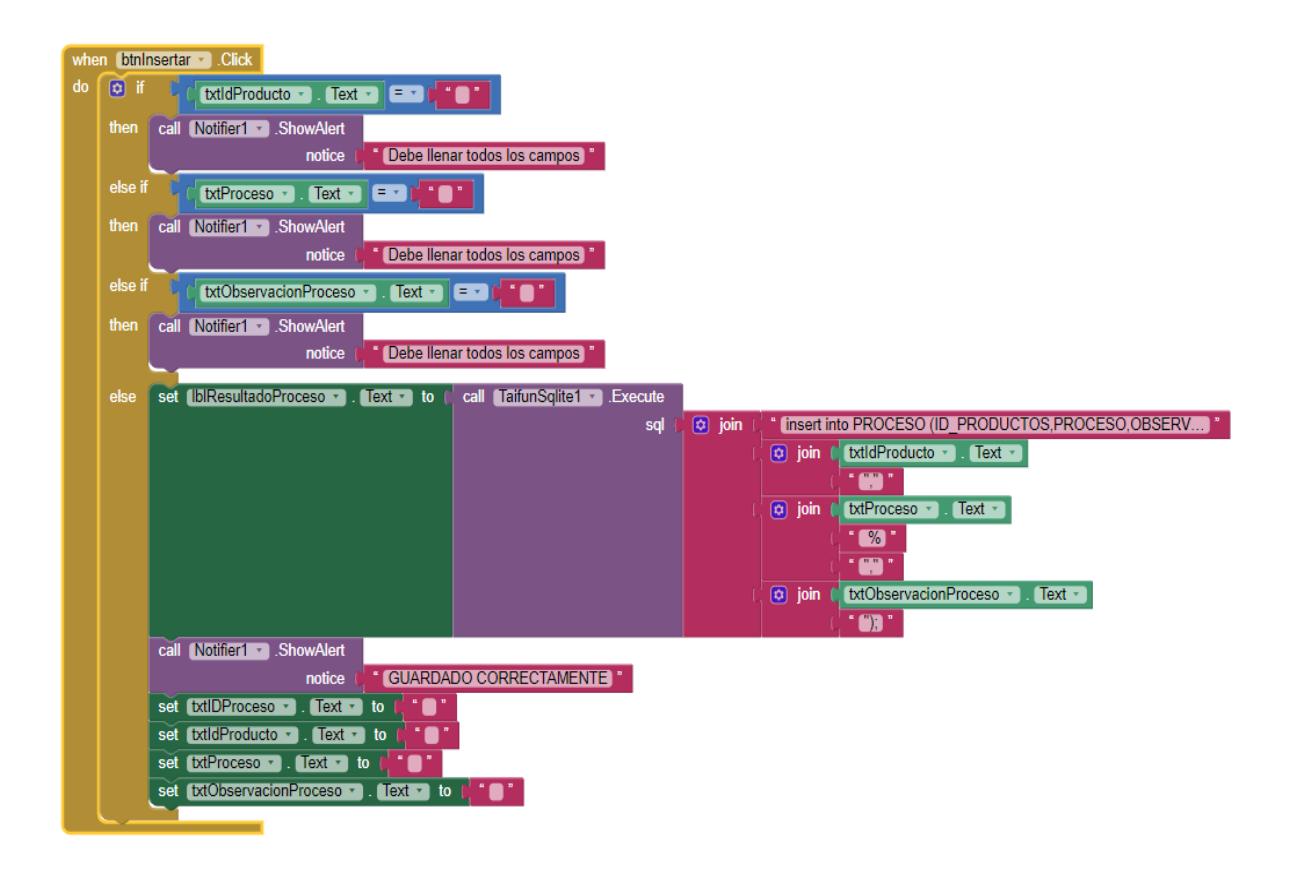

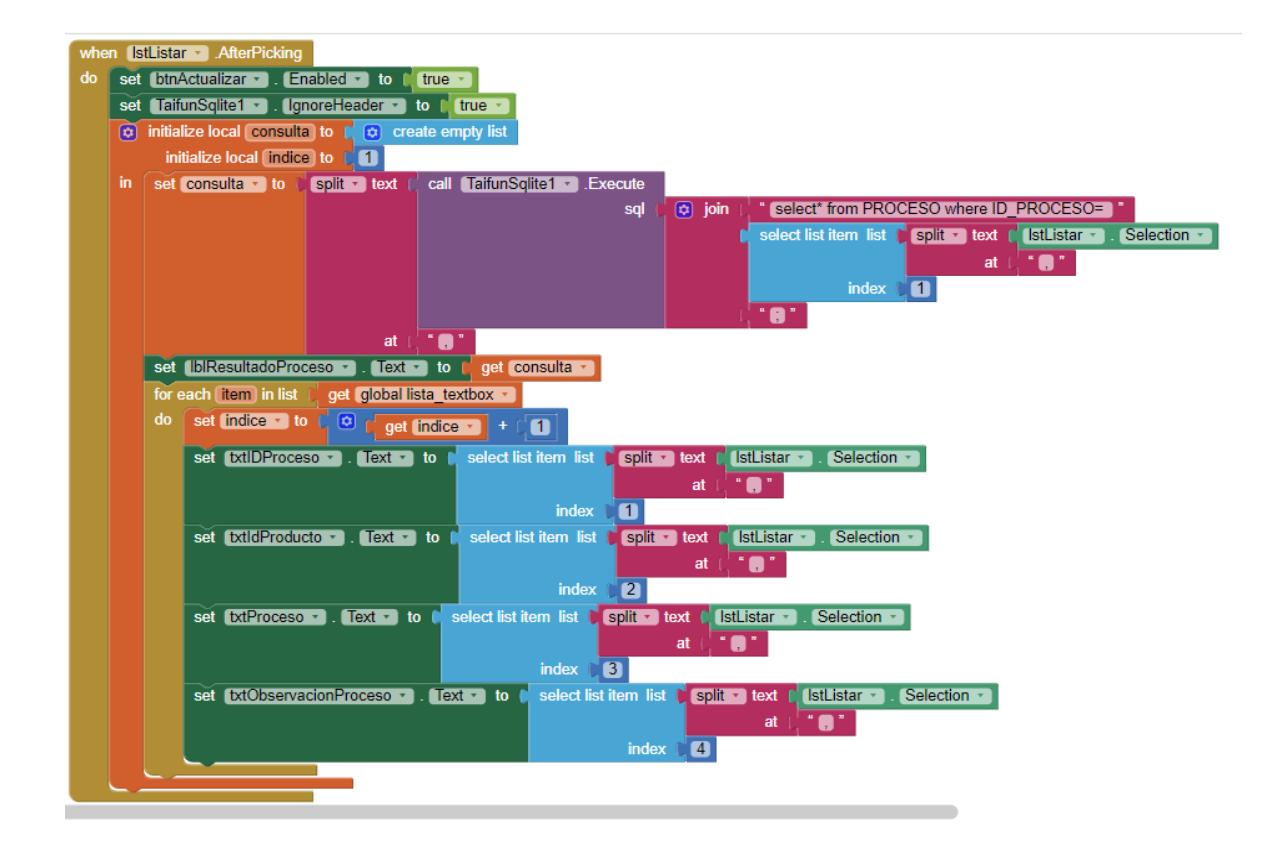

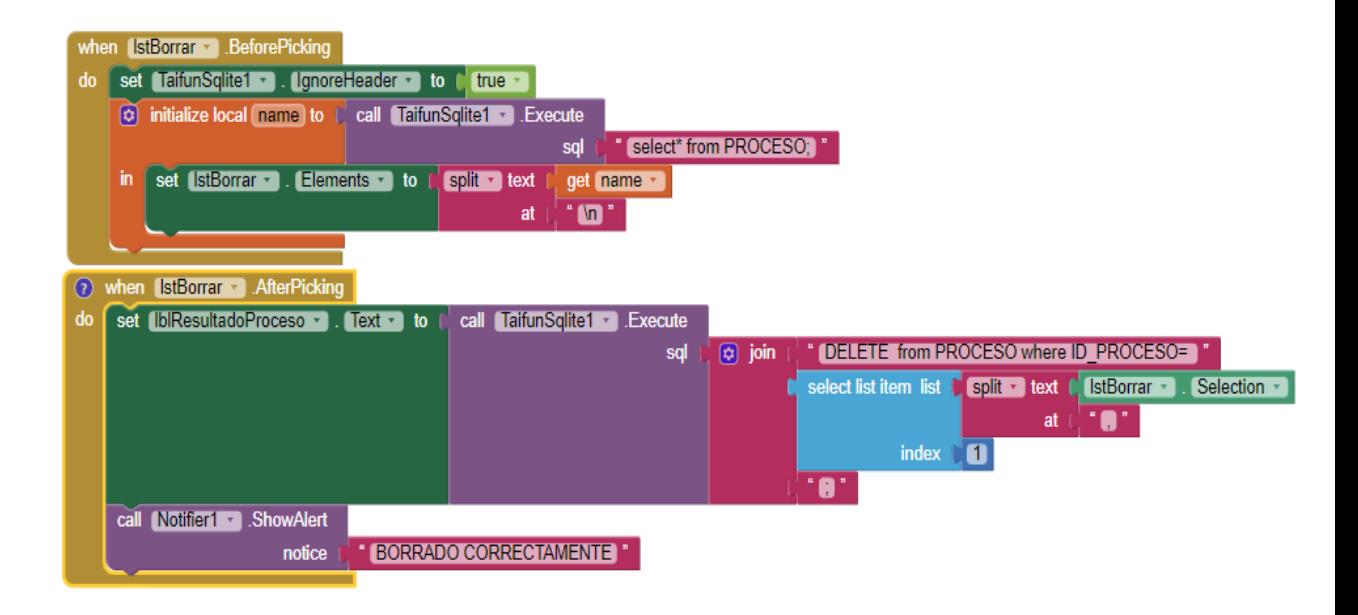

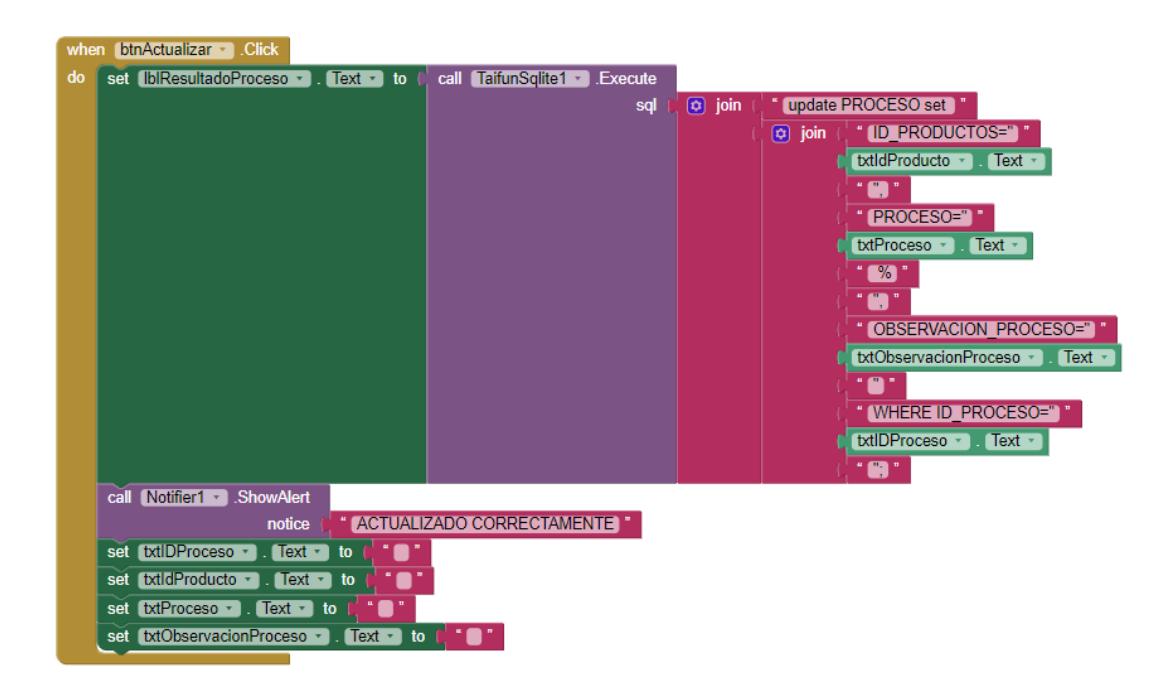

#### **Consultas**

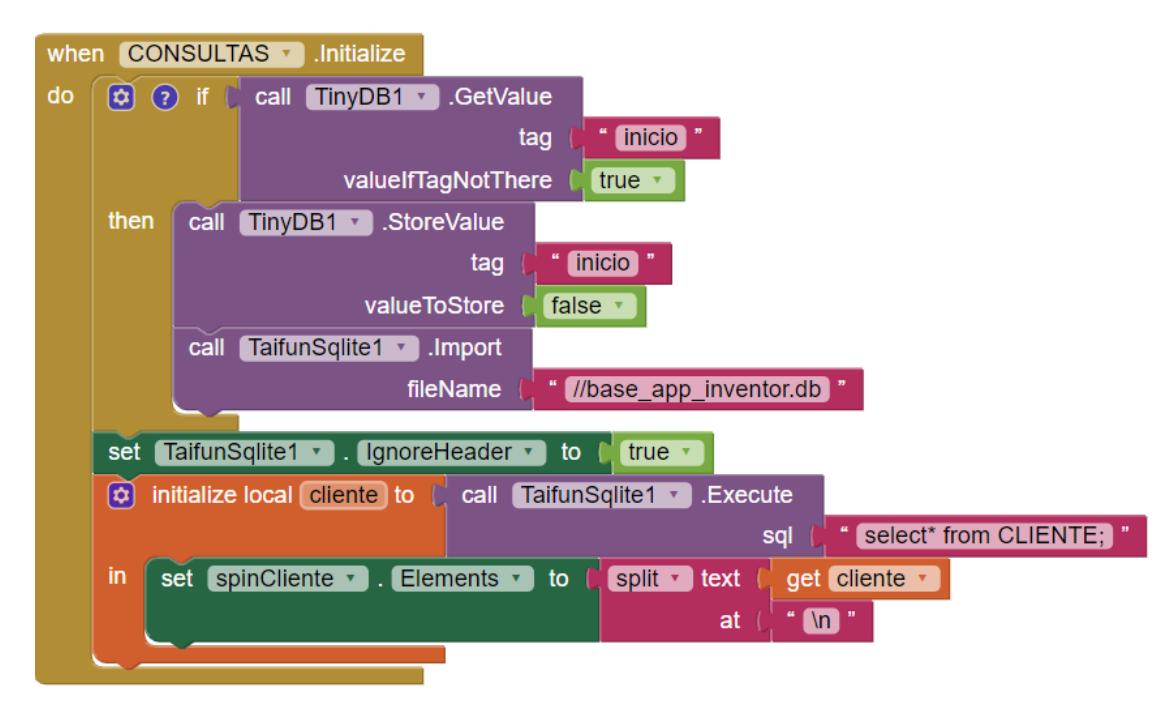

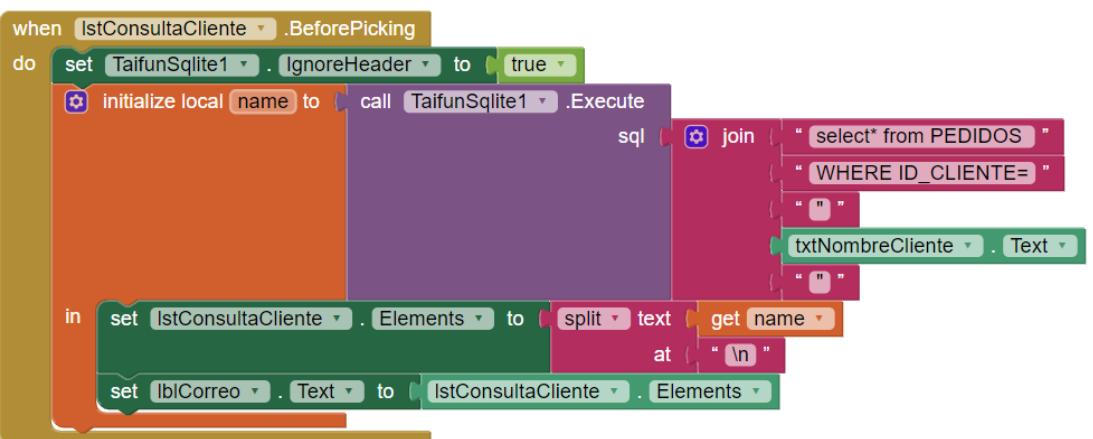

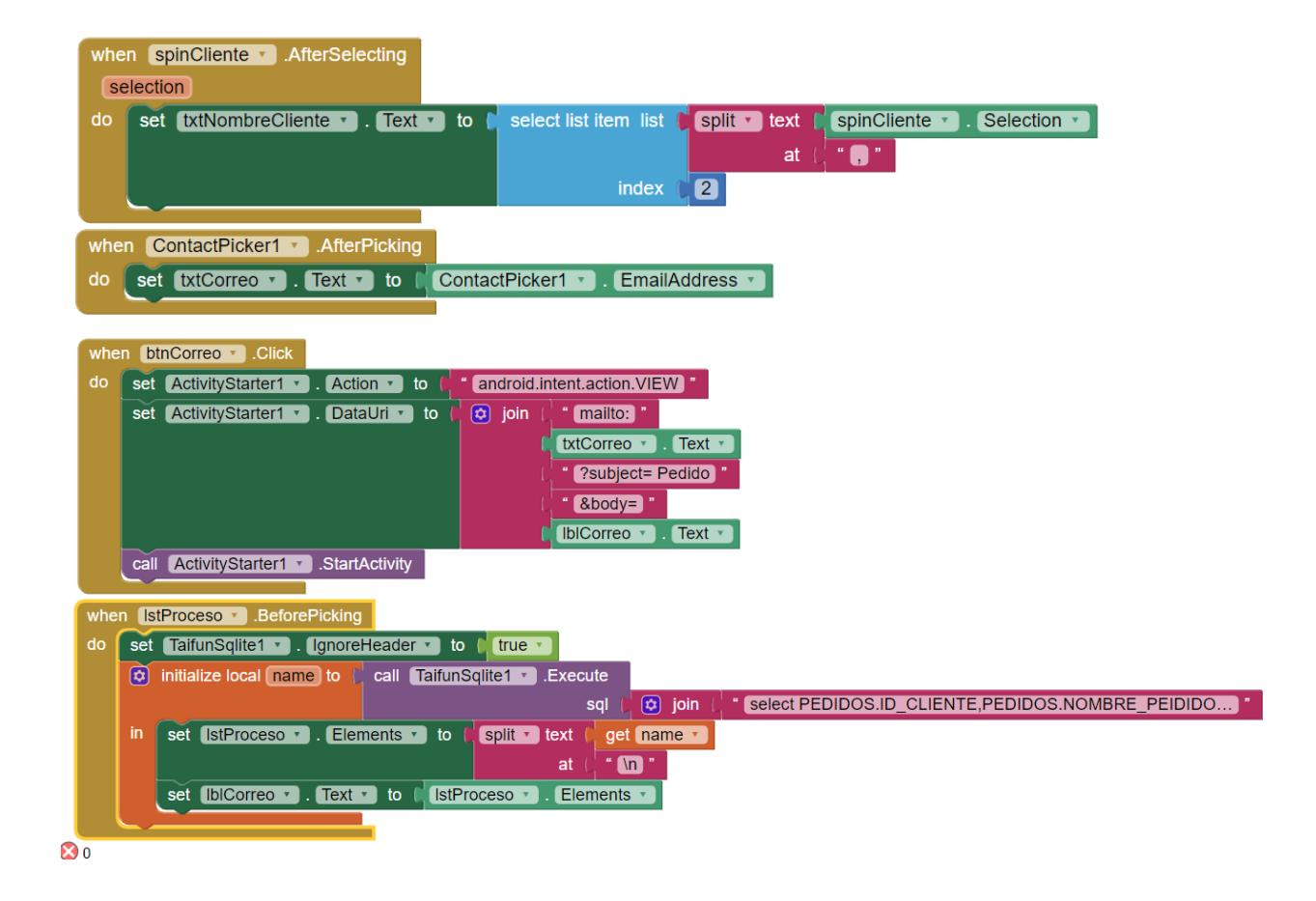

#### **PRUEBAS**

Mediante las pruebas se explicará al dueño de la micro empresa o jefe de producción cual es el procedimiento y funcionalidad para el uso correcto de la aplicación móvil.

#### **Pruebas de Unidad**

Las pruebas de unidad se efectuaron de paso a paso, conforme se fueron diseñando cada una de las ventanas en el entorno de desarrollo realizando a su vez la codificación por bloques de su autenticación, logeo, ingreso de información relevante de sus clientes, el control y seguimiento de procesos de fabricación de productos, es por ello que se necesita comprobar que la información sea la adecuada; es decir que no exista datos erróneos.

#### **Pruebas de Integración**

Mediante estas pruebas e integración se detectó los errores mientras se realizaba la creación de las ventanas de registro de usuario y autenticidad, se realizó los previos cambios para que la aplicación móvil se determine en estado óptimo para su funcionalidad propia, así como también luego de registrarse los datos de usuario en la ventana de logeo sean los que se registró con anterioridad, que exista la validación de usuario y contraseña.

#### **Pruebas de Validación**

Las pruebas de validación se realizaron principalmente en el ingreso de información de clientes, productos y procesos ya que durante este proceso se controló que digitar la información dentro de los campos sean los apropiados y del tipo que corresponda, es decir estén validados según los requerimientos cabe mencionar que existe un poco de limitación ya que se trabajó en app inventor y que por su simplicidad posee algunos tipos de restricciones.

#### **Pruebas de Seguridad**

Durante las pruebas de seguridad se determino que solo sea solo el dueño de la microempresa o jefe de producción quien pueda acceder a la aplicación móvil mediante su usuario y clave de autenticación al momento de ingresar a la app, la misma que brinda un beneficio de salvaguardar la información, y evitar principalmente que otras personas tengan acceso a la misma.

#### **Pruebas de Rendimiento**

Se verificó en las pruebas de rendimiento una vez ya puesta en marcha la aplicación móvil en la microempresa y es el de; determinar el tiempo que tarda en efectuar cada uno de los procesos de la app para verificar el rendimiento y su funcionalidad, obteniendo así unos resultados satisfactorios incluyendo la mejora y ahorro de ciertos procesos que eran indicios de una gran pérdida de tiempo y de recursos físicos.

### **PUESTA EN MARCHA**

#### **Gráfico N°. 18** Puesta en Marcha

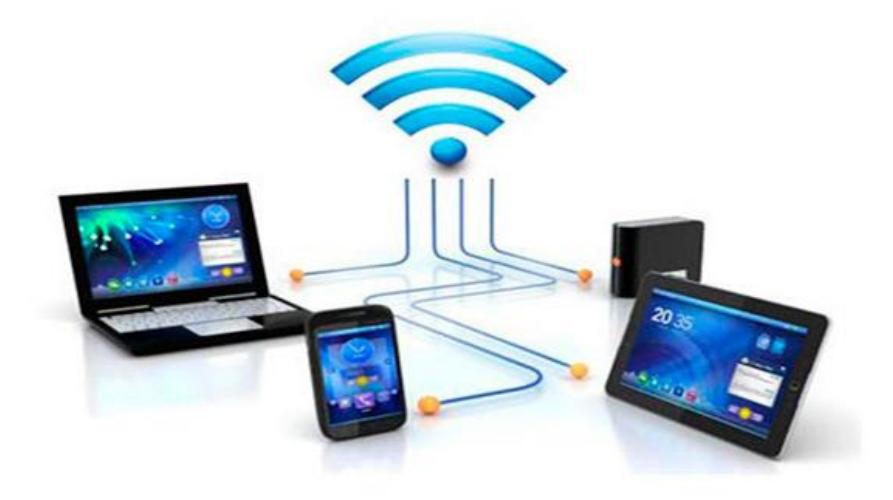

**Fuente:** Investigador [43]  **Elaborado por:** Erika Patricia Armijos Flores

Se desarrolló una aplicación móvil para el control de procesos de productos de fabricación para la microempresa Master Fibra en la ciudad de Ambato con el consentimiento del Dueño EL Sr Víctor Vascones.

Finalmente, para el funcionamiento de la aplicación móvil se utilizaron las siguientes herramientas:

- SQL Lite
- App Inventor

### **Descargar e Instalar SQL Lite**

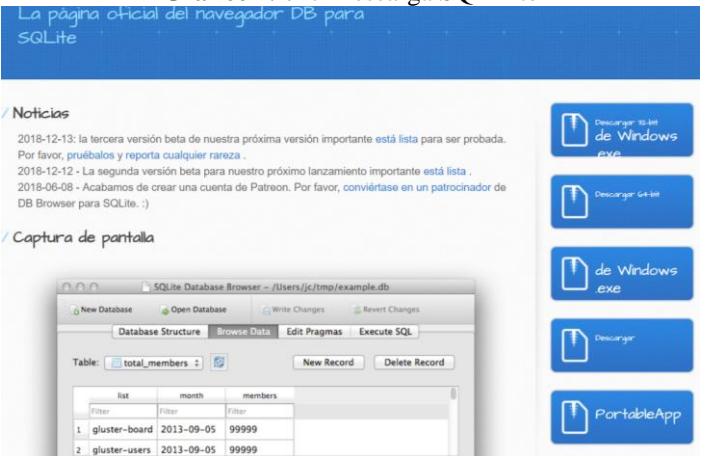

#### **Gráfico N°. 19** Descarga SQL Lite

**Fuente:** Investigador

**Elaborado por:** Erika Patricia Armijos Flores

**Gráfico N°. 20**Asistente de Instalación Instalación de DB Browser for SQLite **Bienvenido al Asistente de** Instalación de DB Browser for Este programa instalará DB Browser for SQLite en su ordenador. Se recomienda que cierre todas las demás aplicaciones antes<br>de iniciar la instalación. Esto hará posible actualizar archivos<br>relacionados con el sistema sin tener que reiniciar su ordenador. Presione Siguiente para continuar. Siguiente > Cancelar

**Fuente:** Investigador **Elaborado por:** Erika Patricia Armijos Flores

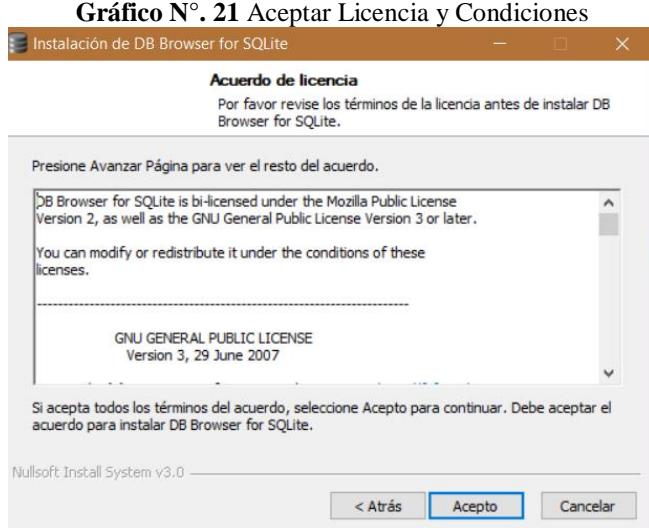

**Fuente:** Investigador **Elaborado por:** Erika Patricia Armijos Flores

**Gráfico N°. 22** Destino Instalación

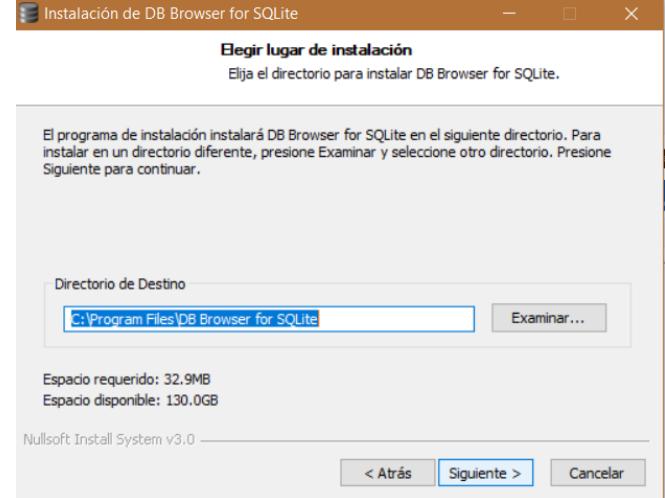

**Fuente:** Investigador **Elaborado por:** Erika Patricia Armijos Flores

#### **Gráfico N°. 23** Destino Instalación

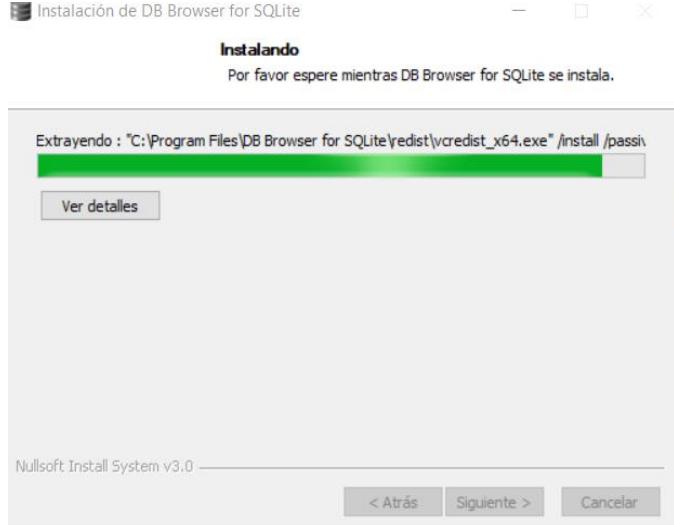

**Fuente:** Investigador **Elaborado por:** Erika Patricia Armijos Flores

**Gráfico N°. 24 Destino Instalación**<br>PB Browser for SQLite —

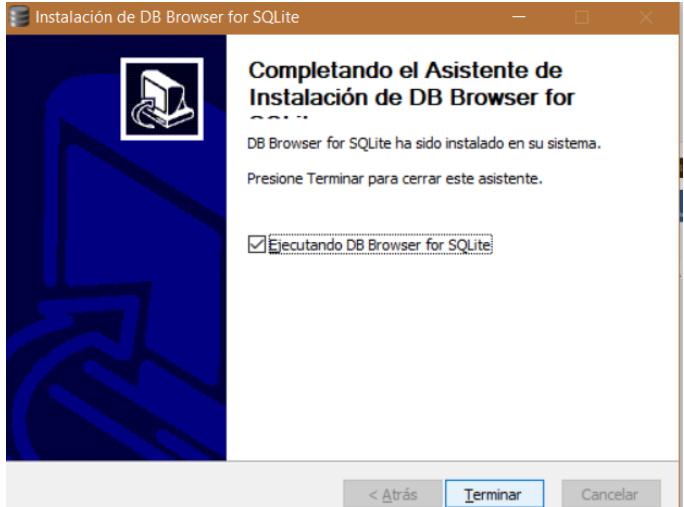

**Fuente:** Investigador **Elaborado por:** Erika Patricia Armijos Flores

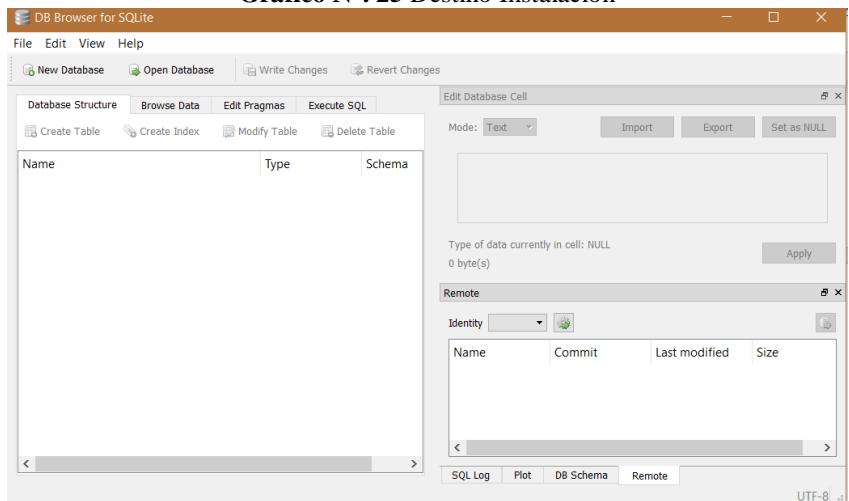

**Gráfico N°. 25** Destino Instalación

**Fuente:** Investigador **Elaborado por:** Erika Patricia Armijos Flores

## **Instalación de la aplicación móvil**

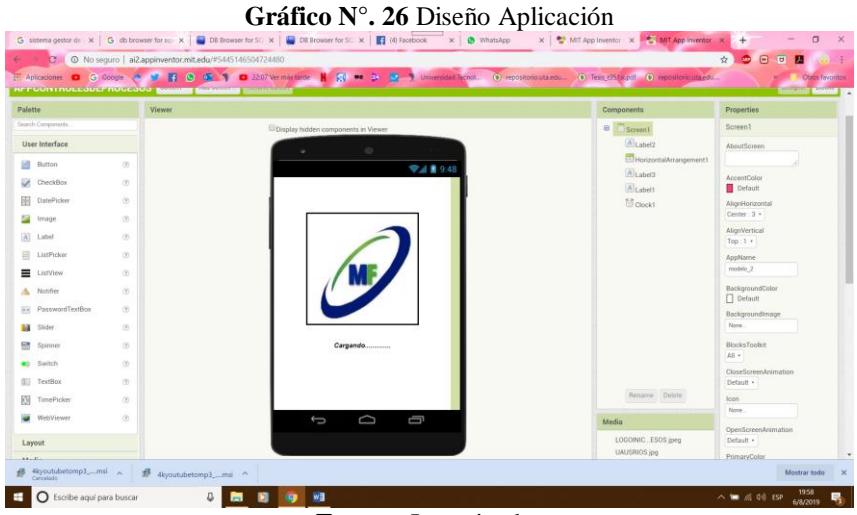

**Fuente:** Investigador **Elaborado por:** Erika Patricia Armijos Flores

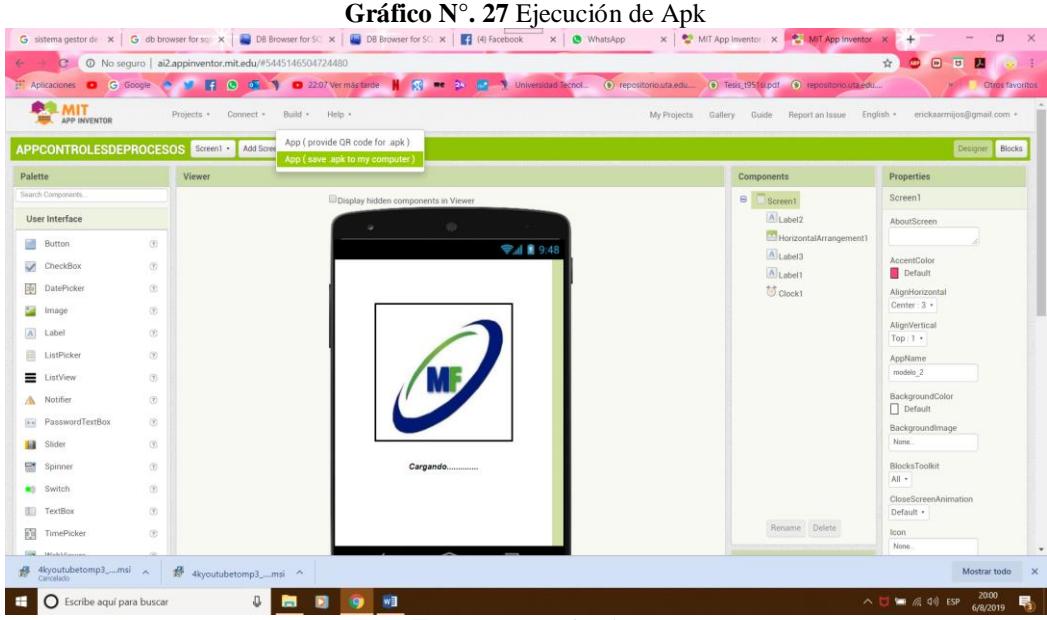

**Fuente:** Investigador **Elaborado por:** Erika Patricia Armijos Flores

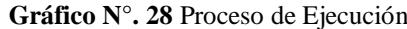

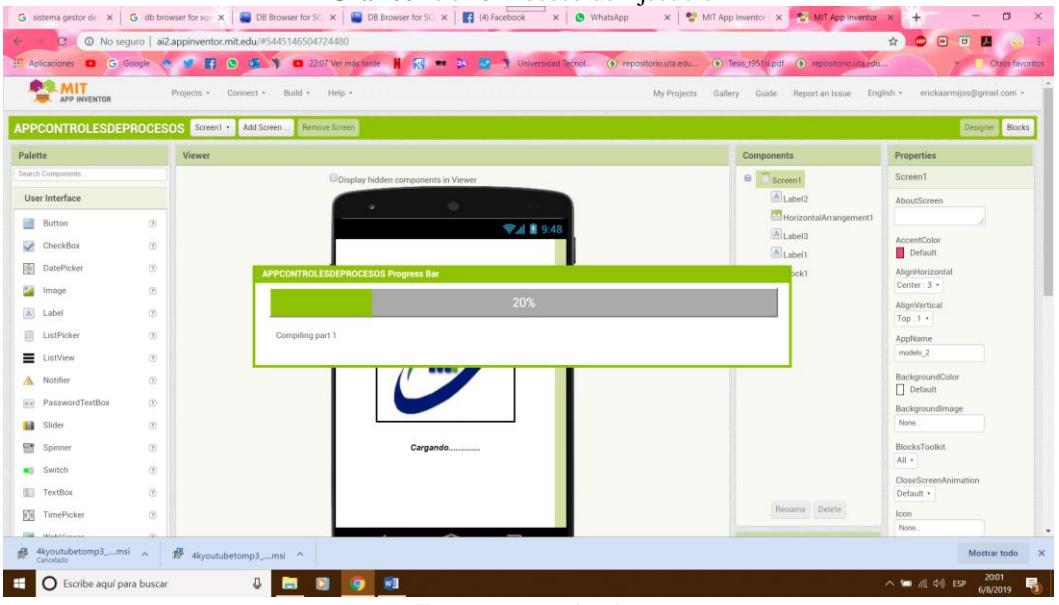

**Fuente:** Investigador **Elaborado por:** Erika Patricia Armijos Flores

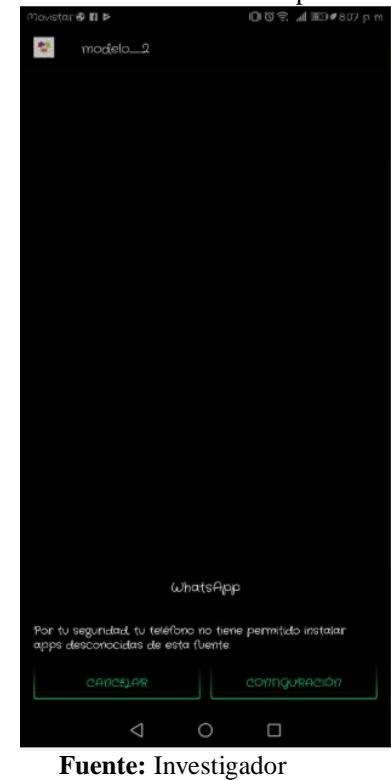

Gráfico N°. 29Transferencia del apk al móvil

**Elaborado por:** Erika Patricia Armijos Flores

Gráfico N°. 30 Permiso de Orígenes Desconocidos

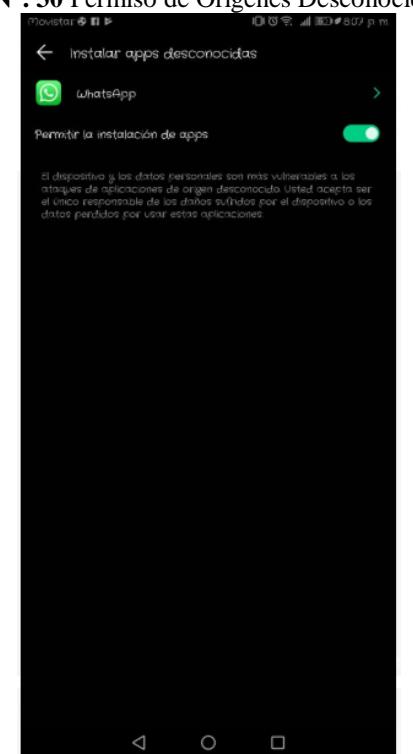

**Fuente:** Investigador **Elaborado por:** Erika Patricia Armijos Flores

**Gráfico N°. 31** Instalación apk

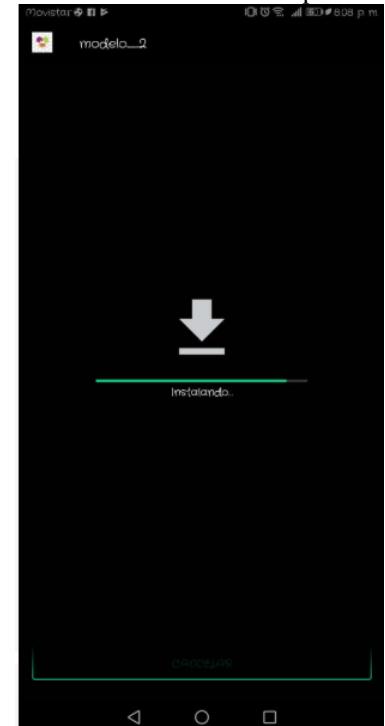

**Fuente:** Investigador **Elaborado por:** Erika Patricia Armijos Flores

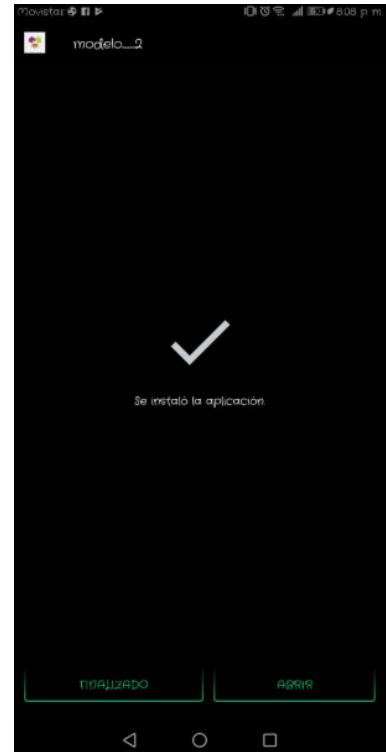

**Gráfico N°. 32** Instalación Finalizada

**Fuente:** Investigador **Elaborado por:** Erika Patricia Armijos Flores

# **Gráfico N°. 33** Instalación en Ejecución

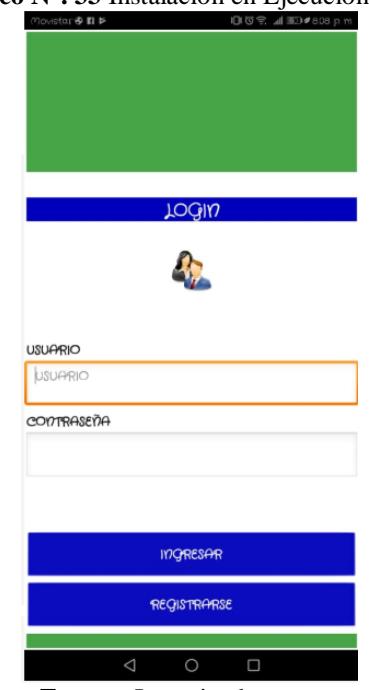

**Fuente:** Investigador **Elaborado por:** Erika Patricia Armijos Flores

## **CAPACITACIÓN**

La capacitación se realizó con los siguientes principales objetivos:

- Dar a conocer el manejo de la aplicación móvil para su buena utilidad.
- Demostrar que el uso de la aplicación ayudara a mejorar el control y seguimiento de procesos de fabricación de productos.
- Aclarar los inconvenientes y dudas que el jefe de producción tenga al momento de la utilización de la aplicación móvil.

| <b>Tema</b>         | <b>Duración</b> | <b>Responsable</b> | Dirigido a      |
|---------------------|-----------------|--------------------|-----------------|
| Presentación de la  | 1 hora diaria   | Erika Armijos      | Dueño / Jefe de |
| App                 |                 | Flores             | Producción      |
| Ingreso de          | 2 hora diaria   | Erika Armijos      | Dueño / Jefe de |
| pedidos/productos   |                 | Flores             | Producción      |
| Ingresar,           | 2 hora diaria   | Erika Armijos      | Dueño / Jefe de |
| Modificar, Eliminar |                 | Flores             | Producción      |
| productos/procesos. |                 |                    |                 |
| Determinar          | 1 hora diaria   | Erika Armijos      | Dueño / Jefe de |
| Procesos            |                 | Flores             | Producción      |
| Pedidos/Entrega     | 2 hora diaria   | Erika Armijos      | Dueño / Jefe de |
| Productos.          |                 | Flores             | Producción      |
| Revisión de         | 1 hora diaria   | Erika Armijos      | Dueño / Jefe de |
| repostes            |                 | Flores             | Producción      |

**Tabla N°. 10** Cuadro de capacitación.

**Fuente:** Investigador **Elaborado por:** Erika Patricia Armijos Flores

## **PLAN DE MANTENIMIENTO**

### **Manteniendo correctivo**

Mediante el mantenimiento correctivo se realizará las actualizaciones de los diversos ítems de la aplicación móvil tales como: productos, pedidos, procesos etc.,

También es importante realizar la actualización de los datos que se encuentran dentro de cada una de las ventanas del menú que ofrece la aplicación móvil, y a su vez respaldar la información que es encuentran en estado de reporte o consulta.

#### **Mantenimiento adaptativo**

Se realizará el mantenimiento constantemente ya que una aplicación móvil nunca termina con su desarrollo y que con el pasar del tiempo van evolucionando y esta eventualmente se encuentra en uso y en proceso de control de producción. Es por ello que se debe añadir nuevas técnicas, funciones o simplemente cambiar las que ya existen en la aplicación de prioridad las de más realce.

Para lo cual es gran importancia realizar distintas pruebas para determinar la información que entra, sale y de la misma manera la que no necesita la aplicación.

#### **RESULTADOS ESPERADOS**

Una vez desarrollado y adaptada la aplicación móvil se espera que:

- Agilice los procesos de entrada y salida de información de una manera ordenada clara y precisa es decir automatizado.
- Mejore el control de procesos de productos de fabricación que realiza mediante cada pedido que llega a la microempresa.
- Salvaguarde la información de clientes, pedidos, procesos y a su vez los reportes que genera la aplicación de los productos ya fabricados y por fabricar.

# **CAPÍTULO IV CONCLUSIONES Y RECOMENDACIONES**

### **CONCLUSIONES**

- Se desarrolló una aplicación móvil para el control de procesos de productos de fabricaciones en la Microempresa Master Fibra ubicada en la Ciudad de Ambato la cual permitirá agilizar cada uno de los procesos y evitar la pérdida de información que manualmente existía.
- Se diseñó un modelo de base de datos en SQL lite, la cual mantendrá almacenada toda la información relacionada con los procesos y pedidos necesarios para la fabricación de nuevos productos que la microempresa ofrece, de tal manera que esta información se encuentre organizada y respaldada para mayor facilidad de acceso para el jefe de producción al momento de realizar cualquier tipo de consulta.
- Se automatizo los procesos de productos de fabricación que realiza la microempresa, facilitando el ingreso de información desde que llega el cliente hasta la entrega del producto sin dejar pasar el control o seguimiento del producto que se va a fabricar corroborando así el progreso o acabado del mismo, obteniendo un factible ahorro de tiempo.
- Al finalizar el control de procesos de productos de fabricación mediante la aplicación móvil, esta generará reportes detallando así por porcentajes el avance o terminado de dicho producto solicitado por el cliente para su entrega, con la única finalidad de que cuando se requiera se pueda incluso enviar este reporte a un correo electrónico para constatar el trabajo que se realizó.

### **RECOMENDACIONES**

- Realizar actualizaciones a la aplicación cada año para añadir nuevas funcionalidades que puedan surgir de las necesidades que se presentan en el día a día de cada trabajo.
- Es necesario realizar una capacitación a la persona que va estar a cargo de la aplicación orientándole al correcto manejo además se recomienda leer el manual de usuario.
- Realizar Backups de la base de datos, mínimo cada semana para llevarlas hasta el gestor DB SQL Lite y manipular la información de una forma ordenada y precisa.
- Limitar los accesos de las apps que se tiene instaladas desde el panel de ajustes, no siempre se pueden revocar, porque afectan al funcionamiento de la app.
# **BIBLIOGRAFÍA**

- [1] X. Garcia, «El mercado de apps en Ecuador,» *Enfoque,* 2017.
- [2] J. J. SANTACRUZ , ANÁLISIS DE ALTERNATIVAS DE DESARROLLO E, Cuenca, 2014.
- [3] E. Comercio, «Ambato tiene industrias de exportación,» *Diario El Comercio,* 11 Noviembre 2013.
- [4] R. Cajilima, La habilidad para ver y acceder a datos importantes, incluyendo información de contacto, historial de ventas/compras, proporciona a tu equipo una gran ventaja y más oportunidades de crecimiento., Cuenca, 2015.
- [5] R. Cortés Morales, INTRODUCCIÓN AL ANÁLISIS DE SISTEMAS Y LA INGENIERIA DE SOFTWARE, Costa Rica: Universidad Estatal a Distancia, 1998.
- [6] A. Romero, J. Inche y C. Quispe, «SISTEMAS DE INFORMACIÓN GERENCIAL-SIG: UNA HERRAMIENTA DE DECISIÓN ESTRATÉGICA EN LA INDUSTRIA,» Universidad Nacional Mayor, San Marcos, 2002.
- [7] K. C. Laundon y J. P. Laundon , Sistemas de Información Gerencial, Decima segunda ed., Mexico: Pearson, 2012, pp. 6 - 50.
- [8] J. A. Gonzales y J. M. Cotos Yáñez, Sistemas de Información Medioambiental, C. Iglesias, Ed., Esaña: Netbiblio, 2005, p. 7.
- [9] N. G. F. C. Pablo Thomas, Dispositivos Móviles Desarrollo de Aplicaciones y Conectividad., Buenos Aires: Instituto de Investigacion en Informatica LIDI, 2014.
- [10] J. E. Amaro Soriano, Programacion de Dispositivos Moviles a travez de Ejemplos, Barcelona: Marcombo, 2012.
- [11] A. Arturo Baz y I. Ferreira Artime, «Dispositivos Moviles,» E.P.S.I.G Ingeniería de Telecomunicación , España.
- [12] «El teléfono inteligente (smartphone) como herramienta pedagógica,» *Red de Revistas Científicas de América Latina y el Caribe, España y Portugal,* vol. 5, nº 1, pp. 6-19, 2013.
- [13] A. Arturo Baz y I. Ferreira, «Dispositivos Moviles,» Ingeniería de Telecomunicación Universidad de Oviedo , Medellin, 2013.
- [14] K. Polanco y J. L. Beauperthuy, «"ANDROID" GOOGLE'S OPERATING,» *Revista Científica Electrónica Ciencias Gerenciales,*  vol. 7, nº 19, pp. 79-76, 2011.
- [15] A. OS, «Android OS,» 2012. [En línea]. Available: https://androidos.readthedocs.io/en/latest/data/caracteristicas/. [Último acceso: 29 Julio 2019].
- [16] E. Flores Santos, «ESTUDIO DE FACTIBILIDAD PARA LA PROPUESTA "FRAMEWORK DE TRABAJO PARA PROYECTOS DE TESIS APLICANDO LA METODOLOGÍA SCRUM EN LA INGENIERÍA DE SOFTWARE" ENFOCADO A CAPAS DE PRESENTACIÓN EN WINDOWS PHONE,» Universidad de Guayaquil. Facultad de Ciencias Matemáticas y Físicas. Carrera de Ingeniería en Sistemas Computacionales., Guayaquil, 2015.
- [17] Apple, «Apple,» Apple Inc, [En línea]. Available: https://www.apple.com/mx/ios/ios-12/. [Último acceso: 3 Junio 2019].
- [18] U. P. d. Valencia, «Master en el desarrollo de aplicaciones android,» Universidad Politectica de Valencia, 2017. [En línea]. Available: http://www.androidcurso.com/index.php/recursos/31-unidad-1-visiongeneral-y-entorno-de-desarrollo/149-componentes-de-una-aplicacion. [Último acceso: 3 Junio 2019].
- [19] C. Aros, «LOS WEB SERVICES Y CARACTERÍSTICAS,» *AVANCES Investigación en Ingeniería ,* vol. 10, 2009.
- [20] T. D. A. E. F. M. M. DABÁN, «LA BASE DE DATOS BD,» *Revista de Economía Aplicada,* 2002.
- [21] M. N. V. Cabello, Introduccion a la Base de Datos Relacionadas, Madrid: Version Lib.
- [22] L. M. Elizabeth Tino, Sistema de Base de Datos Orientado a Objetos, España, 1993.
- [23] Sigmur. [En línea]. Available: https://www.um.es/geograf/sigmur/sigpdf/temario\_9.pdf. [Último acceso: 6 Agosto 2019].
- [24] A. p. d. móviles, «Creación de materiales didácticos,» 2017.
- [25] Jose Santamaría y Javier Hernández, «Sql Server Vs MySQL,» [En líneal. Available: Available: https://iessanvicente.com/colaboraciones/sqlserver.pdf. [Último acceso: 6 Agosto 2019].
- [26] M. Owens, La guía definitiva de SQLite, Estados Unidos: Apress, 2015.
- [27] Enríquez Toledo Alma y Maldonado Ayala Jesús , «MySQL,» Mexico, 2014.
- [28] Francisco Alonso Sarría, «Programación en SQL con PostgreSQL,» [En línea]. Available: Programación en SQL con PostgreSQL. [Último acceso: 5 Agosto 2019].
- [29] E. Castañeda, «Java Basico,» UNIVERSIDAD CATOLICA DE COLOMBIA, Colombia.
- [30] D. Wolber, App Inventor and Real-World Motivation, San Francisco: University of San Francisco, 2016.
- [31] B. Hohensee, Introduccion a Android Studio, 2013.
- [32] MySolution, «Digital Factory,» 2019. [En línea]. Available: https://mysolutions.cl/que-es-ionic/. [Último acceso: 29 Julio 2019].
- [33] M. C. C. A. L. L. M. D. B. Gasca Mantilla, «Metodología para el desarrollo de aplicaciones móviles,» *Tecnura,* vol. 18, nº 40, pp. 20-35, 2014.
- [34] C. I. Rivas, V. P. Corona y J. F. Gutierrez, «Metodologías actuales de desarrollo de software,» *Revista Tecnología e Innovación,* vol. Vol 2, nº No.5 980-986, 2015.
- [35] J. H. Canós, P. Letelier y M. C. Penadés, Métodologías ágiles para el desarrollo de software, Camino de Vera s/n, 46022 Valencia: Departamento de Sistemas Informáticos y Computación., 2012.
- [36] P. Blanco, J. Camarero y A. Fumero , «Metodología de desarrollo ágil para sistemas móviles,» Universidad Politécnica de Madrid, Madrid, 2009.
- [37] R. S. Pressman, Ingeniería del software Un Enfoque Practico, Mexico: McGRAW-HILL INTERAMERICANA EDITORES, S.A. DE C.V., 2002.
- [38] V. Rojas Contreras, L. A. Villamizar y A. Orjuela Duarte, «Modelo de integración de las actividades de gestión de la guía del PMB con las actividades de ingeniería, en proyectos de desarrollo de software,» Universidad de Pamplona, Colombia, 2011.
- [39] P. Letelier y M. C. Penadés, «Métodologías ágiles para el desarrollo de software eXtreme Programming (XP),» Universidad Politécnica de Valencia , Camino de Vera s/n, 46022 Valencia , 2012.
- [40] M. H. Schenone, «Diseño de una Metodología Ágil de Desarrolllo de Software,» Universidad de Buenos Aires, Buenos Aires Argentina, 2014.
- [41] E. Delgado Expósito, «Metodologías de desarrollo de software. ¿Cuál es el camino?,» *Revista de Arquitectura e Ingeniería,* vol. 2, nº No.3, p. 20, 2008.
- [42] G. Fuentes López y F. Temoltzin Moreno, «MODELADO ORIENTADO A OBJETOS Y DESARROLLO AGIL,» 27 Noviembre 2013. [En línea]. Available: https://modulopoo.wordpress.com. [Último acceso: 29 Julio 2019].
- [43] D. Amaya Balaguera, «Metodologías ágiles en el desarrollo de aplicaciones para dispositivos móviles. Estado actual,» *Revista de Tecnologia,* vol. II, nº 12, pp. 1-4, 2013.
- [44] CINAE, «Camara de la Industria Automotriz Ecuatoriana,» 2013. [En línea]. Available: Available: http://www.cinae.org.ec/index.php?option=com\_content&view=article &id=66&catid=25&Itemid=196.
- [45] Y. G. Munoz Roldan, Analisis del Sector Importador de Reouestos en el Comercio Exterior Ecuatoriano, Guayaquil, 2016.
- [46] CANFAC, «Camara Nacional de Fabricantes de Carrocerias,» 12 Octubre 2014. [En línea]. Available: http://canfacecuador.com/index.php/bonus-page/item/4-la-carroceriaambatena-con-sello-de-exportacion.

# **ANEXOS**

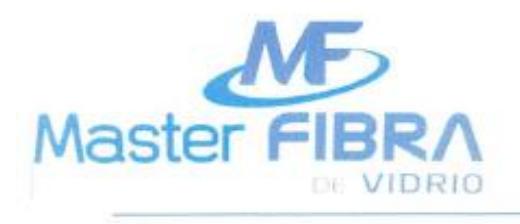

Teléfono: 032 436731 / Cel: 0984 413 942 Email: master\_fibra@hotmail.com Panamericana Norte km 5 % vía Quito (sector el Pisque a 200km vía a mascasto)

Ambato 24 de Julio del 2019

Ingeniera

Belén Rúales

Decana FIS

De nuestras consideraciones. -

Yo, Víctor Alfonso Vasconez Lizano Gerente general de la Micro Empresa "Master Fibra" con numero de RUC 1803972395001, junto con el estudiante Erika Patricia Armijos Flores con CI 180405045-6, perteneciente a la Facultad de Ingeniería en Sistemas de la Universidad Tecnológica Indoamérica, certifico que se realizó y posteriormente se implementó la tesis de grado con el tema : DESARROLLO DE UNA APLICACIÓN MÓVIL PARA EL SEGUIMIENTO DE PROCESOS DE FABRICACIÓN DE PRODUCTOS EN LA MICROEMPRESA MASTER FIBRA UBICADA EN LA CIUDAD DE AMBATO, previo a la obtención del título de Ingeniero en Sistemas.

Por lo tanto, certifico también que la aplicación móvil está acorde a las necesidades requeridas por la micro empresa, ayudando al jefe de producción junto con la gerencia para una mejor toma de decisiones y al ahorro de tiempo por lo cual resalto que la implementación es satisfactoria ya que cumple con todo lo requerido.

Por la atención a la presente quedo de usted muy agradecido.

Atentamente,

Victor

Victor Vasconez

GERENTE GENERAL DE "MASTER FIBRA"

## **MANUAL DE USUARIO**

## **Introducción**

El objetivo de la aplicación móvil es permitir el ingreso de los procesos de los productos de fabricación de la micro empresa "Master Fibra", permitiendo que se agilicen dichos procesos de manera más organizada y la información esté al alcance del jefe de producción.

La aplicación se encontrará en el móvil de la persona encargada de controlar los procesos de los productos, tendrá acceso al listado de clientes, el pedido que realizo, así como el producto a fabricarse con sus respectivos avances.

## **Información general**

Para acceder a la aplicación debe estar instalada en el dispositivo, es decir ya generada la apk.

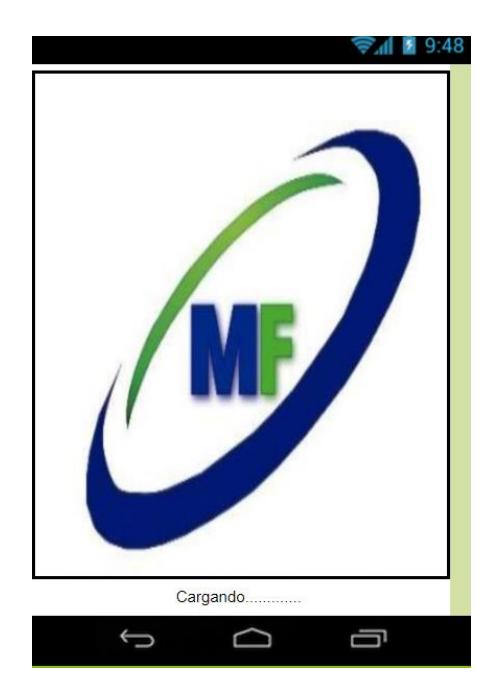

En la parte inicial se muestra el icono de la empresa, y a su vez hace un tiempo de espera en donde se carga por completo la aplicación.

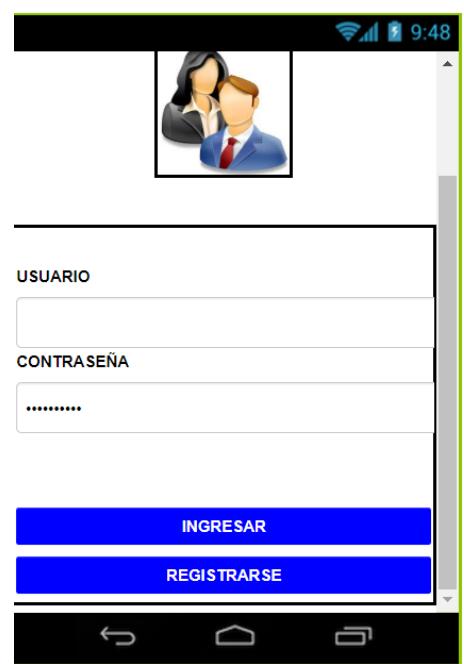

Posteriormente a la espera se carga la ventana de acceso en donde se solicita el usuario y la contraseña especifica del jefe de producción.

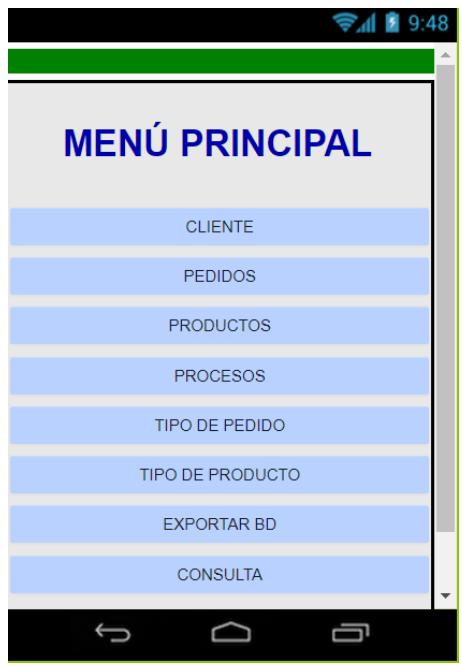

Si el logeo es exitoso se muestra el menú con el que cuenta la aplicación móvil cada uno de estos bloques como lo son clientes, pedidos, productos, procesos, los tipos de pedidos y productos, cuenta con un bloque para exportar la base de datos y realizar una consulta que trabaja con el ingreso del correo electrónico.

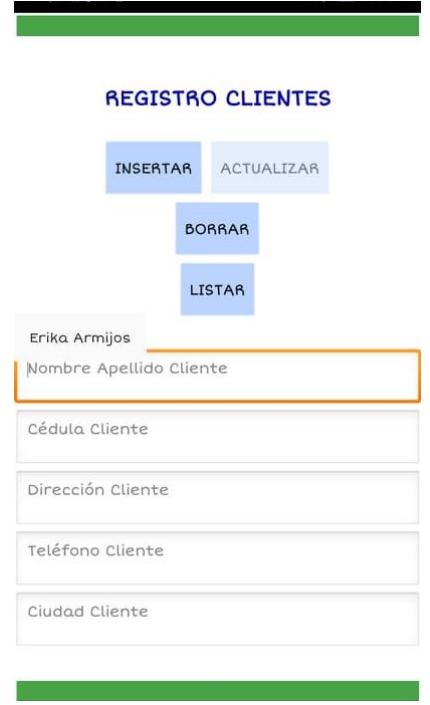

Mediante la ventana de clientes se puede ingresar los datos correspondientes como son los nombres, cedula, dirección, teléfono y la ciudad. Dentro de esta venta existen botones con la propiedad de listar como una manera de realizar un reporte de los clientes que existe, en el caso de que algún dato este mal ingresado se puede modificar con el botón de actualizar y finalmente si no se requiere esa información de algún cliente se procede a eliminarlo.

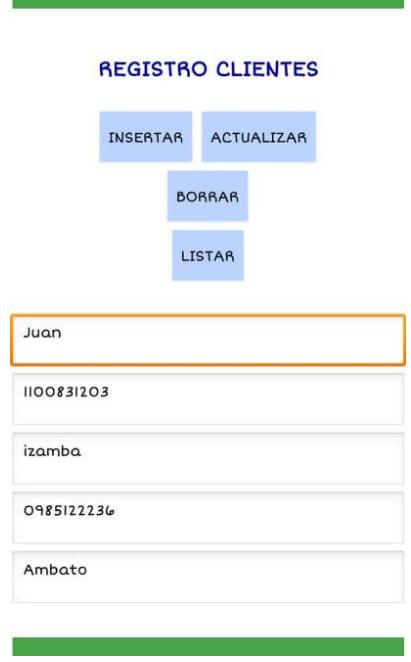

Para modificar los datos de un cliente es necesario primero listar a los clientes y seleccionarlo para que de esta manera se active el botón actualizar, cabe recalcar que el cambio se realiza solo si los campos están llenos.

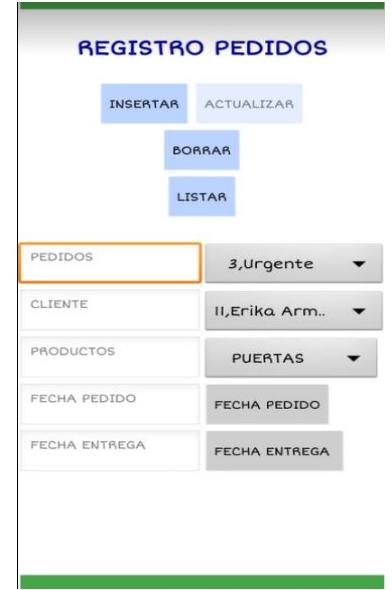

Mediante la ventana de registros se puede ingresar los pedidos según como el cliente lo haya requerido, cuenta con el botón de insertar actualizar borrar y listar.

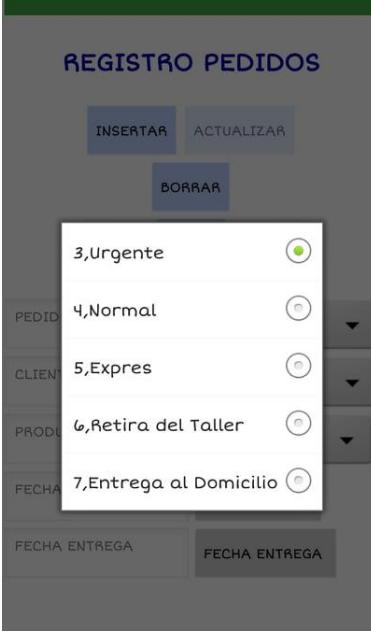

Para el ingreso del pedido se despliega una lista del tipo de pedido según el requerimiento que permite seleccionarlo, los valores vienen cargados de otra tabla con la cual esta relacionada.

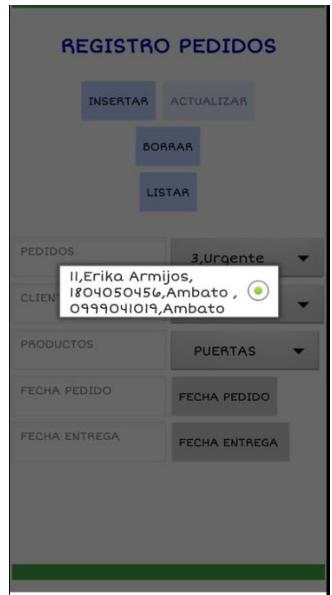

Al igual que los pedidos en los clientes podemos seleccionar para quien se crea el pedido, desplegándose una lista para seleccionar.

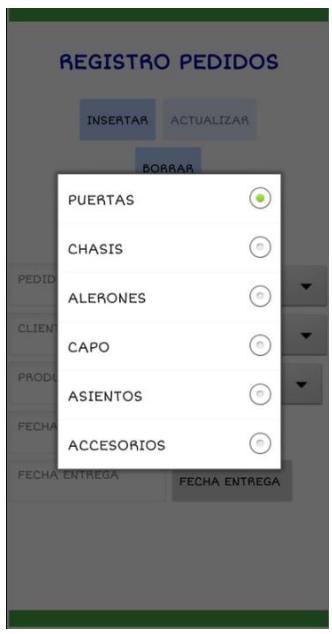

El producto tiene una clasificación que vienen cargados por defecto lo que ayuda para el ingreso del tipo de producto y de esta manera agilice el proceso al momento de detallar y desglosar a que categoría pertenece el producto que se ha solicitado.

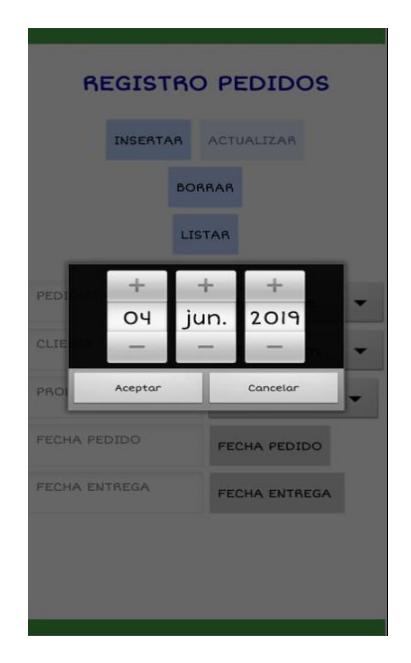

Para el ingreso de fecha inicial y final consta de un calendario que permite que su ingreso sea mas ágil.

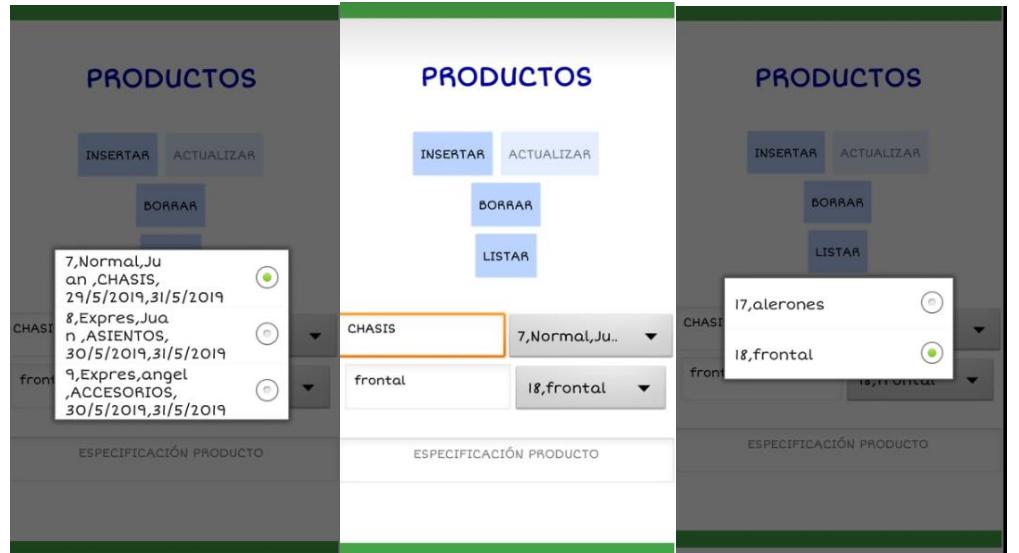

Dentro de la ventana de productos podemos hacer el ingreso respectivo en donde consta de una lista que corresponde al pedido y al seleccionarla se muestra la categoría del producto que se ha solicitado, la segunda opción también es una lista del tipo de producto que se ha realizado el pedido y finalmente podemos ingresar una especificación del producto es decir un detalle más.

Como en todas las ventanas dispone de los botones ingresar, modificar, eliminar y listar cada uno de ellos funciona respectivamente

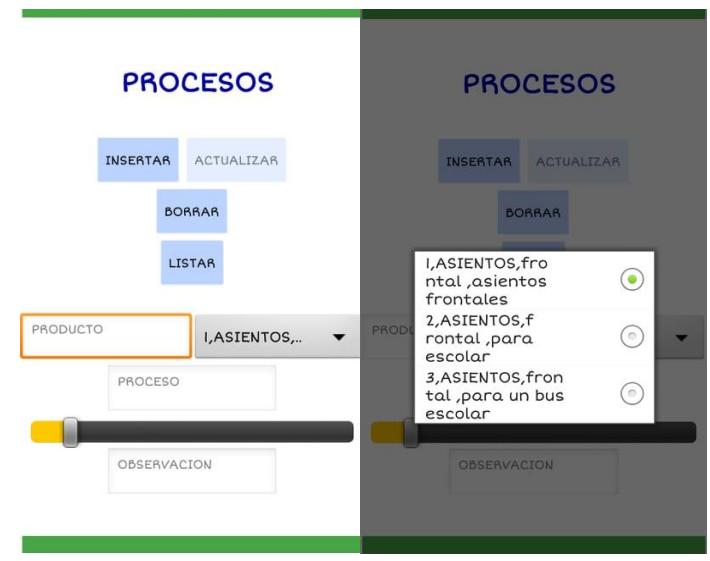

Para ingresar los procesos basta con seleccionar de una lista los productos según el pedido realizado, en la caja de texto se muestra el detalle del producto.

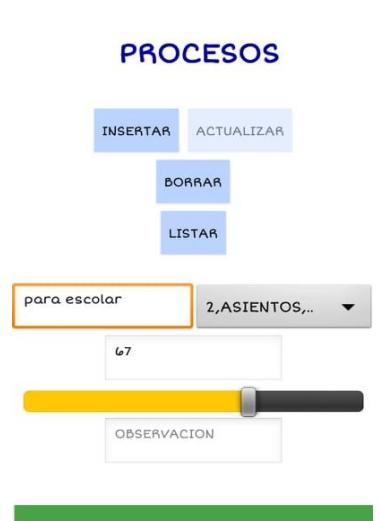

Consta de una barra de porcentaje que permite aproximar el proceso del producto bajo el pedido, en la parte inferior dispone de una caja de texto para el ingreso de algún tipo de observación en el caso de ser necesario.

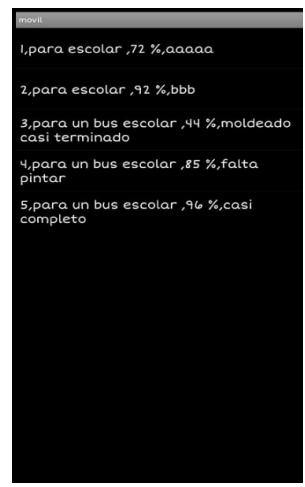

Este es un reporte de los procesos de un producto según su avance.

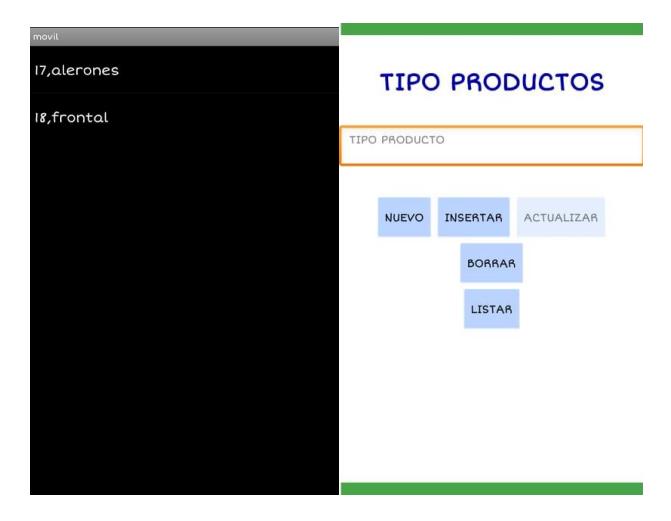

Esta ventana permite el ingreso de los diferentes tipos de producto permite también el actualizar, borrar y listar.

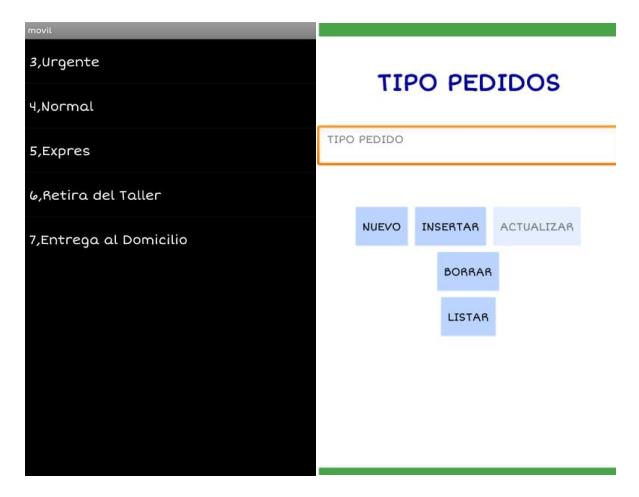

Esta ventana permite el ingreso de los diferentes tipos de producto permite también el actualizar, borrar y listar.

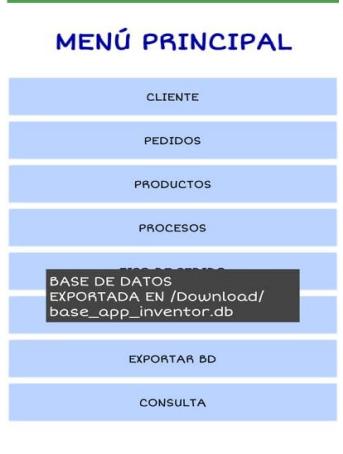

En el menú existe una opción llamada exportar bd la cual permite actualizar la base de datos y a la vez exportarla a la memoria interna del móvil en donde se encuentra instalada.

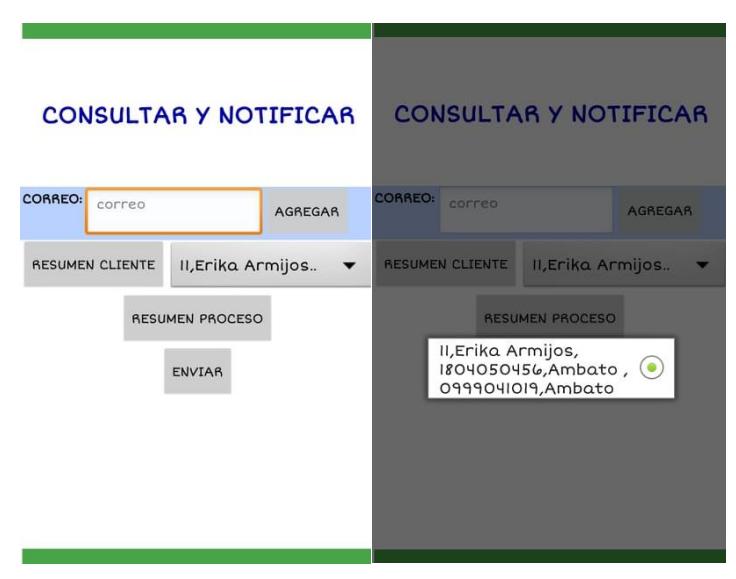

Y finalmente en la última opción tenemos una ventana que permite consultar y notificar mediante un correo electrónico el resumen del cliente y el proceso, para ello es importante el ingreso de una dirección electrónica para que la información se pueda enviar.